## **NAVAL POSTGRADUATE SCHOOL**

l

### **Monterey, California**

# **AD-A247 255**

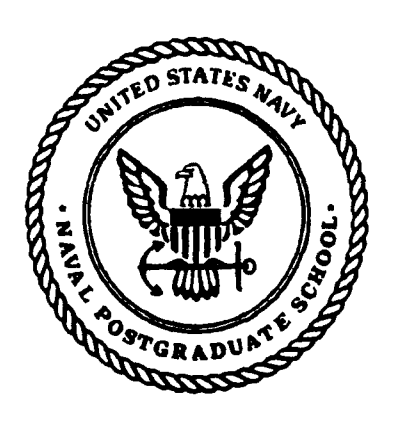

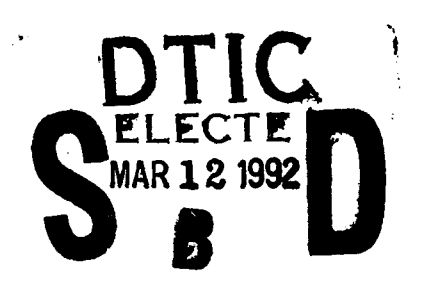

## **THESIS**

**METHODOLOGIES** FOR THE HIGH **RESOLUTION MODELING** OF MINEFIELD **DYNAMICS**

**by**

Alan A. Anderson

September, 1991

Thesis Advisor: Samuel H. Parry

**92-06411**

**BOOK AND AND A** 

Approved for public release; distribution is unlimited

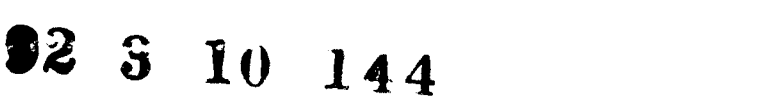

Unclassified

SECURITY **CLASSIFICATION** OF **THIS PAGE**

 $\bar{\alpha}$ 

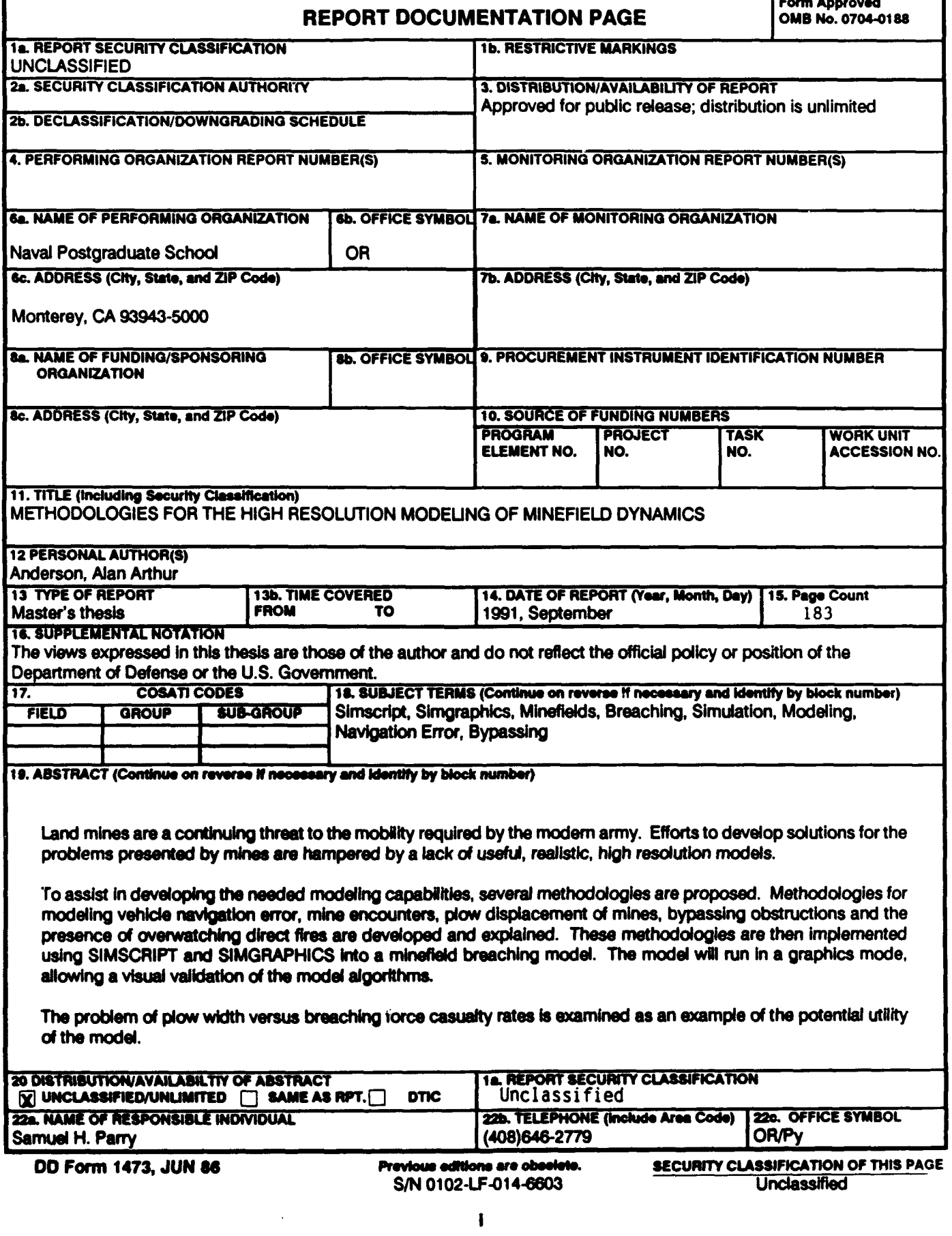

Approved for public release; distribution is unlimited.

**METHODOLOGIES** FOR THE HIGH **RESOLUTION MODELING** OF **MINEFIELD** DYNAMICS

**by**

Alan **A.** Anderson Mejor, United States Army B.S., United States Military Academy

Submitted in partial fulfillment of the requirements for the degree of

#### MASTER OF **SCIENCE IN OPERATIONS** RESEARCH

from the

**NAVAL POSTGRADUATE SCHOOL** September 1991 Author:  $\bigcup_{\Delta}$ A Anderson Alan Approved by. sis Advisor muel t ill William Caldwell, Second Reader

Peter Purdue, Chairman Department of Operations Research

#### **ABSTRACT**

Land mines are a continuing threat to the mobility required **by** the modern army. Efforts to develop solutions for the problems presented **by** mines are hampered **by** a lack of useful, realistic, high resolution models.

To assist in developing the needed modeling capabilities, several methodologies are proposed. Methodologies for modeling vehicle navigation error, mine encounters, plow displacement of mines, bypassing obstructions and the presence of overwatching direct fires are developed and explained. These methodologies are then implemented using SIMSCRIPT and SIMGRAPHICS into a minefield breaching model. The model can be run in a graphics mode, allowing a visual validation of the model algorithms.

The problem of plow width versus breaching force casualty rates is examined as an example of the potential utility of the model.

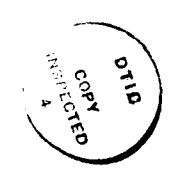

Accession For NTIS **CRA&I D**<br>DTIC TAB **1** Unaunounced<br>Justification  $\Box$ **By.** Distribution/ Avallability **Codes** favall and/or **part of the Special**  $\Box$  $\mathbf{r}$ 

#### **THESIS** DISCLAIMER

The reader is cautioned that computer programs developed in this research may not have been exercised for all cases of interest. While every effort has been made, within the time available, to ensure that the programs are free of computational and logic errors, they cannot be considered validated. Any application of these programs without additional verification is at the risk of the user.

 $\bullet$ 

#### **TABLE OF CONTENTS**

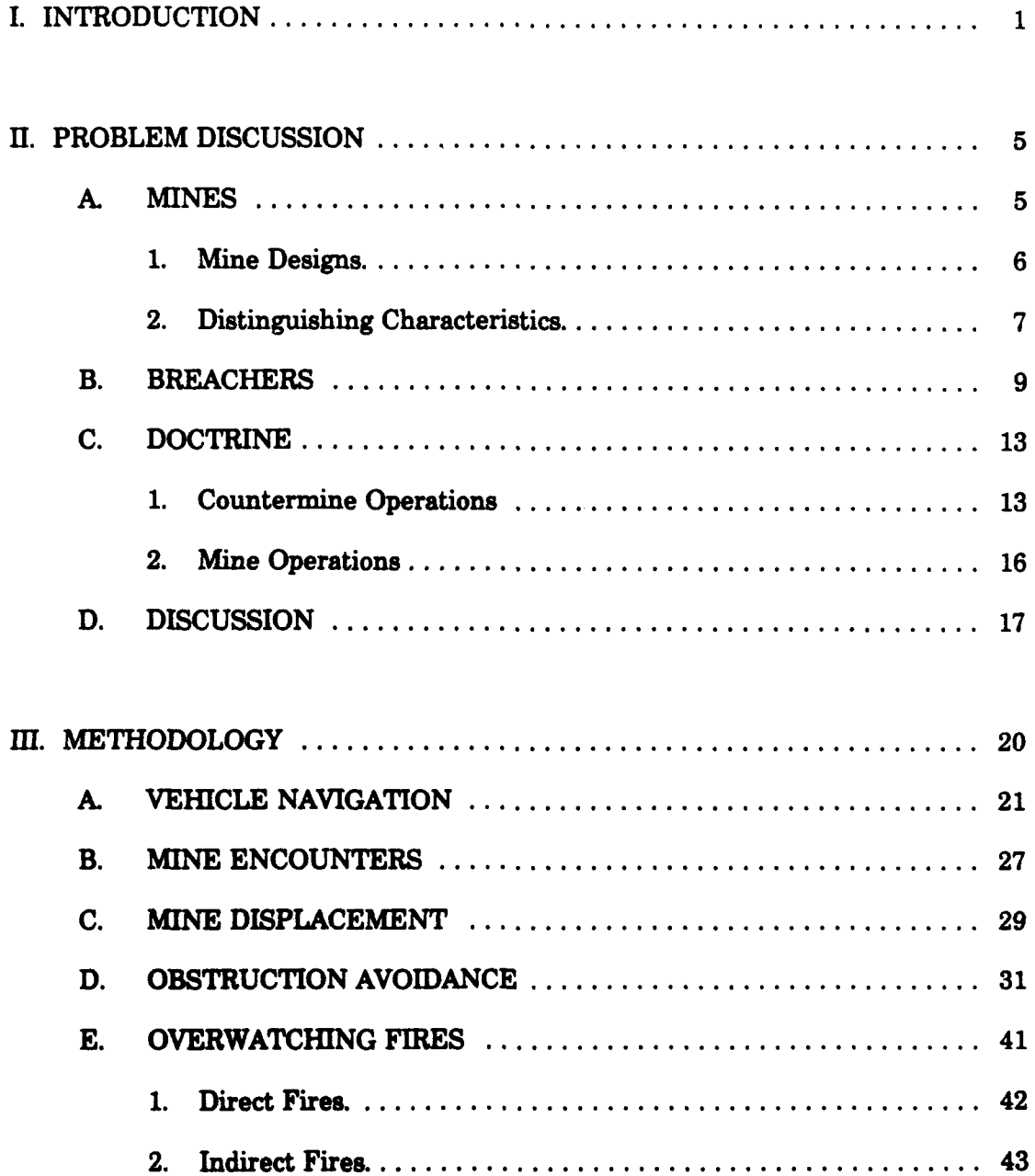

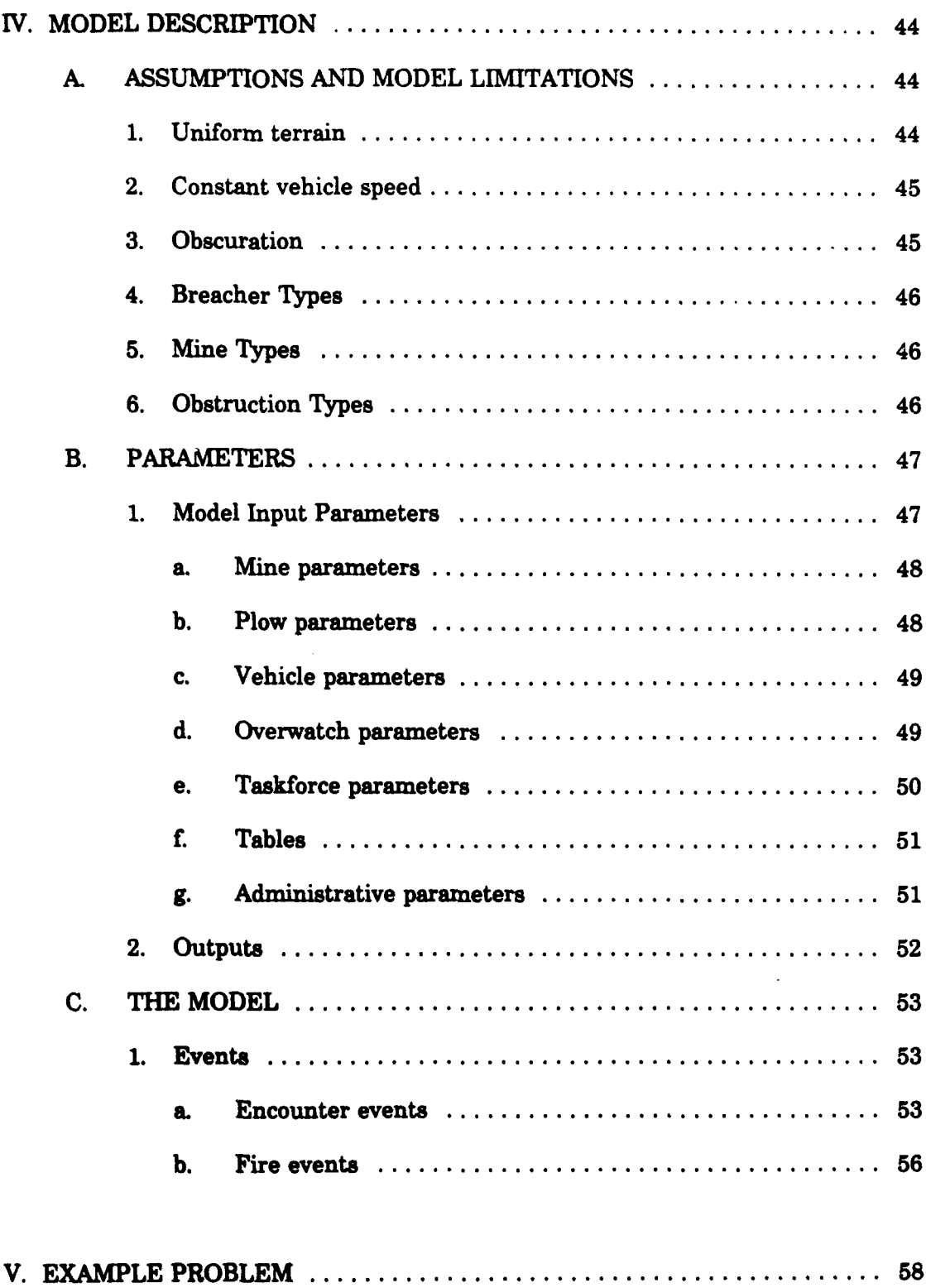

<u>a samanin da</u>

N.

W

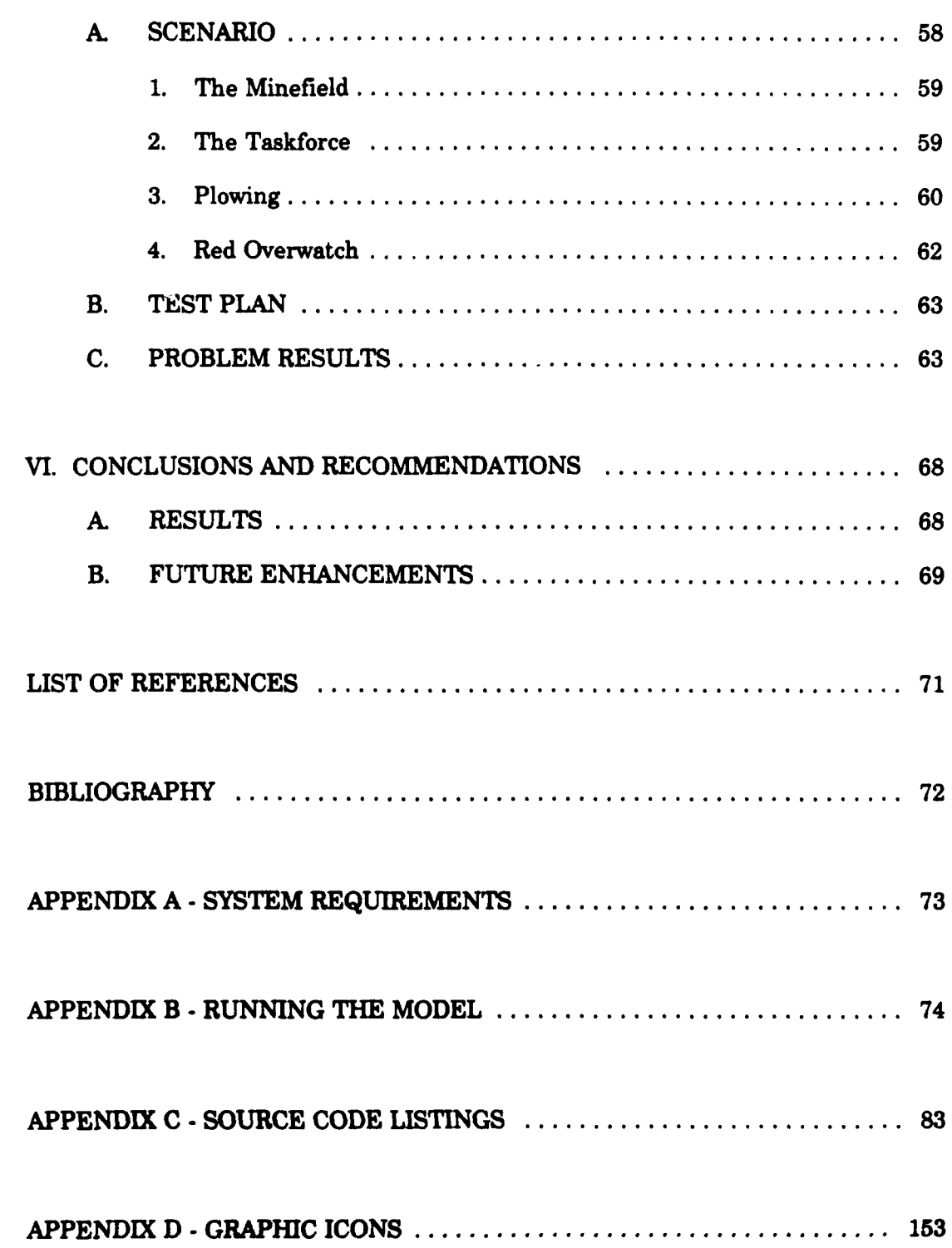

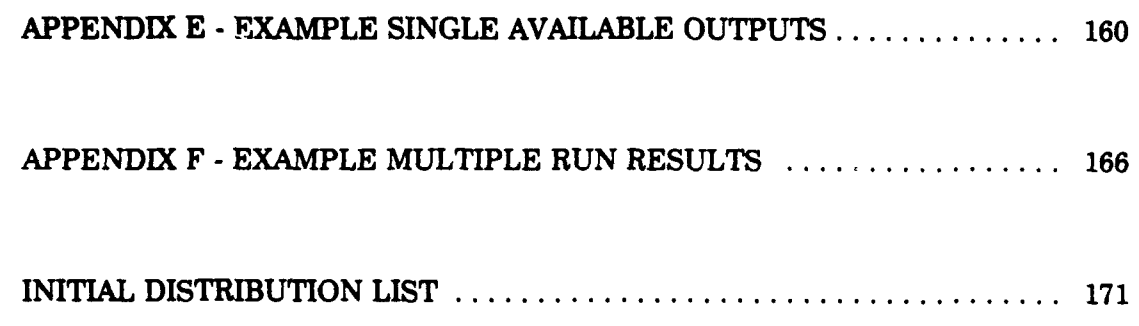

 $\bar{z}$ 

 $\bar{\lambda}$ 

- 9

#### **ACKNOWLEDGEMENT**

I wish to thank Dr. John Farr of the Waterways Experimentation Station for his assistance in researching the history of the Engineer Model Improvement Program. Readers interested in obtaining a copy of the software code should contact Dr. Farr. His address is available in the initial distribution list. I also wish to thank Professor Sam Parry and LTC William Caldwell for their assistance in developing this thesis and for their guidance in its construction. Finally, I wish to thank my wife Susan for her support and understanding over the months of programming and writing that went into the model and this paper.

Alan **A.** Anderson

#### **I. INTRODUCTION**

Currently, the Army's countermine capability is inadequate. Efforts to address this shortfall have been ongoing since the early 1980s and have resulted in some successes. Assessment of Operation Desert Storm requirements indicate that the mobility enhancement capability of the Army's detection and breaching assets needs improvement. [Ref. **1: p 72]**

Mobility and maneuver are essential elements of the U.S. Army's Airland Battle Doctrine. Anything which restricts or limits our ability to maneuver is a potential hazard to the implementation of this doctrine. Land mines are such a hazard.

Events in the Middle East have recently highlighted deficiencies in our capability to effectively and rapidly respond to the problem presented by mines. In part this problem is due to the fact that the state of the military art in regards to countermine warfare **has** progressed very little since World War I. During this same period, advances in electronics and integrated circuits have enormously increased the capabilities and lethality **of** modern mines. Modern land mines are a largely unquantified impediment to the maneuverability required for successful implementation of the Airland Battle doctrine.

The deficiencies in the capabilities of the U.S. Army to conduct countermine warfare operations have long been recognized. Numerous ideas and programs have been suggested to alleviate the problem. Unfortunately, there is a corresponding lack of capability to effectively model mine and countermine scenarios and the proposed equipment. Since actual field experience is limited, and testing is both expensive and dangerous, modeling is a cost effective way to gain insights into the dual problems of dealing with, and of using, land mines. A brief background of the program currently

being under taken to remedy the modeling deficiencies is presented as a motivator for this thesis.

In 1979, the Review of Army Analysis [Ref. 2] found numerous deficiencies in the Army's computerized combat models. These deficiencies included poor documentation, poor response to study needs, inconsistent results, differing data assumptions, lack of interface structure, and limited (or no) functional area representation. As a result, a directive was published in April 1980, implementing an Army Model Improvement Program (AMIP). The tasks and responsibilities of AMIP are described in Army Regulation **5-11.**

The Engineer Model Improvement Program (EMIP) is a part of the AMIP designed to ensure that the engineer functional area is properly represented in the Army's hierarchy of approved combat simulation models. The EMIP plan was published **by** the Engineer Studies Center [Ref. **31.** Major elements of the EMIP plan provide for changes to the Combined Arms and Support Task Force Evaluation Model (CASTFOREM), Vector-In-Command Model (VIC), the Force Evaluation Model (FORCEM), and for the development of an Engineer Functional Area Model **(EFAM).** Priority was placed on enhancements to **VIC** and the development of a VIC-based **EFAM.** This work was conducted **by** the **US** Army Corps of Engineer Laboratories and was completed in FY91.

Another goal of EMIP was to develop high resolution engineering specific simulation models. Deficiencies exist in analytical tools that can be used to perform studies of breaching operations of both linear (e.g., opposed river crossing operations) and area obstacles (e.g., obstacle complexes which might include tank ditches, concertina, minefields, etc.).

**The** CASTFOREM can be used for these types of studies, however, scenarios can require several man years worth of development time. The **JANUS(A)** interactive simulation model can be used for quick turn around studies. However, since **JANUS(A)** is an interactive simulation model, parametric studies are difficult if not impossible to perform.

Since the breaching of minefields is currently the highest priority within the engineering community, a **major** requirement exists for an analytical tool to conduct future material studies on such systems as the Combat Mobility Vehicle (CMV) and the Wide Area Mine (WAM), in support of the combat engineers. In addition, a tool is needed to address force structure (number of plows and rollers needed in a typical armor company) and tactical problems (location of breaching assets during various tactical formations) that presently need additional analysis.

The lack of high resolution tools to investigate minefield interactions is the stimulus for this thesis, which is intended to provide a baseline tool for use in investigating the dynamics of minefield breaching. Several basic methodologies for high resolution discrete modeling of minefield and vehicle interactions are proposed and then implemented in a SIMSCRIPT program. The resulting model is currently limited in scope, dealing solely with the more conventional mines and with plowing as the only breaching technique. However, the routines, functions and structure of the model provided facilitate the modeling of additional attributes of the minefield problem.

Interested readers are also directed to the thesis written **by** Captain Malcolm Garland [Ref. 41. The model written for that thesis uses some of the maneuver methodologies developed here to investigate the utility of using artillery fires to reduce mine density prior to the conduct of a minefield breach.

#### **H.** PROBLEM **DISCUSSION**

#### **A. MINES**

The military forces have been dealing with effective land mines since World War I. Since that time, human ingenuity and the motivation provided **by** numerous wars have resulted in continuously improved effectiveness for the military land mine. With the advances in the state of the art brought on **by** modern technology, land mines have become a very real threat to the success and even the survival of an attacking force.

Mines are unique among obstacles. Not only do mines fill the traditional role of an obstacle **by** delaying an attacking force, but land mines also have the capability to inflict other costs upon that attacker. Among them,

- lost time
- $\bullet$  damage to equipment
- $\bullet$  casualties
- lost ability to maneuver
- lost momentum
- $\bullet$  logistical burden
- \* **loss** of morale.

**Most** of these costs are measurable to some extent, so a quantitative evaluation of the costs for a given minefield scenario can be made without the requirement to link these costs to a tactical result. Alternative ideas may be compared in terms of cost without consideration of what criteria are to be used for defining acceptable or

unacceptable. A computer model can be used to develop an estimate of the costs involved.

Mines pose a psychological as well as physical obstacle. A soldier that is worried about setting off a land mine will not be as aggressive as the soldier who is confident that a reliable path exists through the minefield. Morale is likely to suffer if no reliable means of dealing with the threat produced by land mines exists.

Avoiding a minefield may be worse than going through it. One use of mines is to deny a force the ability to maneuver in the mined area. In this way, minefields are used to channelize the attackers into prepared killing zones, allowing a small force, protected by minefields, to deflect an attacker into an engagement area designed to destroy it. The best course of action may be to breach minefields rather than to predictably attempt to go around them.

There are several broad categories of military mines used on the modern battlefield. These categories include, but are not limited to, chemical, antipersonnel, and antivehicular mines. Antitank mines are a subset of the antivehicular mine family. Such mines are designed to immobilize or destroy armored vehicles and their crews.

#### **1. Mine Designs.**

Antitank mines perform their function **by** either attacking the vehicles ability to move, resulting in what is called a mobility **kill,** or **by** the complete destruction of the vehicle, which is known as a catastrophic **kill.** A mobility **kill** is achieved **by** destroying one or more of the vehicles' vital drive components, usually breaking the

track, thereby causing the vehicle to be immobilized. With a mobility kill, the weapon system may still continue to function. A catastrophic kill will result in the entire vehicle and/or crew being destroyed.

Current production antitank mines may weigh up to **25** pounds, be contained in either plastic or metallic cases, and come in a variety of colors. Some mines are designed to be mechanically emplaced, while others are intended to be emplaced **by** hand. Antitank mines may be buried beneath the surface **by** either manual or mechanical means, or they may be surface scattered. Many countries have developed or are developing the ability to remotely deliver surface mines. Different types of **mines** are often mixed together.

Mines may be used in a variety of circumstances. Nuisance minefields are placed in order to hinder and disrupt an enemy. Hasty protective minefields are laid out to provide quick protection for a defending force. Deliberate minefields are obstacles integrated into the defensive plan and are usually of high density and emplaced in specific patterns.

#### 2. **Distinguishing Characteristics**

Conventional antitank mines can be distinguished **by** the type of engagement mechanism used and the method of fuzing that initiates the engagement. Engagement mechanisms include blast, self forging penetrators, and shaped charges. Methods of fuzing are numerous, but include single or multiple pressure pulses, command firing, magnetic influence, seismic vibrations, and motion detecting. Many **mines** also allow for the provision of antihandling devices to prevent removal.

Blast mines attack their target through blast caused **by** the detonation of a quantity of high explosive. These mines usually produce a mobility kill but a catastrophic kill is possible.

Self-forging mines engage their victims with an explosively shaped metal penetrator designed to defeat the thinner underside of a vehicles' armor and spray shrapnel and plasma throughout the inside of the vehicle, with the designed intent of igniting fuel, detonating ammunition, and killing the crew. The usual result of a successful engagement of this type is a catastrophic kill.

Horizontal-effect mines use a shaped charge to penetrate the thinner sides or top of armored vehicles, possibly resulting in a catastrophic kill. Depending on the type of sensors and fuzing used these mines may be emplaced a considerable distance from the expected engagement areas. These types of mines are frequently placed on the sides of roads and other vehicular avenues of approach, or they **may** be used to overwatch conventional minefields to prevent the use of breaching equipment.

Antitank mines are further distinguishable **by** their fuzing. There are three broad categories of antitank mine fuzes; track-width fuzes, full-width fuzes, and widearea fiuzes.

Track-width fuzes are usually pressure-actuated and require the wheels or tracks of the vehicle to **pass** directly over the mine. This type of fuze will normally produce a mobility kill since it will detonate directly under the tracks or wheels.

Full-width fuzes, such as tilt-rod, magnetic-influence or seismic fuzes, are designed to be effective across the entire width of the target. This type of fuze is usually employed in conjunction with a self forging or shaped charge warhead to produce a catastrophic **kill** when the mine is straddled **by** an approaching vehicle. When a full-width fuze is activated under the wheels or tracks of a target vehicle, a mobility kill usually results because most of the energy is absorbed by the vehicle suspension.

Wide-area fuzes are used to enable mines to attack vehicles which do not pass directly over the mines location. The fuze may be as simple as a trip wire activating a horizontal-effect **off** road mine, or as complex as seismic activated, infrared searching, homing munitions. Such fuzes are normally placed on mines designed to produce a catastrophic kill.

#### B. **BREACHERS**

**The** only currently available solution to the problem presented **by** any buried or surface laid mine, regardless of its fuzing, is to detect and identify it as a mine and then:

- **"** destroy it in place with explosives
- **"** mechanically extract it or push it aside
- **"** pull it out with a long rope or wire from a protected position.

For armor operations, the fastest and safest mine removal technique is to either detonate it from a distance, or mechanically extract or push aside any mine which happens to **be** in the path of the vehicle so that if the mine vere to detonate it would do so with minimum danger to personnel and little or no damage to the vehicle. A number of techniques and devices for accomplishing this action have been devised over the years. The most common and proven of these follow.

Full Width Plow. Full width plows are blade and tine assemblies designed to remove mines for the full width of the blade and spill the mines, as well as a significant amount of soil to either side of the breach lane. They are usually a permanent part of a specially designed engineering vehicle. Such vehicles are specifically designed with the horsepower required to push the blade through a variety of soil types.

Current plows may make single pass lanes up to five meters wide, and depending on soil type up to 40 centimeters deep. The tines are typically designed to remove mines 20 centimeters in size or larger. Plows may be particularly effective at removing surface laid mines, since the depth of cut need be only a few centimeters.

Full width plow vehicles tend to be slow. Their designs are optimized to provide the tractive forces necessary to move large amounts of soil. Being slow, they are particularly easy targets for the enemy forces typically overwatching minefields. Being breachers, they are given a high engagement priority by the defenders.

The designers of mines are also not without recourse when confronted with plows. Although the plow itself is usually quite sturdy, some of the mechanisms used to control **the** depth of cut are more vulnerable. Mines equipped with an antihandling device will go off when disturbed **by** the blade. The resulting blast, depending on the size and type of mine, may be sufficient to damage the blade or the more delicate control mechanisms, thereby rendering the blade less effective and more vulnerable to the remaining mines in its path. Area effect mines are not dependent on the close proximity of the target for activation, and these types of mines, when added to the minefield, would be particularly useful in destroying the breachers.

Tank Mounted. Track-Width Plow. Track width plows consist of plow assemblies which mount directly onto tanks. A major advantage of using track width plows is that they may be made organic to the unit, and therefore be constantly available for use. These devices plow the area immediately in front of the vehicle tracks, uprooting and/or displacing mines to the outside of the vehicle's path. The plows are capable of removing land mines or booby traps which are surface laid or buried up to **15** centimeters below the surface.

**A** weighted chain assembly, sometimes called a "dog bone" is strung between the two plows, in order to activate (harmlessly in front of the tank) any tilt rod type mines encountered.

Track width plows have several limitations. The "dog bone" only clears tilt rod type mines from beneath the vehicles. Influence type mines which happen to lay between the track plows would not be removed **by** either the plows or the "dog bone". Tanks, while capable of using the plows, are not designed for this type of activity, so there are consequences with regard to the depth of plowing possible and the maximum speed at which the vehicle can plow. Damaged plows may cause the vehicle to be at least temporarily disabled until the damaged equipment can be jettisoned.

**As** mentioned before, a counter to the use of plows is the attachment of antihandling devices onto the mines. Plows are vulnerable to mine explosions, and one or two may destroy the plow's effectiveness.

**ElaiL A flail** is a rotating cylinder, mounted in front of the vehicle, with chains, sometimes tipped with weights, attached to the cylinder. As the cylinder rotates, the chains or weights pound the ground in front of the vehicle. This action is intended to detonate or physically destroy any mines in the path of the flail. Exploding mines, unless very powerful, will at most destroy a single chain and weight. This type of equipment tends to be quite complicated mechanically and is generally not organic to maneuver elements.

Tank Mounted Roller. Rollers are heavy cylinders which are either rolled in front of the breaching vehicle, or towed behind it. A roller clears mines by detonating them with direct pressure. The roller is made of a material tough enough to absorb several detonations.

One counter to this breaching technique is a delay fuze timed to detonate a short period of time after activation, hopefully (from the mines owner's viewpoint) under the breaching vehicle. Another counter-counter measure would be a multiple pressure pulse fuze, which must be activated several times before it detonates its explosive charge, thereby allowing several vehicles to **pass** before detonating and blocking the lane. Rollers are usually used to 'proof' minefield lanes.

Line Charge. Line charges are used to detonate mines in the projected path of the breaching force. A rocket is used to tow a explosive filled hose across the minefield. The explosive in the hose is then detonated. The overpressure created by the explosion detonates pressure fuzed mines that are in the vicinity. Pressure mines equipped with a **fuze** which requires a long pressure pulse will not be affected. **Influence** mines are also not **likely** to be affected unless they are so close to the charge as to be physically destroyed **by** the blast.

Fuel Air Explosive. Fuel Air Explosives (FAE) use a similar technique as the line charge. An explosive vapor is created and then ignited. The resulting explosion is very intense and intended to clear pressure fuzed mines in the area of the blast **by** creating a pressure pulse.

#### **C.** DOCTRINE

#### **1.** Countermine Operations

The taskforce commander, when in combat, can expect to be confronted **by** a variety of obstacles. These obstacles must be overcome to maintain the initiative and the momentum of the attack. The taskforce commander must quickly decide whether to bypass, breach, or force through the obstacle.

The obstacle should be scouted to determine if it is part of an occupied defensive position, and if so, the enemy strength and locations.

"Forcing through" is **a** term used to describe the tactic of ignoring a minefield and attempting to simply drive across it, using only the equipment on hand and with a minimum of preparation. Vehicles may travel in single **file** in an effort to reduce risk, however, casualties are an expected result of this technique. Forcing through a **minefield** obstacle is used only **as** a last resort. Forcing minefields can cause substantial loses of personnel and equipment. The urgency of the taskforce mission will be the deciding factor.

When an obstacle **is** encountered, it must be rapidly reconnoitered to determine if bypass routes exist and if such routes are covered **by** enemy fires. When possible, current doctrine calls for enemy minefields to be bypassed rather than breached since bypassing maintains the momentum and conserves critical countermine assets. However, any decision to bypass must consider the possibility of the friendly units being channelized into kill zones.

If the decision to breach is made, then the type of breaching operation to be conducted must be decided. **If** time is important, then the unit may attempt a hasty breach. **If** time is less critical, or if the likelihood of a successful hasty breach is very poor, then the taskforce may conduct a deliberate breach of the obstacle.

The hasty breach is a tactical assault breach used when the momentum of the attack must be kept up. **If** engineer assets are currently attached or reasonably available, they may be used. Any organic breaching equipment will be prepared and utilized. The breach will usually be conducted while under enemy fire and because of mission critical time constraints, speed of execution is important. When the time available to begin the conduct of the breach of a minefield is not critical, a deliberate breach may be conducted using engineers and specialized breaching equipment.

Maneuver forces assigned the mission of breaching the obstacle will normally be organized into specific elements as part of the assault breaching plan. These elements are known as the breaching force, the assault force and the support force.

The breaching force has the mission of actually creating the lanes through an enemy obstacle system for the assault force to pass through. These forces are normally composed of engineers, scouts, and armor. **If** available and time permits, specialized breaching equipment is obtained and utilized. After the breach is completed, the breaching force is normally reorganized to assist the assault force.

The assault force has the mission to attack through the breach, penetrate the defense, and destroy the enemy. An assault force is normally built around a combined arms tank unit. The assault force will attempt to stay within the boundaries of the lane created by the breaching force.

The support force includes all units providing close, continuous, overwatching fires to support first the breaching force and then the assault force. The support force normally consists of tanks; wire-guided missile systems; organic indirect fire elements; field artillery in close support; and chemical company (smoke) elements if available. The support force may be required to widen initial lanes created **by** the breaching force, or support another unit in that task with suppressive fires.

The assault force and then the support force provide suppressive fires as the obstacle is reconnoitered and the breaching force prepares to breach. If the decision is made to breach the obstacle, flank security must be provided.

The actions taken **by** the various elements in the conduct of a breaching operation follow:

- **" Suoort Force.** The support force occupies overwatch positions in order to protect those elements moving through the obstacle. The support force will provide direct and indirect suppressive fires on the enemy. The support force will use smoke (pots, mortars, artillery, grenades) as appropriate to degrade enemy observation of the obstacle.
- **\*** Breaching Force. As an obstacle is encountered, the breaching force immediately occupies covered and concealed fighting positions; hastily coordinates specific tasks; and prepares equipment, demolitions, and routes to the obstacle. Once enemy fires are suppressed, the breaching force rapidly breaches the obstacle. The force then secures fighting positions near the far side of the obstacle as quickly as possible.
- **4 Assault Force.** As the breaching force is breaching the obstacle, the assault force prepares to attack through the obstacle. Once the breaching force secures initial positions on the far side, the assault force attacks through the obstacle and destroys enemy elements that may be able to place direct fires on the obstacle. Then it either continues the advance as the lead element for the attacking unit, or occupies hasty defensive positions as the support force **passes** through and takes the lead in the attack.

When a unit is attacking across open terrain, the minimum distance between lanes should be **250** to **300** meters. This keeps the enemy from blocking more than one lane with a single artillery concentration. The distance between lanes may be greater than **300** meters, depending on the commander's ability to maintain control of his force.

#### **2. Mine Operations**

Planning for the effective use of minefields as obstacles requires the consideration of numerous factors. Foremost must be the commander's plan of operations. For most mines to be effective as an obstacle considerable planning must go into the logistics of transporting the mines to the desired location and then installing them. Some mine types are quite bulky and require extensive logistical support as well as individual installation. Others are small and can be rapidly emplaced with mechanical devices, or be delivered from missiles, aircraft or artillery.

For the purposes of this paper, the only minefield parameter used will be the density of the minefield. Minefield density is used as a means of expressing the relationship between the number of mines emplaced and the size of the minefield. It provides an indication of the "effectiveness\* or "difficulty" of the minefield as an obstacle. There are two ways of expressing minefield density- linear density and area density.

The linear density of a minefield is the average number of mines **by** type per meter of minefield front, regardless of the depth of the minefield.

Area density is a measure usually associated with scatterable mines. The measurement specifies the number of mines per square meter of minefield area.

#### **D. DISCUSSION**

This model currently only represents the use of plows to displace mines from the vehicle path. The only mines currently modeled are pressure, influence, and an antihandling fuzed mine which will be called a "contact mine". The model is designed for the easy addition of other mine types and breaching techniques.

One of the problems relating to the breaching of minefields involves tradeoff analysis between the survival of the breacher and the effectiveness of the lane the breaching vehicle creates.

The survivability of the breacher is a function of the time required to complete the breach lane and the effectiveness of the breaching technique. The time aspect of this function is dependent upon the type and amount of enemy overwatching fire assigned to the minefield. Assuming at least a token amount of overwatching fires, then the more time it takes for the breacher to make the lane, the longer it is exposed to the overwatching fires and the greater the likelihood of the breacher being disabled **by** those fires. Another consideration is that the longer it takes to complete the breach, the longer the defender has to react **by** moving in reinforcements and calling for supporting fires.

If the breacher is not effective at removing or disabling the mines in its path, the breacher may be destroyed **by** the minefield itself.

The usability of the resulting lane by trailing vehicles is also a function of the effectiveness of the breacher in eliminating the threat posed by the mines as well as the navigation accuracy of the vehicles. Trailing vehicle speed is also a factor, again depending upon the type and amount of overwatching fires present.

The issue comes down to the time required by the breacher to accomplish the breach versus the width of the breach lane. The time to accomplish the breach is an important factor because it directly impacts on the survivability of the breaching vehicle. **Of** course other factors also impact on the breaching vehicle's life expectancy. These include the amount and type of overwatching fires, vehicle armor placement and thickness, minefield characteristics, mine clearing effectiveness, etc. Intuitively, since the more dirt we are pushing, the slower we push it, we would want to plow a lane as narrow and as shallow as feasible.

The flip side of the problem is that the breach lane must be wide enough for trailing vehicles to "safely" negotiate the path. Realize that a single mine encounter may result in the lane being blocked. We cannot simply choose a width to accommodate the widest vehicle (probably a tank) but we must also allow for the fact that combat vehicles are not known for their precision handling, just as most military drivers are not known for their precision driving. **A** certain amount of "navigation error" is to be expected, and the lane must be wide enough to allow for this error.

Speed through a minefield, as it impacts on survivability, is important only when the minefield is covered by direct or indirect fire. When a minefield is covered by fire, the longer a vehicle is in the field, the greater the chance of immobilization. The movement speed through the minefield is initially a problem relating to how long it takes the breacher to make a lane. Non-breacher vehicles would stay out of the

minefield until a lane has been made, or all breachers have been disabled. Upon completion of the lane, other vehicles would attempt to pass through. If they are immobilized, then the lane may be blocked.

#### **MI. METHODOLOGY**

This thesis presents several methodologies, along with their corresponding SIMSCRIPT coded algorithms, which are designed to provide a basic framework for future minefield modeling efforts. The algorithms are intended to serve as a foundation for more ambitious efforts directed toward high resolution modeling of mobility and countermobility scenarios. The model currently has only one category (plows) of breaching equipment represented. The methodologies presented are designed to model basic minefield related activities to include:

- **"** navigation **by** an assaulting force
- **"** discrete mine-vehicle encounters
- **"** mine displacement **by** plows
- **"** overwatching fires **by** the defenders.

The methodologies and algorithms presented are flexible enough to apply to many different scenarios with only minor modifications. The model itself is designed for easy expansion and modification to include the addition of other types of breaching equipment, vehicles, mines, and obstacles.

The approach taken in presenting these methodologies is to first discuss the real life mechanics of the situation and the significance of the attributes which are to be modeled, and then to give a description of how the attribute is to be captured in the program code. Chapter **TV** will go into more detail as to how the program actual implements the algorithms and in Chapter V an example of how they can be used will be presented.

#### **A. VEHICLE NAVIGATION**

As a vehicle moves over an area, it casts a shadow or a "footprint" on the ground. In this paper, the actual area which passes under the tracks or wheels of a vehicle **will** be called the "pressure footprint" and that area which passes under any portion of the vehicle will be labeled the "influence footprint". Note that the pressure footprint is a subset of the influence footprint.

The individual footprints for multiple vehicles moving over a piece of terrain **will** vary as a result of several factors. If the taskforce consists of a variety of vehicle types, the physical dimensions of the different type vehicles **will** result in different footprints. The size of these footprints can be determined **by** examination of the vehicle specifications. Another less predictable cause of variation is what this paper will call "navigation error".

It is essentially impossible for any two vehicles to have precisely the same footprints, even if they have the same physical dimensions. This is because of inaccuracies inherent in the steering mechanisms of the vehicles and because of the human element introduced **by** the drivers of each vehicle. The **human** element may be particularly apparent at night. The resulting differences in footprints due to the mechanical and human inaccuracies is the "navigation error".

The situation may arise where a vehicle is unsuccessful in passing through a minefield even though it is attempting to follow the same path **as** a successful vehicle. Although there are multiple reasons why this might happen, one possible explanation is the difference in the respective vehicle footprints. Specifically, the trailing vehicle did not have exactly the same footprint in its traversal of the lane. Even small deviations from the lane may be hazardous. Figure **3-1** shows the resulting mine densities after a lane has been made **by** a full width plow and **by** a track width plow. Note that the only area that might be considered safe is that portion of the lane that makes up the pressure footprint of the breaching vehicle. The areas to either side of the lane are now more dangerous than they were originally, since they hold not only their original complement of mines, but also those mines displaced **by** the plows. It

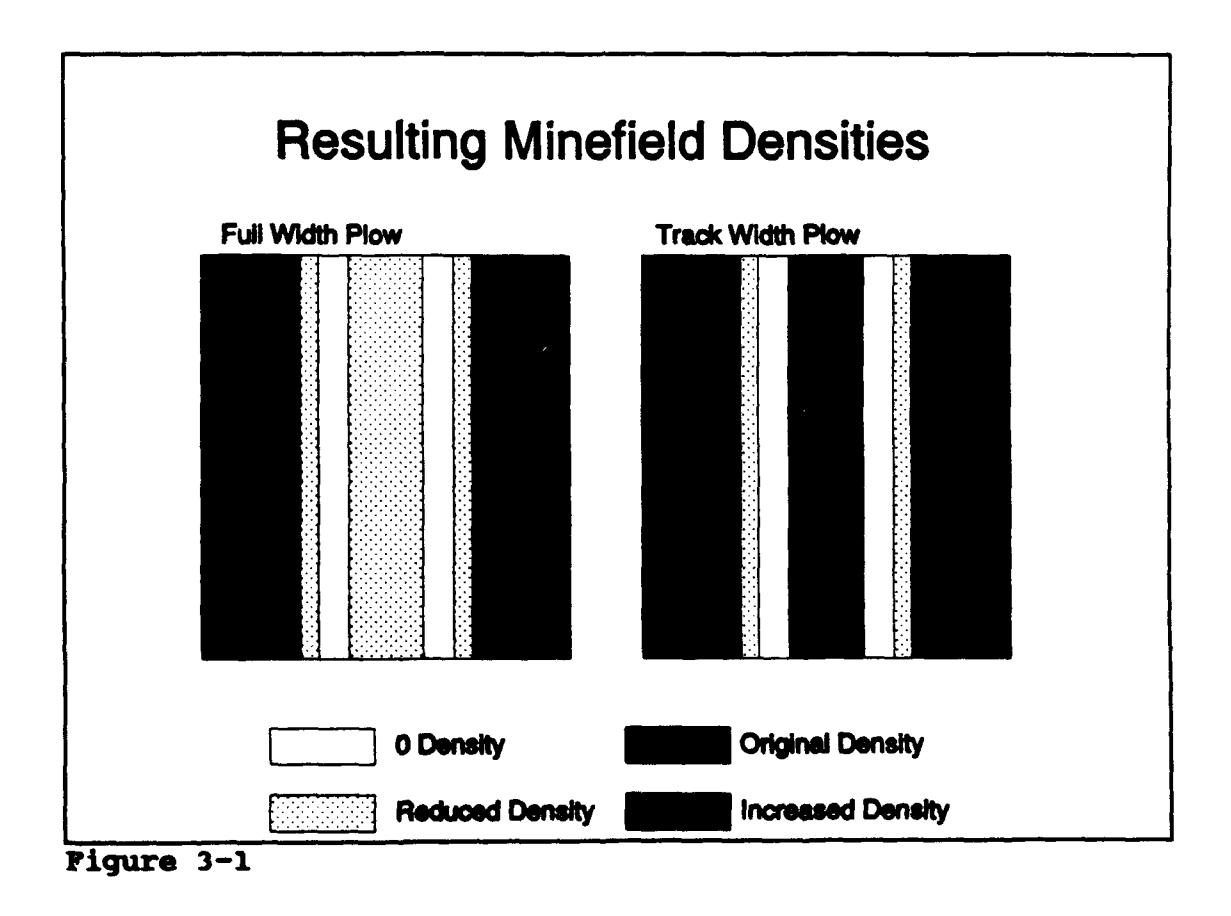

is possible that the displaced mines will have a decreased lethality, however the worst case assumption is that any displaced mine is still capable of functioning as designed. At any rate, at least some of the displaced mines would still be viable, so the actual **mine** density of the lane shoulders has increased. Note also that the lane itself may still contain mines which were either buried deeper than the plow was set to dig, or slipped through the tines on the plow, or rolled back into the lane from the side spill.

This model makes provision for "navigation error" in the traversal of the minefield **by** multiple vehicles. The amount of navigation error used is a function of certain values input **by** the user. The methodology used is as follows.

The intent is for each taskforce vehicle to have a unique movement plan consisting of a user specified number of navigation checkpoints. Each vehicle will move from checkpoint to checkpoint, in a straight line between the adjacent checkpoints, following it's own unique (in the **x** dimension) movement plan. Each movement plan will have the same number of navigation checkpoints. Vehicles are assumed to have the desire to follow in the footprint of the lead vehicle, therefore, all deviation is measured from the actual centerline of the path made **by** the lead vehicle.

The **y axis** is arbitrarily designated as the center of the breach lane through the minefield. Since the first vehicle is not attempting to follow a lane, but is in fact making the lane, it **is** assumed to have no navigation error. It's movement plan consists of a series of navigation checkpoints located on the **y** axis.

The total distance, from start point to finish point, to be traveled **by** the taskforce is divided into a user specified number of equal intervals. The y-coordinates of the endpoints of these intervals become the y-coordinates of the movement plan checkpoints for all taskforce vehicles. That is, the y-coordinates of respective checkpoints will be the same for all members of the taskforce.

For each checkpoint an x-coordinate is determined through use of a normally distributed random draw. Figure **3-2** depicts this procedure.

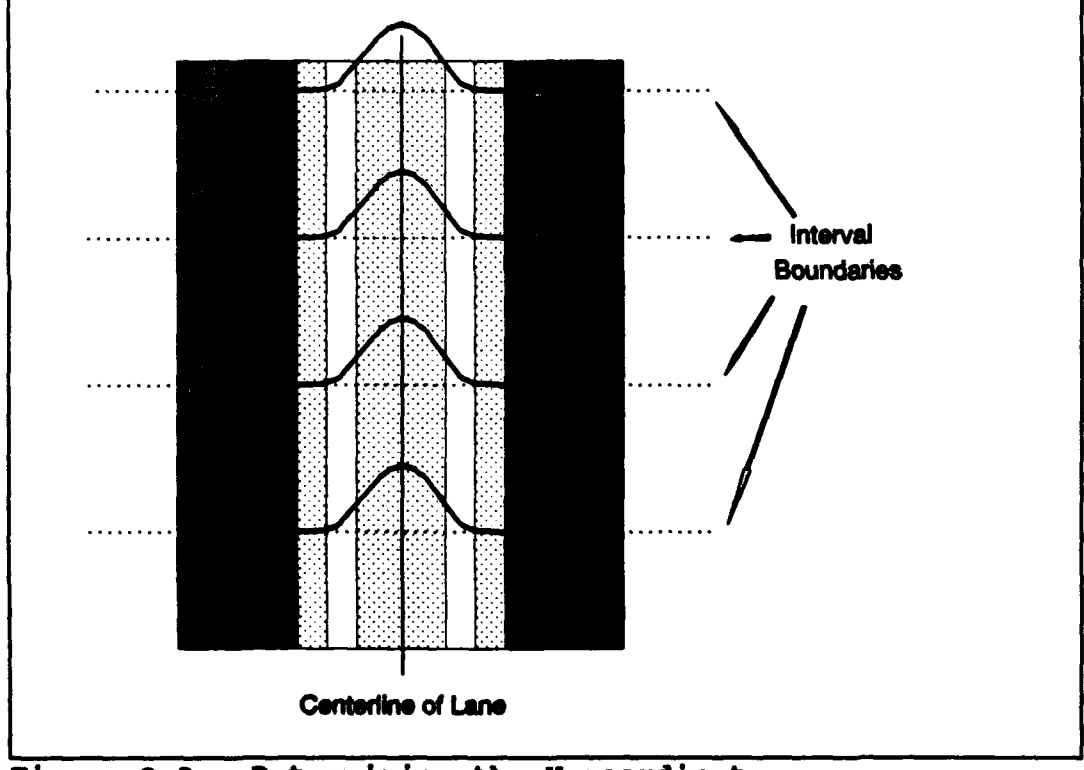

**Figure 3-2 Determining the X-coordinate**

**The mean of the distribution** is **assumed to be zero, meaning that a vehicle is** assumed to be as likely to deviate to the left as to the right. Should the user wish to **modify this asumption, it is an easy matter to change the distribution parameters or even the distribution itaelf. The standard deviation used is a user input. The default value used for standard deviation is one meter.**

**A** normal distribution is used, because it is assumed (and would certainly be the desire of the vehicle crews) that the vehicles will tend to follow the center of the lane. Small deviations are not only likely, they are unavoidable. Large unintentional deviations are unlikely. Deviations are equally likely to occur on either side of the breach lane and there is no reason to believe that the magnitude of the deviations will differ as a result of on which side they occur, so the resulting distribution should be symmetric.

सा हरा<br>जन्म

े स्थान के साथ की संस्कृति के संस्कृति के संस्कृति के संस्कृति कि संस्कृति कि संस्कृति कि संस्कृति कि संस्कृति<br>संस्कृति के संस्कृति कि संस्कृति कि संस्कृति कि संस्कृति कि संस्कृति कि संस्कृति कि संस्कृति कि संस्कृति कि स

The process of generating x-coordinates is continued until each vehicle in the taskforce has a series of checkpoints, unique in the x-dimension. An example of a resulting movement plan for one vehicle can be seen in Figure **3-3.**

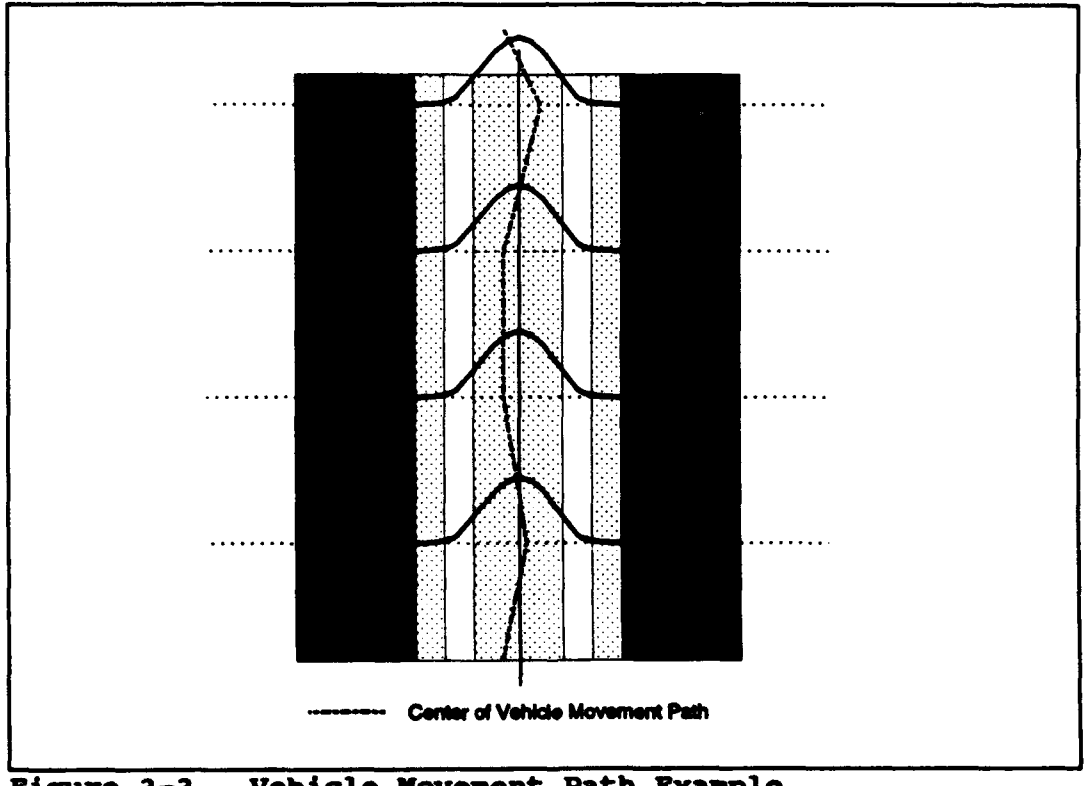

**Figure 3-3 Vehicle Kovezent Path Exauple**

Once the **x** and **y** coordinates of all of the navigation checkpoints for a vehicle have been determined, the equations for the lines which connect adjacent checkpoints are determined. This is done **by** first determining the slope, *m,* using the equation;

$$
m = \frac{y_2 - y_1}{x_2 - x_1} , x_2 \neq x_1.
$$

The y-intercept, *b,* is then determined **by** using one of the checkpoints at either end of the line, the previously determined slope, and the equation,

$$
b = y-mx.
$$

Each vehicle now has a unique movement plan governing its movement which also allows for navigation error. The vehicle will be moved along the line that connects its checkpoints at the rate indicated **by** the vehicle's speed. **A** pointer to the currently used line equation indicates to the program routines the appropriate slope and intercept values to be used for calculating the vehicle's location at any given time. When a checkpoint is reached, the pointer is moved to indicate the next line equation to be used. This process continues until the vehicle completes its movement or is immobilized. Note also that the actual use of straight line segments to describe the movement of **tracked** vehicles closely approximates the reality. **Of** course, in reality, tracked vehicle do not move in straight line segments of uniform length.
## **B. MINE ENCOUNTERS**

As described above, each vehicle has a unique movement plan for traversing the minefield, described **by** checkpoints and the equations for the lines which connect those checkpoints.

Each mine in the minefield has a type, a radius and an x and a **y** coordinate, which describes the unique location of that mine in the minefield. Type is used to identify the fuzing method used. Currently the model plays either pressure, influence, or contact (antihandling) mines.

Pressure fuzes require the tracks of the vehicle to actually pass directly over a portion of the mine before the mine will detonate. Influence fuzes only require that a portion of the vehicle pass over the mine, making them effective for the entire area of the vehicle as it moves over the field. Contact fuzes are **similar** to pressure fuzes in that they require some actual form of contact, either directly with a portion of the vehicle or **by** earth compressed **by** the weight of the vehicle, in order to function. They are distinguished however, **by** the amount of pressure required. Contact mines require only to be disturbed in order to activate. They are intended to destroy breaching equipment, detonating when a plow (or anything or anybody) attempts to move them. While this characteristic makes them a threat to most breaching techniques, such mines are generally quite vulnerable to breaching techniques that rely on explosively generating shock waves and overpressure to clear pressure mines from the minefeld.

Encounters are calculated **by** first screening the entire list of mines to determine which ones are within a reasonable distance from the vehicle. **By** doing this we eliminate unnecessary calculations and speed up the simulation.

Then, for each candidate mine, the equation of the line that passes through the center of the mine and is perpendicular to the vehicle path equation is calculated. First, the slope of the perpendicular line is determined through use of the theorem that two lines are perpendicular if and only if,

$$
m_1 \cdot m_2 \cdot -1
$$

where  $m_1$  is the slope of the vehicle path and  $m_2$  is the slope required for a line perpendicular to the vehicle path.

The equation for the perpendicular line is found using the point slope formula,

$$
y_1 - y_2 = m_2 (x_1 - x_2).
$$

The intersection of the perpendicular line and the vehicle path is then determined **by** solving the two line equations simultaneously. This point is where the vehicle has **a** potential contact with the mine. Figure 3-4 illustrates the geometry of this procedure.

To determine if contact actually takes place, the distance between the center of the mine and the intersection point is calculated. Adjustments are made to account for mine radius and the fuzing mechanism used **by** the mine in question to determine if a contact will actually **take** place. **If** a contact will take place then the distance between the current location of the vehicle and the intersection point is calculated.

**If** an actual contact is possible, the mine identification and distance from the vehicle are recorded and compared with the current **closest** mine. **If** this mine is closer, its identification and distance become the current closest. The next candidate

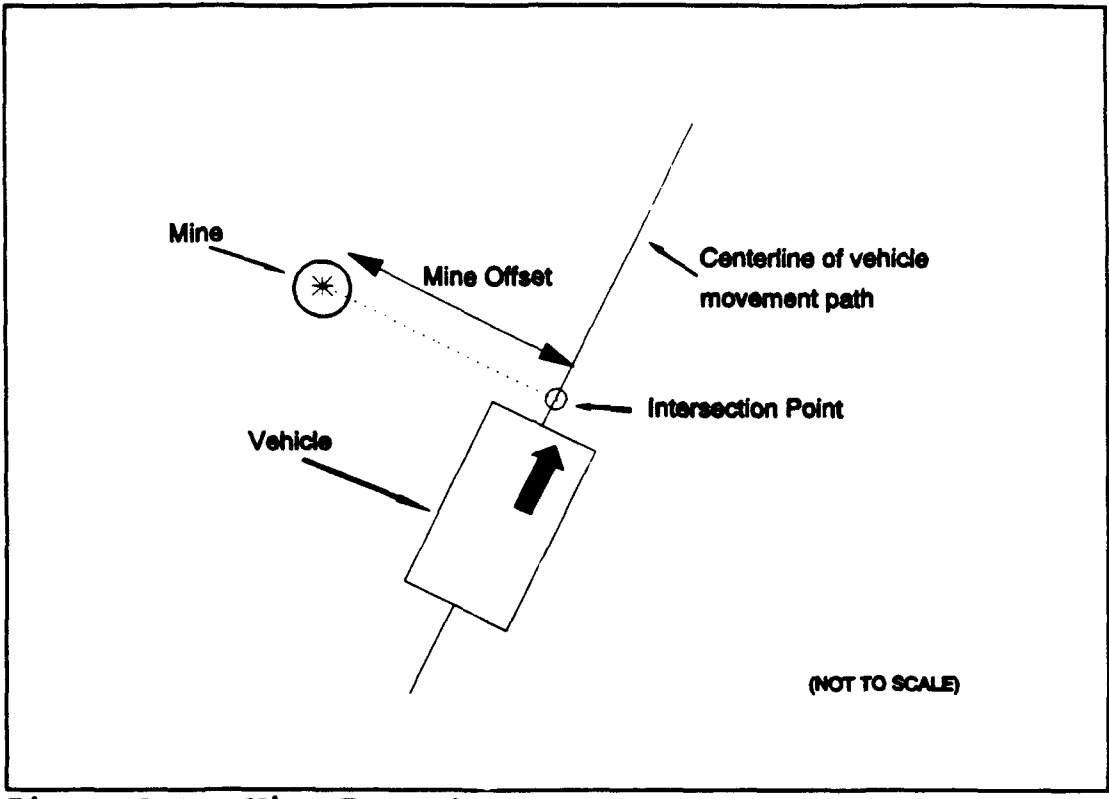

Figure **3-4** Mine Encounters

mine is checked. This continues until all candidate mines are examined. The mine identification and the distance the vehicle must travel to the closest mine with which contact will occur are then returned to the calling routine.

# **C. MINE DISPLACEMENT**

Mine plows are not designed to actually destroy the mines that they encounter. The mine plow performs its function **by** displacing any mines encountered, as well as a substantial amount of dirt, to either side of the breach lane. To perform adequately, the plow must actually remove the mines from the lane **and** place them far enough to either side that they are no longer a threat to vehicles navigating within the lane.

Plows should be particularly effective against surface laid mines since they do not have to move much soil, thereby allowing the plow to maintain a reasonable speed while working on the lane.

As Figure **3-1** previously illustrated, while the area of the actual breaching lane becomes safer, the areas to either side of the lane actually become more dangerous. There is also a small but finite possibility of displaced mines rolling back into the lane after being moved by the plow.

Each plow type modeled has several parameters attached to it. Of particular importance is the effectiveness of the plow which is an attempt to capture the degree of thoroughness with which the plow removes mines in its path. An effectiveness of one indicates that the plow will remove every mine in its path, assuming that the mine is buried no deeper than the depth at which the plow is operating. An effectiveness of less than one indicates that a percentage of mines encountered will be missed **by** the plow, possibly to be encountered **by** the pressure or influence footprints of the plow itself or the trailing vehicles.

The methodology used to capture the consequences of plowing a lane requires that non-contact mines encountered **by** a plow be moved to the side of the lane. **A** new x and **y** coordinate is calculated for the mine based upon the location of the edge of the plow and a probability distribution. Should the mine be of the contact type, then further calculations must be made to determine the result of the encounter. That is, what degradation of effectiveness was inflicted upon the plow.

The distribution currently used is normal with a mean of **1.5** meters to the left or right of the plow edge and a standard deviation of **1** meter. The determination of which side of the plow the mine is displaced to is simply a matter of on which side of the centerline of the plow the mine falls. Since most plows are shaped somewhat like an inverted "V", mines located to the left of the centerline naturally are displaced to the left and those on the right to the right. The choice of the normal distribution and the parameters chosen are purely arbitrary and may be easily changed should the user desire. It should be noted though, that the choice of mean and standard deviation allow for a small possibility of the mine coming to rest within the lane.

### D. OBSTRUCTION AVOIDANCE

When a vehicle becomes disabled during the course of a minefield breach, either by overwatching fires or contact with a mine, it becomes part of the overall obstacle breaching problem. If the vehicle is negotiating the "cleared" lane when it becomes disabled, then the vehicles following it must take one of the following three actions in order to continue using the cleared lane.

First, the disabled vehicle may be extracted from the minefield by attaching cables or a tow bar to it and pulling it either the rest of the way through the minefield or back out over its entry path. This will result in considerable delay and increased exposure **by** all concerned to overwatching fires.

The trailing vehicles may attempt to push the disabled vehicle, either through the remainder of the minefield, or to one side of the cleared lane. Pushing a disabled tank through a minefield has sometimes been considered as a field expedient method of breaching minefields. There are numerous potential problems with this technique. If a track has been lost, the disabled vehicle will not move in a straight line. If the damage is extreme, then the disabled vehicle may not be moveable at all without special equipment. **If** the disabled vehicle is on fire, there is a danger of explosion and

damage to vehicles in the proximity. A burning vehicle may also serve as a beacon and aiming point to enemy elements overwatching the minefield. The "pushing" vehicle may damage its own track and suspension components in the effort. The pushing vehicle may stray from the path in the attempt and also encounter a mine. If there are still crew aboard the disabled vehicle, either unable or unwilling to exit, pushing the vehicle into uncleared areas subjects them to further risk.

A final option is to go around the obstruction formed by the disabled vehicle, leaving the cleared lane and entering uncleared portions of the minefield for the

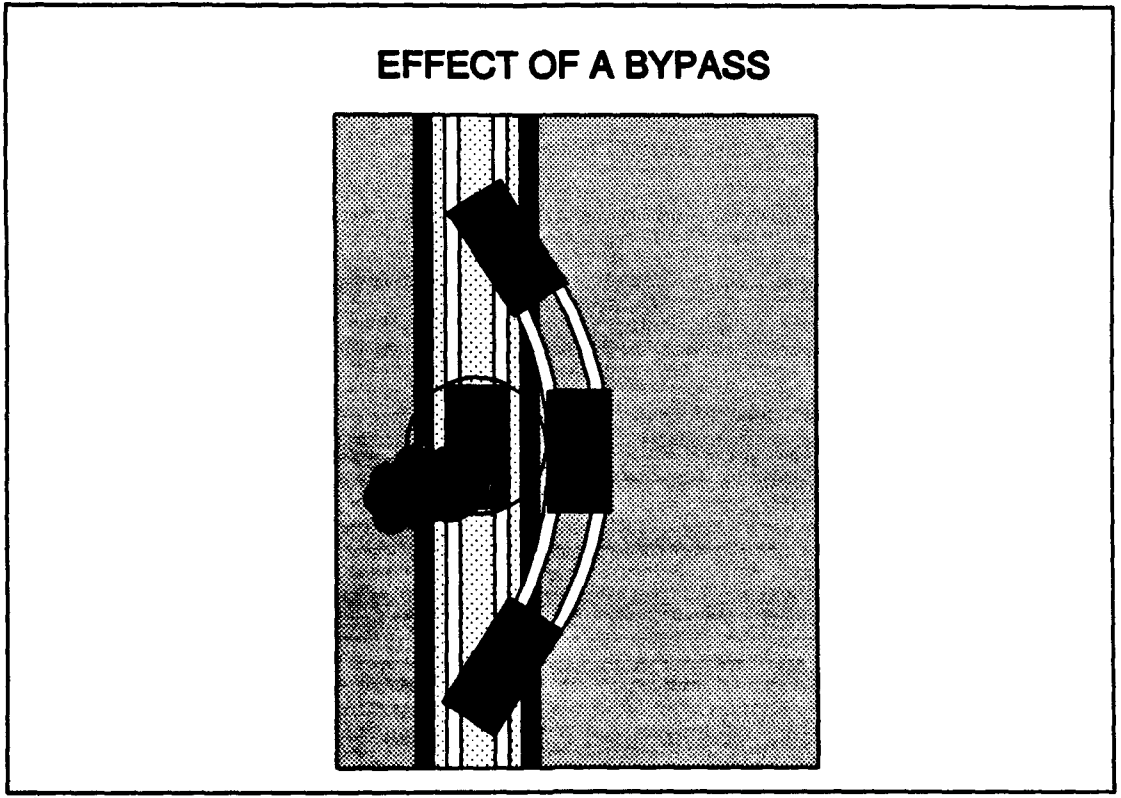

**Fiqure 3-5**

distance necessary to bypass the obstruction. The bypassing element would then reenter the cleared lane on the far side of the obstacle. Figure **3-5** depicts this action. Note the greater risk of mine encounter resulting from passing through the edges of the cleared lane and the uncleared portions of the minefield. If the bypass is successful, a new 'cleared', but unmarked, lane results. If unsuccessful, that is, if the bypassing vehicle is itself disabled, either **by** the minefield or **by** overwatching fires, then the lane obstruction becomes larger.

Bypassing vehicles will want to leave the cleared path for the shortest distance necessary in order **to** bypass the obstruction. This shortest path should include as little as possible of the higher mine density shoulders of the cleared lane.

Bypassing an obstruction in the lane may be a high risk technique, particularly if the mines have been laid out in belts and the obstructing vehicle has been disabled **by** a mine. In this case there would be a high probability of additional mines being to either side of the disabled vehicle. This situation may hold true for the entire width of the minefield.

The methodology presented in this model addresses only the tactic of bypassing a disabled vehicle. **If** the options of recovering or of pushing the disabled vehicle are desired those routines will have to be developed as an improvement or addition to the model.

Whenever a taskforce vehicle is disabled **by** either mines or overwatching fires, an obstacle **is** created. This obstacle entity will have the same physical dimensions and location **as** the disabled vehicle. The disabled vehicle will have its status changed to "inactive" and will be ignored for the remainder of that particular model run. The location and size of the newly created obstacle will be added to the obstacle list.

Every time an active vehicle is changed to an inactive status due to a mine encounter or overwatching fires, the event calendar for the simulation must be purged of all pending encounter events. When this step is complete a new next encounter event for each active element is redetermined to prevent the occurrence of "invisible obstacles". An invisible obstacle is one which is ignored **by** the active vehicles in the simulation. They are ignored because they were created after the trailing vehicles had already determined their next encounter, which should now be an obstacle encounter, but since at the time of determination the obstacle did not exist, it was not considered.

All obstructions, and the vehicles that are attempting to bypass them, are approximated as circles **by** computing the two dimensional surface area of the obstacle or vehicle and then determining what radius a circle would have to have to encompass that area. This is done to allow an efficient algorithm which uses simple geometric constructs. The costs of using such an approximation are a relatively small loss of accuracy in the x and **y** coordinates of the vehicle's sides and rear. The geometry used for determining mine encounters does not use the circle approximation, but rather uses the appropriate vehicle dimensions.

When an active vehicle is determining what its next encounter is to be, the first step is to determine its current checkpoint interval and corresponding movement equation. The obstacle map is then referenced and obstacles which lie at least in part **within** that interval are examined as potential obstacle encounters. The next step taken **is** to determine the path a vehicle would have to take in order to bypass the obstruction. Logically the path should be **as** short as possible in order to minimize the vehicles exposure to the uncleared portions of the minefield and return to the cleared path as soon as possible. Given the circle approximation, the shortest possible distance

would be a semi-circle in the direction of the shortest path around the obstacle. Since tracked vehicles typically move in straight line segments rather than semi-circles and since the calculations required to interface the quadratic circle equation with the linear equations used by the rest of the program would be extensive and run time expensive, a straight line approximation is used. The resulting path around the obstacle is played as an equilateral hexagon.

**7'** - .

Figure **3-6** illustrates the hexagon bypass route as overlaid on an circular obstruction. The numbers 1 through **6** denote the corners of the hexagon and the letters A through F identify the six sides. Note that all six sides of the hexagon are tangent to the circle at their midpoints. The center of the circle has the same location as that of the obstruction and the radius of the circle is equal to the radius of the obstruction plus the radius of the bypassing vehicle.

The coordinates for each of the six corners of the hexagon are calculated as follows. Following along with Figure 3-6, the symbol  $\Omega$  is used to denote the x coordinate of the center of the obstacle. The symbol **8** is used to denote the **y** coordinate. The character r denotes the radius of the bypass circle. The value of r is determined **by** adding the radius of the obstacle to the radius of the bypassing vehicle. **0** denotes the center of the circle.

Construct vertical lines at **+** r and **-** r units from the center. Observe that side B of the hexagon is **a** segment of the vertical line located r units in the positive x direction from **a** and that side **E** of the hexagon is a segment of the vertical line located  **units in the negative**  $**x**$  **direction. With the top of the diagram representing 0,** construct vectors from the center of the circle directed outward at **60',** 120° , **180° ,**

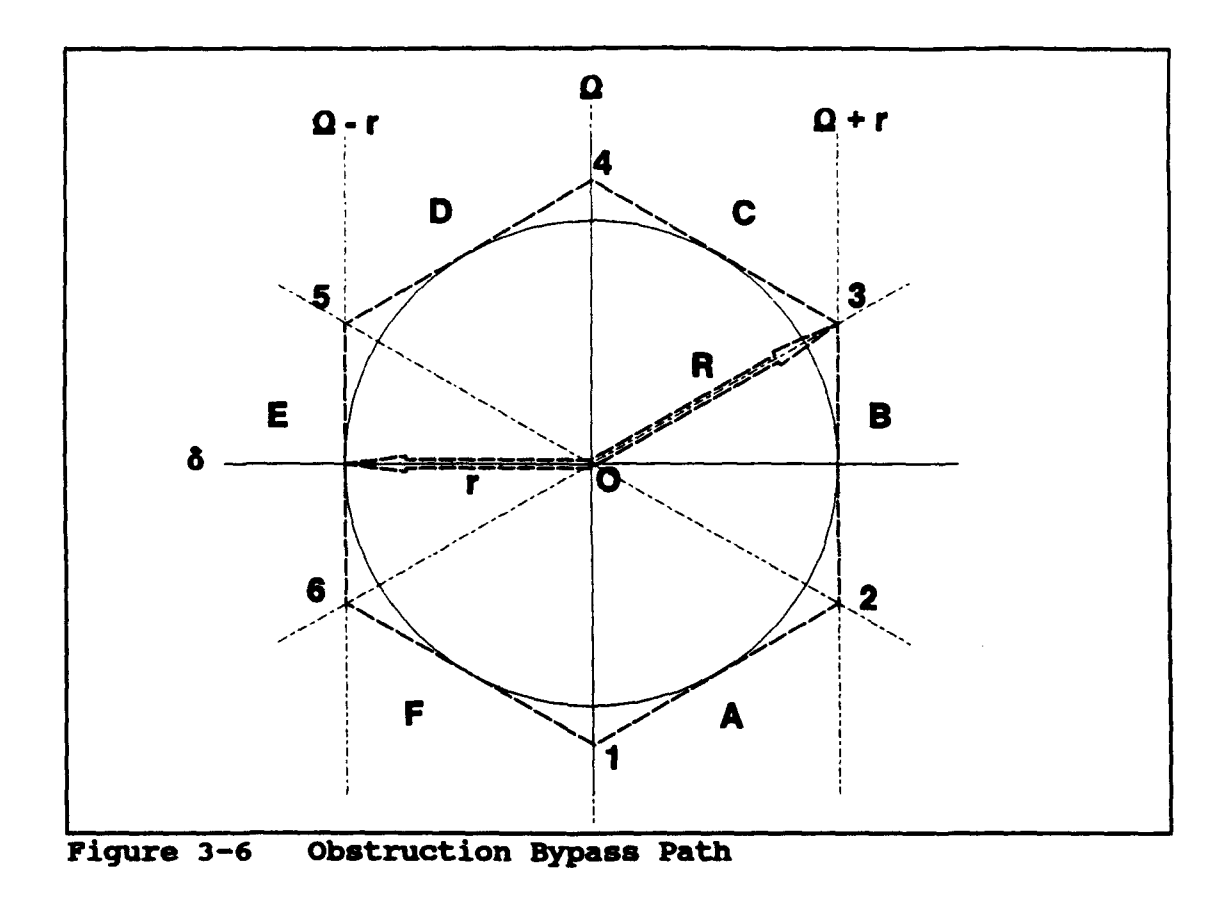

240° and **300° .** Corner 2 is located at the intersection of the **60°** vector (labeled R on Figure **3-6)** and the vertical line at **+** r. **If** a horizontal line is constructed through the center of the obstacle (labeled **6** on Figure **3-6)** it can be seen that the triangle resulting from the intersections of the  $\delta$  line,  $+$  **r** vertical line, and **R** is a 30-60-90 degree triangle. From this observation we now know that the length of side B is

$$
B = 2 * \frac{1}{\sqrt{3}} * z
$$

and that the length of the distance from the center to the intersection of the **60°** vector and the **+r** horizontal line is

$$
\frac{2}{\sqrt{3}} * r
$$

Symmetry and similar calculations are now used to determine the coordinates of all of the remaining corners. The edge of the resulting hexagon will be used as the centerline of the path a vehicle must take in order to bypass the obstruction in the lane. The equations for the lines connecting the corner points are generated in the same manner as the lines connecting the navigation checkpoints. **A** slight modification must be made for the two vertical sides, B and **E,** since the slope of a vertical line is undefined. An approximation is made **by** making the slope of any vertical line equal to an extremely large number.

Variation (navigation error) can be added to vehicle footprints during a bypass **by** adding a small distance, randomly generated, to the value calculated for the obstruction radius.

The point at which a vehicle will exit from its original movement plan path and enter the bypass path is the point where the current movement path line and the line describing either side F or side **A** of the hexagon intersect. Actually, the movement plan equation will intersect both lines since none of the three lines is parallel to either of the others. The actual intersection of interest is the one which occurs on the hexagon itself.

The point where the vehicle regains the original movement path is called the "reentry point". The y location of corner 4 of the hexagon will be compared to the y locations of the navigation checkpoints to determine the boundary condition. That is, the interval where point 4 lies is the farthest interval the vehicle may reenter into from this bypass. The vehicle may possibly reenter in an earlier interval. All valid movement plan equations, the set of which consists of the line equations describing any movement plan segments between and including the movement plan equation used when the bypass path was initiated and the movement plan equation used within the boundary interval, will have their intersections with the lines describing sides D and **C** of the hexagon calculated.

The **y** coordinates of the intersections will be checked against the **y** coordinates of the checkpoints to which they correspond. **If** the y coordinate is valid, (i.e., if it falls within the appropriate interval) then the x coordinate will be checked against the  $x$ coordinates of the intersections. The first valid intersection point will be used by the vehicle as the reentry point.

As mentioned earlier, vehicles are exposed to greater risk of mine contact when bypassing, which would indicate a good possibility of disabled vehicles being in close proximity to one another. Additionally, if numerous vehicles are disabled the calculations for bypassing become very complex. To reduce the complexity, obstructions are combined when they occur within a user specified distance from one another. This **simplification** is justified **by** the observation that there is unlikely to be

sufficient distance between the disabled vehicles to allow a bypassing vehicle to pass between two vehicles, one of which was disabled as a result of an attempted bypass.

The combination of obstacles is accomplished **by** computing the centroid of the combined obstruction using the equations

$$
X = \frac{(x_1 + x_2)}{2}
$$

where  $x$  is the  $x$  coordinate of the combined obstruction and

$$
y = \frac{(y_1 + y_2)}{2}
$$

where **y** is the **y** coordinate of the combined obstruction. The radius of the combined obstruction, *r,* is

$$
r_c = \max (D_{c1} + r_1, D_{c2} + r_2)
$$

where  $D_{el}$  is the distance from the center of the combined obstacle to the center of obstacle **1, Dg** is the distance from the center of the combined obstacle to the center of obstacle 2,  $r_i$  is the radius of obstacle 1, and  $r_i$  is the radius of obstacle 2. Figure **3-7** illustrates the geometry of these calculation&

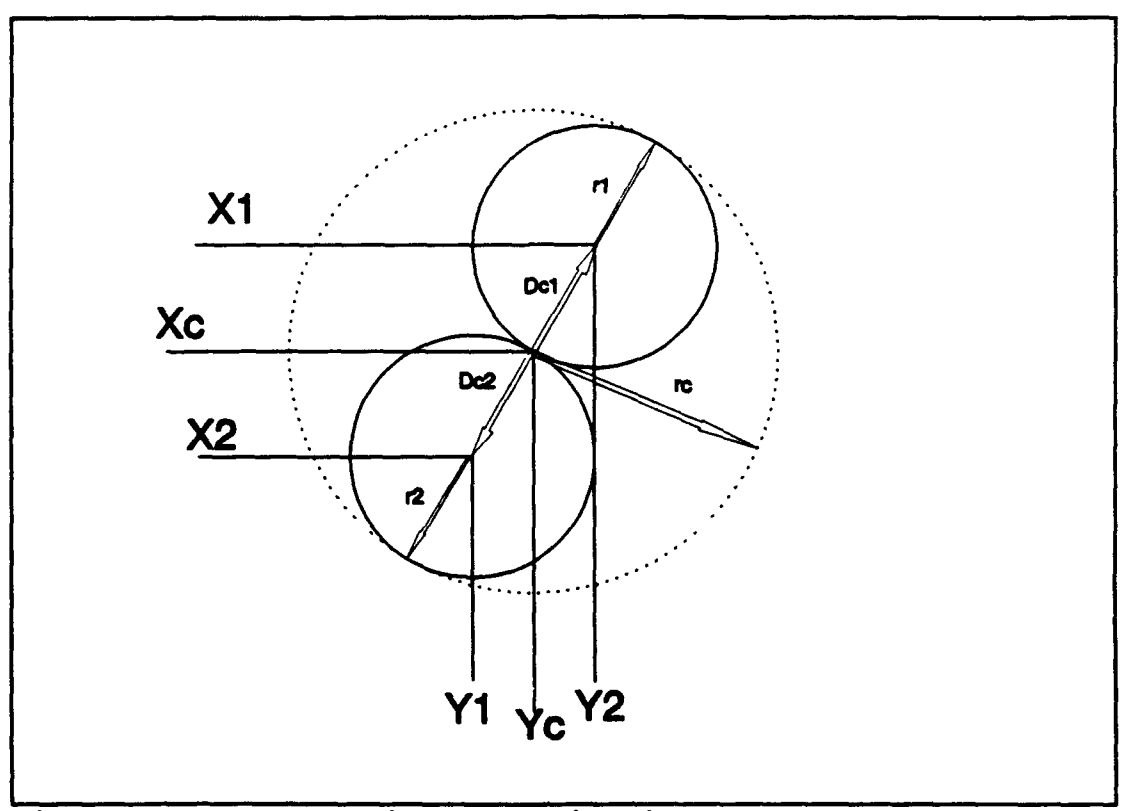

Figure **3-7** Obstruction Consolidation

**As** the simulation progresses, multiple obstruction combinations may take place. For this reason, it is necessary to keep track of how many obstructions have been combined into a particular combined obstruction. When the centroid of a new obstruction being added to a combined obstruction is being calculated the x and **y** coordinates of the combined obstruction must be weighted **by** the number of obstructions which make up the combined obstruction. The equation for the *z* component is

$$
X = \frac{(N^*X_c) + X_2}{N+1}
$$

and the **y** component is

$$
y = \frac{(N * y_c) + y_2}{N+1}
$$

where *N* is the number of single obstructions making up the combined obstruction.

# **E. OVERWATCHING FIRES**

Unless being used as a nuisance, or as harassment, minefields are doctrinally covered **by** fire. Actual military experience has indicated that a minefield covered **by** fire is more dangerous to the attacking force than the combined effect of the mines and fires, each inflicted in isolation of the other. In other words, there appears to be a synergism between the mines and the overwatching fires. The whole is greater than the sum of the parts.

**As** a possible explanation for this effect consider that if given unlimited time, mines can be dealt with in reasonable safety. The risks from the mines goes up with the decrease in the time available to deal with them. Overwatching fires serve to make the environment of the minefield increasingly lethal over time, regardless if the vehicles are moving or not. Therefore the combination of the increased lethality of the minefield **as** a function of reducing the time available to traverse it, and the increased lethality of overwatching fires **as** a function of increasing the time exposed as a target, results in greater casualties to the attacker.

The techniques for dealing with incoming fire generally involve movement. In the case of indirect **fires,** the goal of an attacking force is to move out of the **area**

where the fires are impacting. In the case of direct fires, an attacker will want to take cover and return fire, or use maneuver to close with and destroy the enemy. In either case, the attacking force is greatly hampered if it is attempting to deal with incoming fires while at the same time negotiating a minefield.

### **1. Direct Fires.**

The model allows the user to enter the number of red overwatching direct fire elements as well their rate of fire, and a separate factor which combines detection, acquisition, and engagement times. This factor is actually the  $\beta$  (mean) parameter of an exponentially distributed random draw for representing a time period to be added to the minimum time required to prepare the system for firing (rate of fire). **A** direct fire event is then scheduled to occur after this duration.

Upon the actual occurrence of the direct fire event, the target of the shot is determined. An algorithm based upon the number of target systems actually in the minefield is used to determine the allocation of shots. The user selects the proportion of fires to be allocated to the first of n vehicles in the minefield. The remaining proportion is equally divided among all the other vehicles currently in the minefield **using** the relationship:

*Amount of Fire directed at each* **(100-** *% fire against Posl)* blue vehicle, 2 *N-1* through **N**

Table **3-1** illustrates a possible series of proportions for a fire allocation scheme. The user can allow disabled vehicles to be included in the total count of vehicles in the minefield **if** so desired.

| # of vehicles<br>$(n)$ in<br>minefield         |     | 2  | 3  |    | ħ  | 6  |    | 8  |    |
|------------------------------------------------|-----|----|----|----|----|----|----|----|----|
| % of fires<br>directed<br>against<br>Vehicle 1 | 100 | 80 | 70 | 60 | 50 | 50 | 50 | 50 | 50 |

**TABLE 3-1 FIRE ALLOCATION SCHEME**

After the target is determined, a table lookup for the probability of kill,  $p_k$ , given a shot for this particular weapon/target combination is performed, a random draw conducted, and the appropriate result carried out. If the vehicle is disabled it becomes an obstruction to trailing vehicles. **If** the vehicle survives the engagement it will continue to move. The firer identification, the intended victim, the time and location of the event, and the result can be recorded as output data.

When the direct fire event for the red overwatching vehicle has been completed, another is scheduled to occur at a time (time to prepare round to fire) **+** (exponential delay) in the future.

## **2. Indirect FIres.**

**This version of** the **model currently** does not support indirect fires.

## **IV.** MODEL **DESCRIPTION**

The methodologies described in Chapter III have been coded into an event driven minefield simulation model. This chapter contains a discussion of the assumptions under which the model was developed, a description of the model inputs and outputs, and a synopsis of how the model works. The descriptions of the model workings are of necessity fairly high level, as the model is quite large and the minute details are not the topic of this thesis. Documented source code listings can be found in Appendix **C.**

### **A.** ASSUMPTIONS **AND** MODEL LIMITATIONS

This model is intended as an implementation of the minefield interaction methodologies previously discussed. The purpose of the model (and the methodologies) is to duplicate some of the outcomes of real world interaction between vehicles, breachers, overwatching fires, and mines. Several assumptions and simplifications have been made which have obvious implications with regard to transferring the model results to real world applications.

## **1.** Uniform **terrain**

**A** major assumption is that the terrain to be traversed is uniform in elevation and in all applicable soil characteristics. **A** modeled plow, once its movement velocity and plowing depth have been determined, moves at a constant speed unless a status change is imposed **as** the result of an event. In the real world, terrain and soils are rarely this predictable, and in the event that they were, vehicle operators and plow control mechanisms are unlikely to maintain either constant speed or constant plow

depth. The impact of this assumption is that the variability in both breaching time and plow effectiveness may appear smaller than what would be expected.

### 2. Constant vehicle speed

Vehicles in the model move at constant speed throughout the simulation run. As a result there is none of the "accordion" effect between the vehicles that is nearly impossible to avoid in real world situations. Active model vehicles never get closer to each other than the interval input by the user during the model initialization. The one exception to this statement occurs when plowing vehicles are set to operate at a speed dictated by plow width and depth. In that case, the model user must either adjust the interval parameter which describes the initial interval between the plow(s) and the follow-on vehicles, or adjust the velocity of the trailing force to insure collisions do not occur as the result of the trailing force running over the plow(s). The model currently does not prevent nor react to active vehicles coming into physical contact.

The assumption of constant vehicle velocity greatly simplifies the movement calculations and is probably of little impact if the actual real world vehicle interval is anticipated as being relatively large and care is taken in the selection of the interval between plows and trailing vehicles.

### **3.** Obcuration

Obscurants are not explicitly modeled. Since any real world opposed breaching operation is likely to be intensely supported with smoke operations, this is a large simplification. Some of the effects of obscuration, in particular, vehicle navigation and target acquisition, can be captured by careful selection of the parameters used in the navigation and overwatching fire algorithms.

## 4. Breacher Types

The only breaching technique currently modeled is plowing. Since numerous different breaching systems exist, some of which were mentioned in Chapter **II,** this is a fairly large simplification of reality. Since the model is only intended to lay the groundwork for a high resolution minefield maneuver model, this shortcoming may be corrected at a latter date.

### **5.** Mine Types

Only three types of mines are modeled, and all three types are of a fairly standard, unsophisticated nature. Many of the more interesting mines under development and in some cases currently in use, are very sophisticated and use state of the art technologies and exotic engagement and fuzing mechanisms. The maneuver methodologies in this program will still be applicable, but the code for capturing the fuzing and mine engagement mechanisms for these weapons will be left as a future enhancement.

### **6.** Obstruction **Types**

Mobility obstructions, and the vehicles that must negotiate around them, are assumed to be of circular geometry. The reality is that obstructions come in a variety of shapes and sizes, and that vehicles are almost never circular. However, tracked vehicles do tend to move in straight line segments, and the assumption of a circular geometry allows the relatively simple calculation of a series of straight line segments as a bypass path.

What is lost is some precision in the actual location of a bypassing vehicle relative to the obstruction as a function of the actual physical dimensions of the vehicles and obstructions being modeled. This loss of precision is not transferred to the mine encounter calculations as those are strictly a function of the actual vehicle specifications, mine types and mine locations.

The implementation of the model uses the circular assumption to generate a hexagon surrounding the obstruction (see Figure **3-6).** The radius of the circle used is the sum of the radius of the obstruction and the radius of the vehicle. **A** hexagon computed to be tangent to the circular obstruction at the midpoint of each of its six sides is then calculated as the centerline of the vehicle bypass path.

### B. **PARAMETERS**

### **1. Model** Input Parameters

The model allows a wide range **of** scenarios to be examined easily **by** allowing most of the model parameters to be changed directly from the input screens. The use of SIMGRAPHICS has made possible an interactive graphic interface for data input. The input interface consists of a series of menus displaying default input values that can be modified, if desired, **by** the user. **A** useful byproduct of using SIMGRAPICS for the input interface is that the allowable ranges of the input values are programmed into the menus. This prevents the entering of input values outside the range for which the model is designed. **A list** of the modifiable parameters, and their effect, **follows.**

# *a. Mine pammeters*

- **"** Minefield depth. The dimension of the minefield is collected as minefield depth. The depth is important as it impacts directly upon the amount of time required to breach and pass through the minefield. The actual width of the minefield is of lesser importance, since this model operates under the implicit assumption that a breach of a minefield has been decided on as the course of action. For display purposes, the minefield width is calculated to extend for a width equal to the scaled width of the display screen.
- **"** Mine radius. The model treats individual mines as bodies having dimensions (specifically, radius) rather than simplifying the calculations **by** using a point mass assumption. The user is given the opportunity of entering a specific radius for each type of mine modeled. Each mine is assumed to be a cylinder with a known radius, measured in meters. The model is then able to consider the scenario where the vehicle track encounters only part of the mine.
- **" Mine depth,** The average depth of a mine, measured in meters from the surface down to the top of the mine is an input. In the case of an unburied mine, the depth is zero. The depth of the mine will determine if a plow working at a specific depth acvially encounters the mine.
- **"** Reliability of the mine. The probability of a mine detonation given that the mine has been encountered **by** a vehicle is the reliability of the mine. In reality, this parameter is a complex function of (at least) the fuze type, the amount of time the mine has been in the ground, soil type, and mine design. **If** a value is not known for this input, the conservative (and default) value is **1.0.**

## *b. Plow parmeters*

- **" Plow devth.** This value is used to determine if the plow will encounter the mines present in the field (when compared to mine depth). The plow depth will also impact upon the speed with which the plow is able to move through the minefield.
- **" Plow width,** Plow width determines how wide the lane made through the minefield is. The width of the lane will impact on the ability of trailing vehicles to stay in the lane. Like plow depth, this factor impacts upon the speed with which the plow will be able to move through the minefield.
- \* Plow effectiveness. This is the probability that the plow will remove or neutralize a mine which it physically encounters. Depending upon the size of the mine and the spacing between the plow tines, it is possible for mines that are encountered **by** the plow to filter through the tines instead of being displaced to the side of the lane. **A** mine that is not removed or neutralized **remains** in its original location and with its original reliability.

#### *Vehide parameters*  $\mathbf{c}$

- **"** Track width. The actual width of vehicle tracks. This parameter will usually have different values for different types of vehicles. The model will currently handle up to five different vehicle types. The track width is used to determine the pressure footprint of the vehicle.
- **"** Vehicle width. This is the actual width of the vehicle. Again, this parameter will usually differ from vehicle type to vehicle type. This value is used to determine the influence footprint.
- **e** Vehicle length. The actual length of the vehicle. This value is used as part of the calculations for computing the vehicle radius which is used in the circle approximation of the vehicle area.
- **"** Vehicle radius. This is currently not a direct user input value. For the purposes of bypassing obstructions, the model approximates both obstructions and bypassing vehicles as a circle. Since the only types of obstructions currently implemented in **the** model are disabled vehicles, this value is also used to determine the size of the obstructions. The radius of vehicles and obstructions are used to determine the distance bypassing vehicles must travel in order to get around them. Currently, the radius of a vehicle is a calculated value, found **by** multiplying the vehicle length **by** the vehicle width, and then **solving** for the radius of a circle which has that same area.
- **"** Vehicle **sied.** This is the value used to determine how fast a vehicle will move through the minefield. The model currently treats vehicle speed as a constant. The plow vehicle's speed is a function of the width of the plow and the depth of the cut it makes in the ground.
- Vehicle navigation accuracy. This parameter is an attempt to determine how closely a trailing vehicle follows in the footprints of previous vehicles, particularly the first (plow) vehicle. Ideally, a trailing vehicle would follow exactly in the footprints of the lead vehicle. However, as was explained in Chapter **II,** this is rarely the case. When a trailing vehicle deviates from the footprints of the leader, it leaves an area of near zero mine density and enters an area of reduced, **full,** or increased mine density. This decreases the probability of survival for each trailing vehicle and for the formation as a whole. This parameter is entered as the value of the standard deviation of the x coordinate at each checkpoint in the movement path.

# *d. Omath pwuzmetme*

**" Number of overwatcher.** The number of red direct fire overwatching systems for the scenario being run. When the model is being **run** in graphics mode these elements are depicted at the top of the screen, but this location does not represent their tactical placement. It is only an arbitrary placement for display purposes.

- **Type of overwatchers.** The model currently plays only one type of overwatching system.
- **Rate of fire.** This parameter represents the actual rate of fire of the red system as a function of reload and system cycle times. It is input **by** the user and treated as a constant **by** the program.
- **"** Acouisition rate. This parameter is actually intended as a combination of detection, acquisition and engagement times for the overwatching systems. The value entered is the mean, **p,** of a random sample from an exponential distribution.

### *e- Taskforce parameters*

- **"** Number of full width **plows.** The number of full width plows which will be used to make the breach. The first plow or vehicle has no navigation error, as navigation error is defined as deviation from the pressure or influence footprints of the lead vehicle. Any subsequent plows and vehicles implement the navigation error methodology. Subsequent plows are offset approximately one third vehicle width to either side of the lead plow in order to widen the effective lane through the minefield.
- Number of track width plows. This parameter is the number of track width plows used to make the breach.
- **"** Number of type **1** tracks, This is the number of tracked vehicles of specific type **1.** The model will accept values ranging from **1** to **15** for this parameter, but the larger the number the slower the graphics version will run. An additional consideration is that, depending upon the lethality of the scenario and the size of the minefield, the number of disabled vehicles (if excessive) may cause "gridlock" where the size of the resulting obstruction is larger than the boundaries of the minefield. Actually, it is unlikely that any unit commander would willingly put more than a dozen vehicles or so down a single lane of an assault breach. Test **cases** have shown no difficulty in handling breaching forces of up to **10** vehicles, but no predictions are made for more extreme cases.
- **"** Number of type 2 **tracks.** The number of tracked vehicles of specific type 2. Just **as** for the type **1** tracks, the model will accept and attempt to run with up to **15** type 2 tracks. The same cautions apply.
- **"** Number **of tye 3 track.** The number of tracked vehicles of a specific type. The same cautions apply.
- **The 19 and 10 and 10 and 10 and 10 and 10 and 10 and 10 and 10 and 10 and 10 and 10 and 10 and 10 and 10 and 10 and 10 and 10 and 10 and 10 and 10 and 10 and 10 and 10 and 10 and 10 and 10 and 10 and 10 and 10 and 10 and** distance between the breaching vehicles and the trailing assault force. It differs from the interval between vehicles in that it allows separation of the breaching vehicle(s) from the vehicles that are merely trying to get through the minefield. This parameter was implemented, under the assumption that the tactical commander, during a breaching operation, would not want to place combat vehicles in the minefield until a lane had been completed, or at least until all other efforts to provide a lane had been exhausted. If this parameter is set to zero, then the model uses the interval between vehicles for all elements.
- Interval between vehicles. This parameter is used to determine the distance between vehicles moving single file through the minefield. Once set, it remains constant throughout a simulation run.
	- *f Tables*
- **Vehicle versus Mine p. Table. The model allows the vehicle type versus mine** type probability of kill table to be edited during the initialization phase. Distinct **pks** may be entered for each vehicle type/mine type combination.
- **Red Overwatching Fire versus Vehicle p. Table. The table of probability of kill** given shot table for red overwatching systems versus blue taskforce vehicles can be edited during the initialization portion of a model run.
- **"** Direct Fire Allocation Table, This table allows the user to determine the proportion of direct fire shots that will be allocated to the lead vehicle attempting to negotiate the minefield. Fires not allocated to the lead vehicle are distributed equally to any other vehicles that happen to be in the minefield at the time of the shot.

## **g. Admin** *sparm* **ete**

- Interval between checkpoints. The interval between navigation checkpoints can be set during the initialization portion of a model run. The value entered impacts on how taskforce vehicle navigation error is played, as the **y** coordinate of each navigation checkpoint is a direct function of the distance between checkpoints. The smaller the interval, the more navigation checkpoints the vehicle will negotiate in the course of moving a specific distance. For each checkpoint, a navigation error in the x dimension is calculated.
- Graphics on or off. The graphics option provides a valuable means of validating the model and of displaying the results of a scenario. However, the use of graphics precludes the timely collection of multiple iteration results. To avoid this problem a switch is provided on the input menu which allows the user to turn the graphics off. This action significantly reduces the model run time **(by** at least an order of magnitude).

• Number of iterations. The model may be set to run multiple iterations with the same input data. For multiple iterations a mean and variance are calculated for the output elements. The number of runs is set during the initialization portion of a model run. **If** this value is greater than one then the model graphics are automatically turned off.

## 2. **Outputs**

Several values are produced as outputs **by** the model. Additionally, routines exist to capture the values of various data arrays within the model for validation purposes. **All** input values are recorded as part of the output file, to include the initial seeds used in the random number generators. The output values currently produced are:

- **"** denity. This value is expressed in terms of the number of mines present **by** type per meter of front (linear density) and **by** the number of mines **by** type per square meter of minefield area (area density). Linear density is the average number of mines contained in a meter wide strip through the mine field in the direction of formation movement. Area density is the average number of mines per square meter of mined area. Mine density is of critical importance in determining the effectiveness of the mine clearer.
- **"** Mines **disnacod by plow.** This output **is** expressed as the number of mines displaced **by** plows during a model run.
- **"** Mine **kills by** mine **tvne.** This output is expressed as the number of mine kills **by** mine type and **by** vehicle statu& Vehicle status is expressed as either in normal mode or bypass mode.
- **"** Red overwatch **shots** fired. This value is the total number of shots fired **by** red direct fire overwatching systems during a scenario run.
- **\*** Red overwatch kills. This value is the total number of vehicle kills generated by the red direct fire overwatching systems.
- Time of death. The time of death of any taskforce element is recorded and available as an output.
- **\*** Time of completion. For each vehicle surviving the breaching effort, the time it completed the traversing the lane is recorded and available as an output.

### **C. THE MODEL**

Figure 4-1 is a flow diagram of the encounter event logic used in the model.

### **1.** Events

Two types of events occur within the model. The first type, hereafter called "encounter" events, are composed of those events which take place as a result of vehicle movement. The second type of event, hereafter labeled "fire" events, are made up of those events which take place regardless of vehicle movement.

### *a. Encounter* events

There are three types of encounter events. They are navigation **checkpoint encounters,** henceforth called cp encounters, **mine** encounters, and **obstruction encounters.**

There are four varieties of cp encounters. These are initial checkpoint encounters, movement checkpoint encounters, bypass checkpoint encounters, and final checkpoint encounters. **CP** encounters are used to monitor and control the navigation of the taskforce through the minefield. **All** taskforce vehicles start at their respective initial checkpoints. The time of arrival at an **initial** checkpoint is determined **by** the vehicles place in the column, vehicle speed and the interval between vehicles. Movement checkpoints occur at user specified intervals and when connected **by** line equations, make up each vehicles movement path. At each movement checkpoint the path equation used to determine the exact location of the vehicle changes. Bypass checkpoints serve a similar function, however they are calculated **as** needed and then spliced onto the original movement path. Upon reaching the final checkpoint the vehicle has successfully negotiated the minefield.

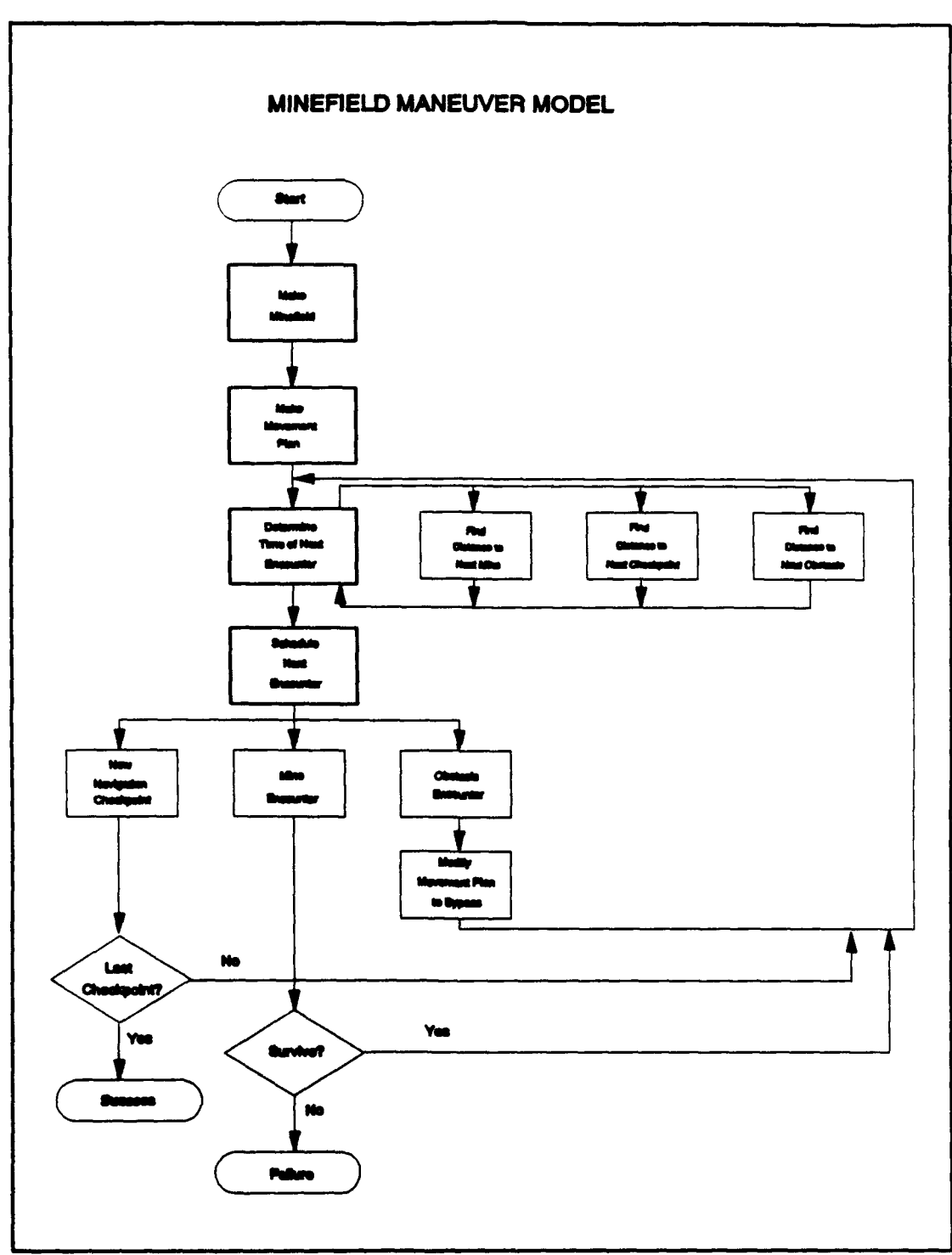

 $\pmb{\P}$ 

 $\bullet$ 

 $\bullet$ 

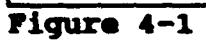

i reksj

Mine encounters occur when the movement or bypass path and the physical dimensions of a vehicle are combined with the location, size and fuzing mechanism of a mine resulting **in** an engagement.

Obstruction encounters can occur only after at least one vehicle has been disabled, with at least one vehicle trailing it (the disabled vehicle). An obstruction encounter initiates the generation of a bypass map consisting of the bypass checkpoints necessary for the trailing vehicle to bypass the obstruction.

Each vehicle has a maximum of one encounter event on the event calendar at any instant in time. Disabled vehicles no longer generate encounter events. When an encounter event is taken off of the calendar and completed, a new encounter event for that vehicle, if appropriate, is determined and scheduled.

This is done by a routine named NEXT.ENCOUNTER which performs a function call to each of three different routines, named DISTANCE.TO.CP, DISTANCE.TO.MINE, and DISTANCE.TO.OBS. Each of these routines determines the distance between the calling vehicle and its next encounter of each respective type. The routines then return the distance, and if appropriate, identification of the encountered entity (mine ID, or obstruction **ID)** to the **NEXT.ENCOUNTER** routine. **NEXT.ENCOUNTER** then compares the distances and determines which event is most eminent. **A** call is then made to the routine **DELTATIME** which computes and returns the time it will take that vehicle, moving at its constant speed, to move the appropriate distance. **NEX.ENCOUNTER** then schedules the next event for that vehicle, either **a NEW.CP, MINE.ENCOUNTER,** or **OBSTACLE.ENCOUNTER**, at that time in the future.

This process will continue until all taskforce members have been disabled or have reached their final navigation checkpoints. The only encounter event which can disable a vehicle is a mine encounter. If a vehicle is disabled during a mine encounter, a routine called **CALENDAR.UPDATE** is used to remove all encounter events from the event calendar. This is done to prevent events from occurring which may no longer be valid. After all encounter events have been removed the routine causes each active element to redetermine and reschedale its next event.

### *b. Fiwe enta*

There are two types of fire events. Direct fire events and indirect fire events. Direct fire events are those events that take place in a simulated line of sight mode where the firer is assumed to be able to see the target being fired upon. Each red direct fire overwatch system will have only one fire event on the event list at any time. Direct fire events will not be directed at a specific vehicle until the event is removed from the event list. At that time the routine DIRECT.FIRE determines the actual target using the fire allocation algorithm previously discussed and resolves the engagement. There may be multiple direct fire events apportioned to the same target vehicle, but only one per firing vehicle at any one time.

Indirect fire events refer to the use of simulated artillery, where the firer is actually attempting to hit a spot on the ground. Having a line of sight to the target is not required or expected. Multiple indirect fire events may be on the event list, but they are directed at impact points and not specific vehicle entities.

Should a vehicle be disabled **by** direct or indirect fire, CALENDAR.UPDATE is again called in order to clear the calendar of encounter events and reschedule encounter events for all active vehicles.

# **V. EXAMPLE PROBLEM**

This chapter documents a demonstration of the model through the use of an example problem. One of the issues that has arisen during the design of the new Combat Mobility Vehicle concerns the choice of an appropriate width for the blade attached to the front of the vehicle. The blade may be used for a variety of purposes, including as a plow for the breaching of minefields.

As discussed in Chapter **II,** the utility of a plow blade is dependent on tradeoffs made between the effectiveness of the lane created **by** its use and the survivability of the breaching vehicle. Intuitively, the wider the blade, the more dirt the vehicle must push, and the slower the vehicle will be able to move. If the lane is not wide enough to be safely negotiated **by** the trailing vehicles, then one or more of them may become disabled **by** a mine, thereby blocking the lane. Finally, the longer any vehicle remains exposed to overwatching fires while in the minefield, the more likely the event of its being disabled.

To demonstrate the potential utility of this model with regard to examining the effects of parameter changes on the scenario outcome, the following test case is presented.

# **A. SCENARIO**

The purpose of this scenario will be to evaluate the impact of mine plow width on the number of casualties inflicted upon a taskforce conducting the breach of a minefield. There are many variables which will impact on the results of a minefield breaching operation. The ones included in this scenario are:

- **"** the density, depth and makeup of the minefield,
- **"** the volume and accuracy of overwatching direct fires,
- **"** the width of the cleared lane made,
- the speed of the breacher,
- **"** and the navigation accuracy of the trailing taskforce.
	- 1. The Minefield

The scenario minefield is a surface laid, scattered minefield. Scattered refers to the fact that the mines are placed randomly, using a uniform distribution, within a minefield of **50** meters depth and **150** meters width. Three types of mines will be modeled in the makeup of the field. Table **5-1** shows the typo, radius and probability of kill parameters used for the mines in this scenario.

| <b>Mine Type</b> | <b>Linear Mine</b><br><b>Density</b> | <b>Radius of</b><br><b>Mine</b> | $P_k$ vs<br>Full Plow<br><b>START</b><br>--- | $P_k$ vs<br>Track |
|------------------|--------------------------------------|---------------------------------|----------------------------------------------|-------------------|
| Pressure         |                                      | .1 m                            | .05                                          | ت.                |
| <b>Influence</b> |                                      | 1 m                             | .05                                          |                   |
| <b>Contact</b>   | .025                                 | m                               |                                              |                   |

TABLE **5-1** MINE **DATA**

# 2. The Taskforce

The attacking force will consist of one full width blade breacher and five tracked vehicles for a total of six vehicles. **A** baseline case will also be run in which a taskforce consisting of six tracked vehicles with no plow will attempt to negotiate the minefield. Table **5-2** displays the model input parameter characteristics of the breaching force.

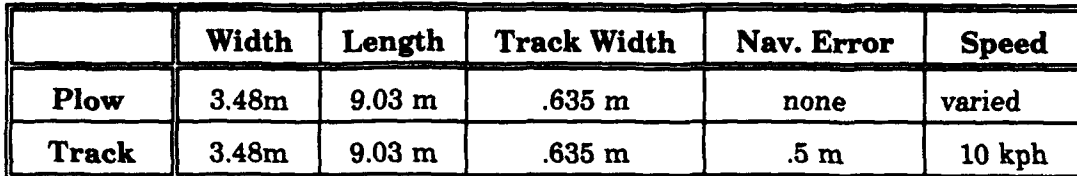

### TABLE **5-2** VEHICLE **DATA**

### **3.** Plowing

The actual amount and type of force used **by** a prime mover to **push** a plow **is** a complex function of soil type, plow design, and plowing depth. The forces involved can be divided into two categories; the system tractive forces, and the plow draft forces. These forces are defined as follows.

System tractive force **-** The amount of force exerted **by** a prime mover against a given soil that can be used for maneuverability/mobility (turning, climbing, accelerating, etc.). This includes the amount of force the soil is able to generate as resistance versus the amount of force generated **by** the prime mover.

Plow draft force **-** The amount of force applied to plow tines, skids, and moldboards to conduct plowing operations in a given soil. [Ref **5. p IV-3]**

Simplifying the problem of plow draft force considerably, we make the statement that under a given set of conditions, the faster the plow is pushed, the greater the draft force required. The relationship between plow draft force and prime mover velocity is roughly linear.

Continuing to **simplify,** we make the statement that with regard to tractive force, under a given set of conditions, the faster the plow is pushed the less tractive force is available. The relationship between tractive force and velocity is not linear.

The draft force required to move the plow is subtracted from the tractive force available to the prime mover. A positive net tractive force is necessary if the prime mover is to move forward. This means that no matter how much horsepower the prime mover has available, there is a point where the ambient conditions will not permit an increase in the forward velocity of the plow. The prime mover will be simply "spinning it's wheels".

Figure **5-1** illustrates the relationship between velocity and both draft and tractive forces. Figure **5-1** was derived from data extracted from a study done on the engineering development of a mine clearing plow system [Ref **8.** p.IV-14]. The intersections between the tractive force and draft force lines are the points where further increases in velocity are not possible. The abbreviation TWMP stands for track width mine plow and FWMP stands for full width mine plow.

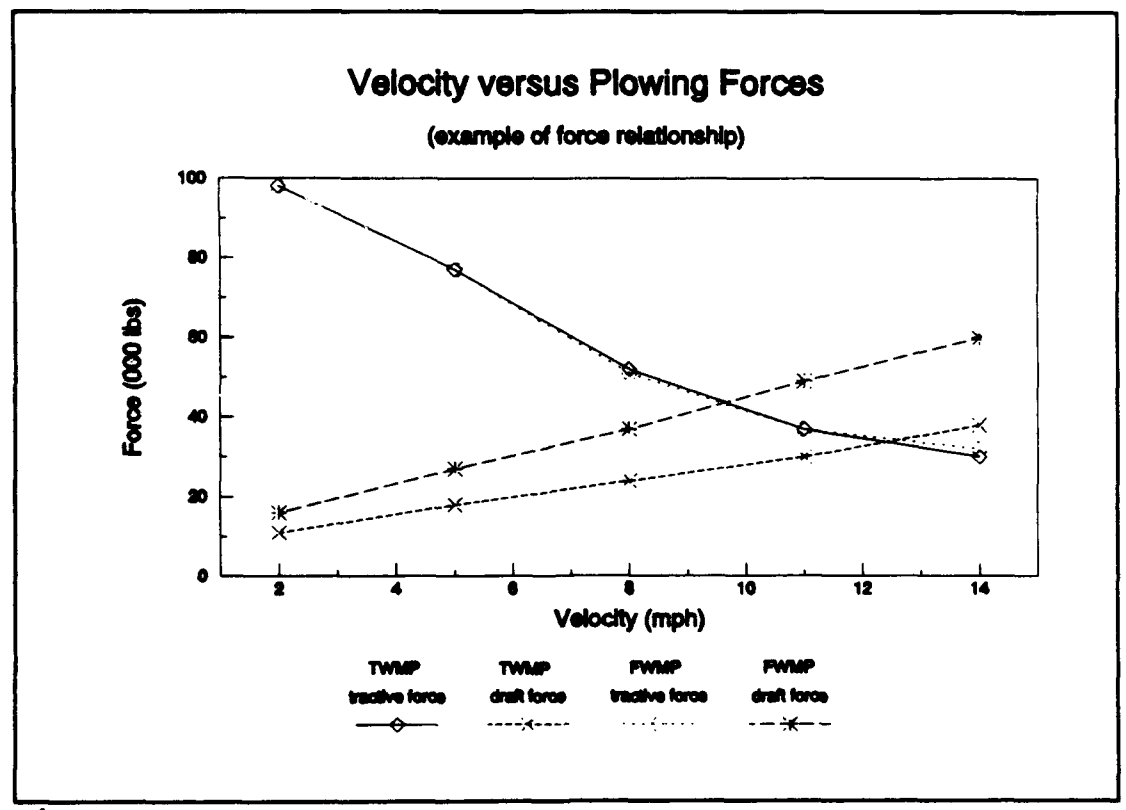

Figure **5-1**

It is apparent that any specified prime mover will, under stipulated soil conditions, be able to move a designated plow at a certain maximum velocity. This point will be the intersection of the draft forces and the tractive forces generated under the aforementioned soil conditions. The calculations and computer programming required to calculate this point under any reasonable variety of soil conditions and vehicle configurations are of sufficient magnitude to be the subject of several volumes. For this example, we will simplify the situation **by** using the values in Table **5-3** for the maximum velocity of our plowing system under the given plow width.

| <b>STATE</b><br><b>System</b><br>The South Council<br><b>State of the Common State</b><br>The commence of the comment |                                                                                                    | The company of the company of the contract of the company of the company of the company of the company of the company of the company of the company of the company of the company of the company of the company of the company |     |                                                                                                    | <u> Andreas and Communications of the Communications of the Communications of the Communications of the Communications of the Communications of the Communications of the Communications of the Communications of the Communicat</u> |
|----------------------------------------------------------------------------------------------------|----------------------------------------------------------------------------------------------------|----------------------------------------------------------------------------------------------------|-----|----------------------------------------------------------------------------------------------------|----------------------------------------------------------------------------------------------------|
| Plow Width (m)                                                                                                    |                                                                                                    |                                                                                                    |     | 6.0                                                                                                    | 6.5<br>___                                                                                                    |
| Velocity (kph)<br>the state of the control<br>the company's company's company's company's                             | the second contract of the contract of the contract of the contract of the contract of the contract of the contract of the contract of the contract of the contract of the contract of the contract of the contract of the con | <b>CONTRACTOR</b><br>the company of the company                                                                                                    | 4.6 | 3.8<br><b>The Company of the Company of the Company of the Company of the Company of the Company of the Company of the Company of the Company of the Company of the Company of the Company of the Company of the Company of the Company</b> | 2.8                                                                                                    |

**TABLE 5-3 PLOW DATA**

### **4. Red Overwatch**

The red force overwatching the minefield will consist of a single red direct fire system which will have a rate of fire of one round every **30** seconds, and a mean acquisition rate of one target every 40 seconds. The overwatching system **will** not begin attempting to acquire a target until the system is prepared to fire. This means that rate of fire and time to acquire are treated as separate, non-overlapping periods of time. The time period between successive shots is the sum of these two periods of time. The  $p_k$  given a shot will be .20 against both plows and tracks.
## **B. TEST PLAN**

The goal is to examine the number of taskforce casualties resulting from a breaching attempt as a function of plow width. The minefield model will address this goal by holding most parameters constant, varying only the plow width and the associated speed of the plowing vehicle. The interval between the plow and the trailing vehicles will be set for **300** meters, a value sufficient to prevent taskforce vehicle collisions under the described scenario.

The mean number of casualties for each plow configuration will be determined for 120 iterations of the model. **A** baseline scenario will be run with no plow system in order to determine the benefit derived from having a plowing system. V e h i c l e casualties will be subdivided into mean casualties caused **by** mines, mean casualties caused **by** direct fires, and mean casualties caused **by** mines while bypassing obstructions (a subset of mean casualties caused **by** mines). The mean values will then be examined to determine if differences are apparent and to see if the model results make sense.

The distribution of casualty counts will be determined over each group of 120 iterations. The number of casualties **by** vehicle position in the taskforce column will also be collected and presented. Finally, the survival rate of the different plow configurations will be determined and displayed.

#### **C. PROBLEM RESULTS**

Figure 5-2, presents the mean casualties inflicted during 120 iterations for each of the system configurations. The trend lines support the original reasoning with regard to the consequences of plow velocity and lane width. Note that the "no plow"

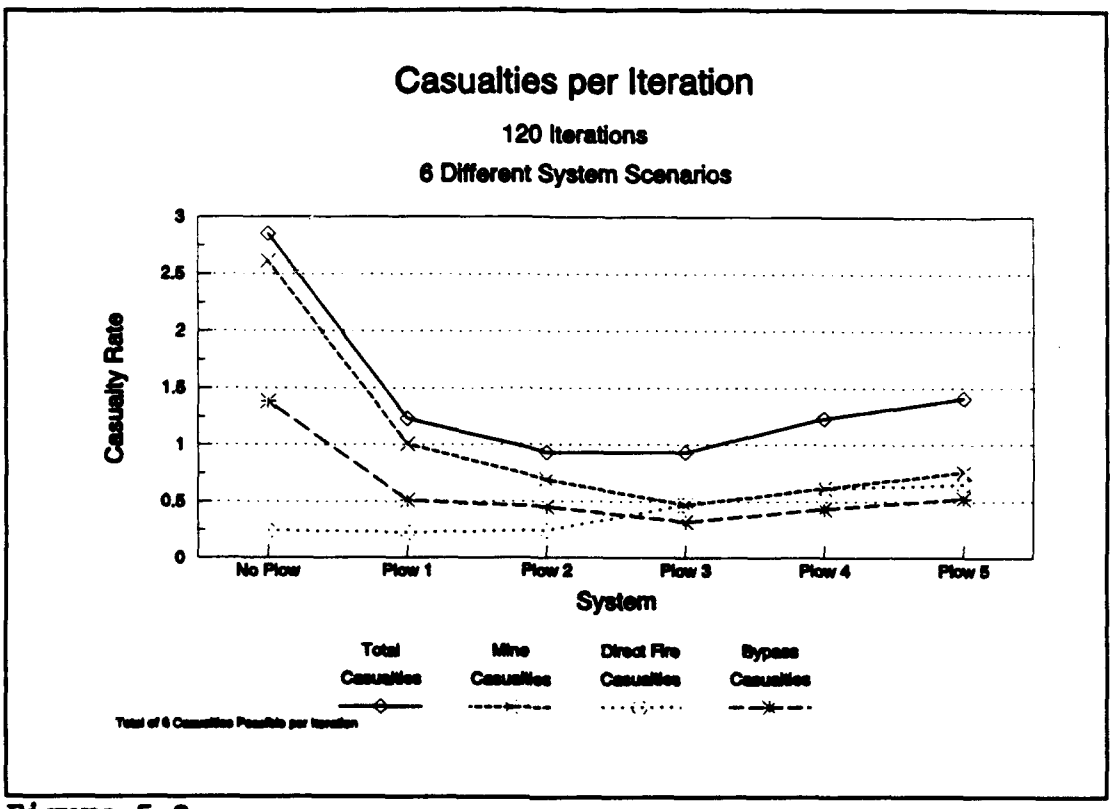

Figure 5-2

scenario results in the most mine inflicted casualties and the most total casualties. Casualties from direct fire go up with the decrease in breacher speed (increase in plow width). As plow width increases, the number of mine casualties initially goes down, but as direct fire casualties rise, so do the mine casualties, particularly those mine casualties inflicted during the conduct of obstruction bypassing. Another cause for the rise in mine casualties may be the destruction of the plow by direct fire prior to the completion of the breach.

The results indicate that under the given conditions, either Plow 2 (5.0 meters wide) or Plow 3 (5.5 meters wide) would result in the fewest overall taskforce casualties.

Figure 5-3 depicts the distribution of taskforce casualties results over the 120 iterations. The values generated do not contradict the expected results. The results also indicate that any plow system is better than attempting to negotiate the minefield with no plow.

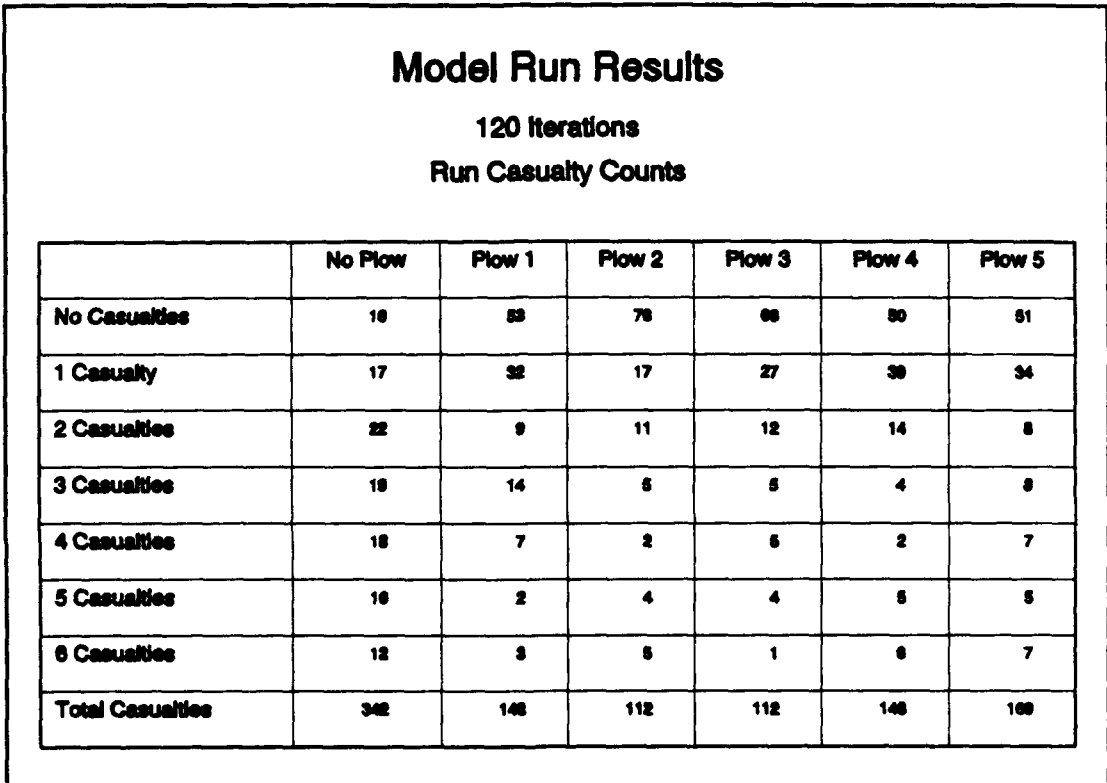

Figure 5-3

Figure 5-4 displays the number of iterations resulting in vehicle casualties at specific vehicle positions in the taskforce column. If present, the breacher will always be the first vehicle in the column. As expected, the slower the breacher moves, the greater the chance it will become a casualty.

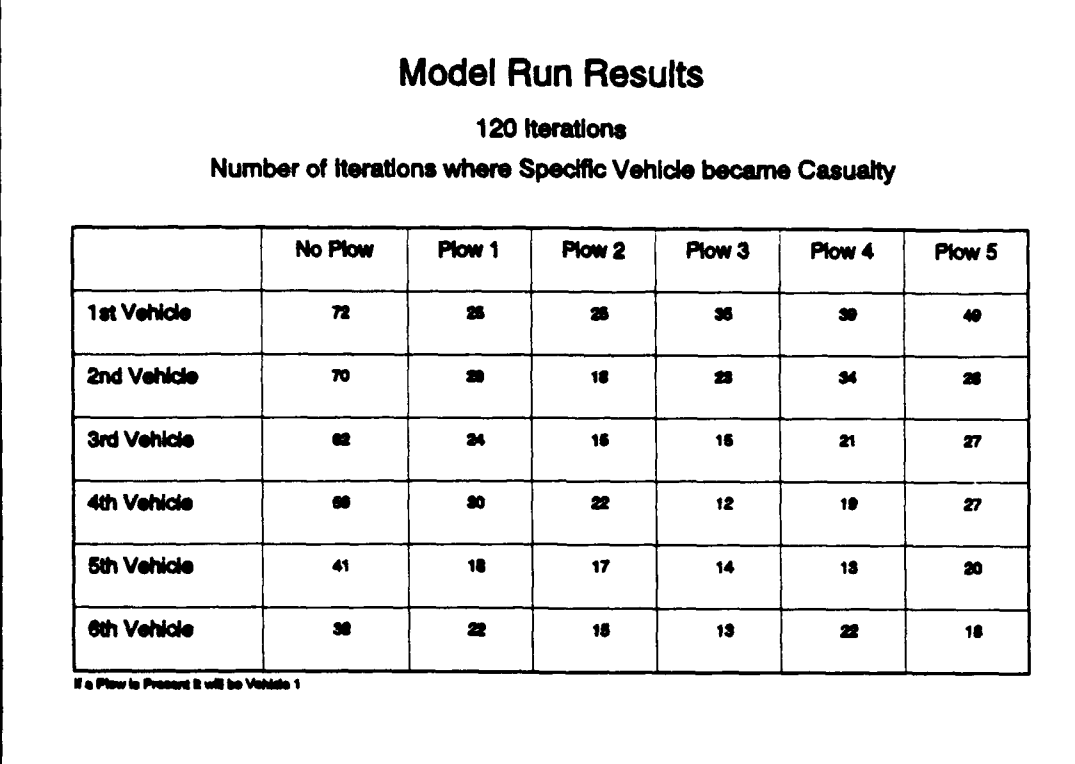

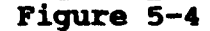

Figure **5-5** emphasizes this point **by** showing the actual survival rates for the five different plow configurations as a result of vehicle velocity, which equates to the amount of time spent exposed in the minefield.

Actual studies to determine the appropriate plow width would entail examination of a much greater selection of soil types, minefield configurations, and overwatching fire conditions. **Also,** this example uses fairly small sample sizes. Any study intended for actual design decisions should include a larger number of scenario iterations.

This example demonstrates the potential utility of the methodologies and the model for examining the problems associated with minefield breaching operations. The model may be particularly useful for examining complex problems that have no

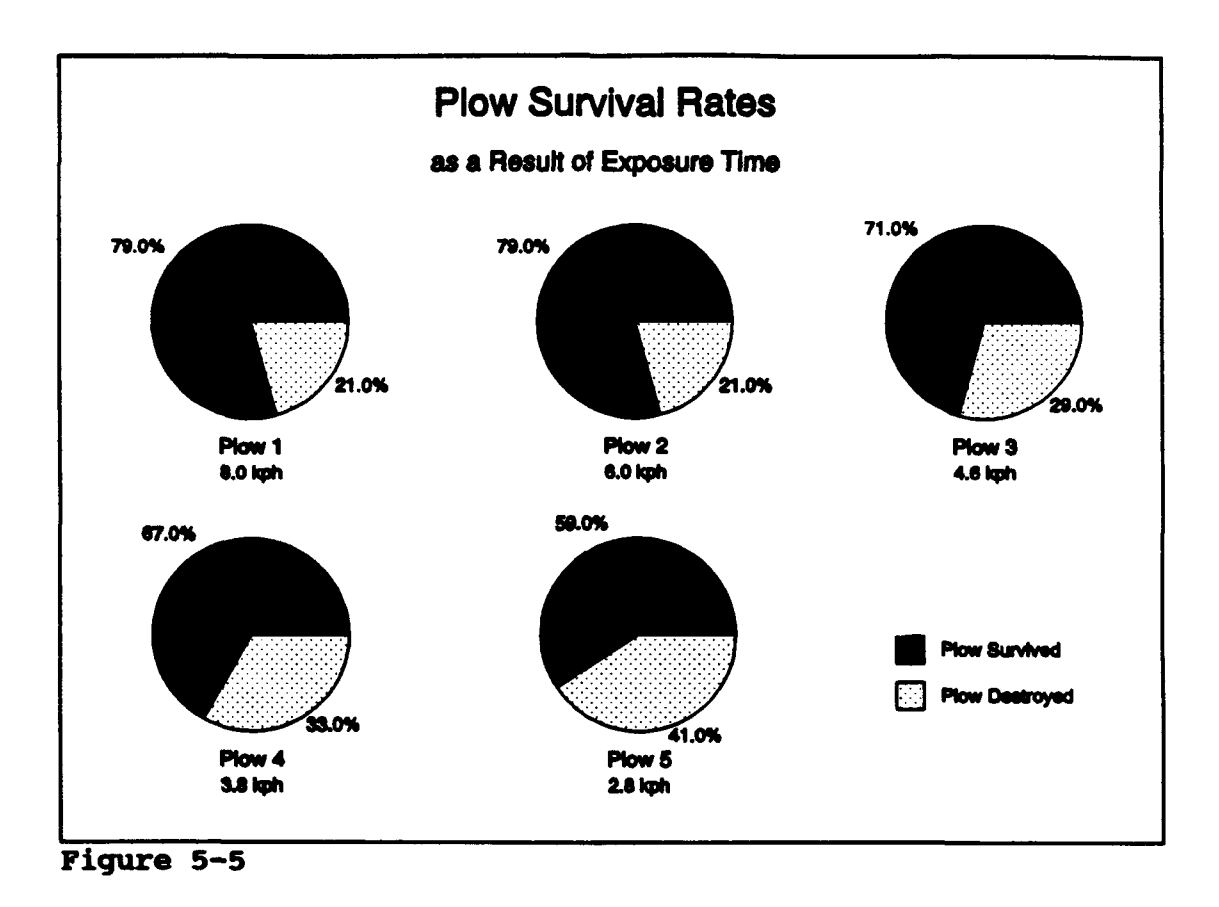

्राज्य

73

医电气法

জে**লাগো**লা ব

 $\mathcal{F}$ 

closed form solution and for which the costs and hazards of actual testing are prohibitive.

#### **VI. CONCLUSIONS AND RECOMMENDATIONS**

#### **A.** RESULTS

The methodologies and algorithms presented in this model provide a good foundation for the effective high resolution, high fidelity, modeling of the dynamics involved in the traversal of minefields.

The model is **highly** portable. The program was written and tested on an **IBM PC** compatible computer, and has been run on both the **80286** and **80386** systems. The primary portability limitation is the availability of the SIMSCRIPT programming environment. Further details concerning system requirements are provided in Appendix **A.**

The model is entirely menu driven, allowing the user to change any of the input parameters without editing a file. The range of allowable input values is controlled **by** the **SIMGRAPHICS** input forms. The model outputs are automatically written to a data file for study and analysis.

The model is written in SIMSCRIPT and includes the icons and coding to run using SIMGRAPHICS. The graphics are a user option that is turned off should the user decide to run multiple iterations in a single session. The use of SIMGRAPHICS provides a visual validation of the model and of the model results. Users will have added confidence of being able to see how the model arrives at its results.

An unfortunate limitation of the **SIMGRAPHICS** feature is that it is specific to the machine environment in which it was developed. This means that the **graphics** in this model will only work on **a DOS** system based machine. **A** list of the icons as

well as a figure depicting each one is provided in Appendix **D** to allow users, interested in transporting the model to a different system environment, a template for the icon construction.

The resulting model provides a basic high resolution modeling capability for the study of minefield dynamics with potential utility in either countermobility or mobility studies. The model can be used for both offensive and defensive scenarios and has a built in capability to examine a wide range of "What **if'** scenarios. The model also has potential as an optimization tool to examine such issues as optimum plow widths and optimum mine densities/mixes.

The use of the model as a low level, high resolution modeling tool, allows the user to collect a wide range of minefield breaching data, providing the military modeler with a capability to "validate" the minefield breaching portions of higher level, lower resolution military models. For example, as a high resolution model, the program can be used to determine expected unit delays and vehicle attrition as the result of an encounter with a specific type of minefield. These outcomes can then be used to evaluate the performance of higher level models to determine if the delays and casualty assessments they impose are reasonable, or the results can be used as data for the higher level models.

#### B. **FUTURE ENHANCEMENTS**

This model has been designed to allow easy modification of many of the model inputs. In addition, basic tools and functions are provided that allow for the easy addition of additional minefield objects. Possible improvements include adding

additional breaching options such as mine rollers, line charges, and flails. Additional minefield features might include patterned minefields, multiple lanes, blue overwatching fires, antitank ditches, obscurants, and some of the more modern mine types. The addition of indirect fires to the overwatching fires as well as the ability to modify the rate of overwatching fires as a function of time should also be considered as a future enhancement.

# **LIST OF REFERENCES**

**1.** The United States Army Posture Statement FY **92/93,** Trained and Ready, **by** M.P. Stone and **C.E.** Vuono, February **1991.**

2. Department of the Army, Review of Army Analysis, Department of the Army Special Study Group, **1979.**

**3.** Engineer Studies Center Report **USAESC-R-86-6,** The Engineer Model Improvement Program Plan", US Army Corps of Engineers, Fort Belvoir, VA, 1988.

4. Garland, M. W., **KHAFJI:** A COMBAT SIMULATION, Master's Thesis, Naval Postgraduate School, Monterey, California, September **1991.**

**5.** McLean Research Center, Inc., Draft Technical Report, System/Subsystem Integration Analysis in Support of Full Scale Engineering Development of the Mine Clearina Plow System for the Main Battle Tank., **by** Chitwood, Page, Schilling, Tittsworth, August 1984.

#### **BIBLIOGRAPHY**

Russell, Edward **C.** Building Simulation Models with SIMSCRIPT **11.5 0. CACI** Products Company, La Jolla, **CA.,** October **1989.**

CACI Products Company, SIMSCRIPT **H.5 0** Reference Handbook. Third Edition, CACI Products Company, La Jolla, **CA.,** January **1989.**

Kiviat, P. J., et al. **SIMSCRIPT II.5** • Programming Language. **CACI** Products Company, La Jolla, **CA.,** December **1988.**

Law, Averill M., and Christopher **S.** Larmey, An Introduction to Simulation Using SIMSCRIPT **11.50.,** CACI Products Company, La Jolla, **CA.,** 1984.

Robert R. Wallace, et al **COUNTERMINE SYSTEMS STUDY:** PART **lA** BASELINE SYSTEM **DESCRIPTION,** Army Mobility Equipment Research and Development Center, Sept **1972.**

General Dynamics, MINE CLEARING PLOW SYSTEM, final technical report, Dec **1985.**

Wallace, Young and Felts, Countermine Systems Study: Part IA: Baseline System **Description, U.S.** Army Mobility Equipment Research and Development Center, September **1972.**

Department of the Army, FM **17-95.** Cavalry Onerations, 14 February **1986.**

Department of the Army, FM **20-32,** Mine */* Countermine Ogerations, December **1985.**

## **APPENDIX A - SYSTEM REQUIREMENTS**

The model is written in SIMSCRIPT II.5<sup>0</sup>, a free-form, English-like, general purpose simulation programming language. SIMSCRIPT 11.5 is a product of the CACI Products Company. The model also makes use of SIMGRAPHICS, a companion product which allows programs written in SIMSCRIPT II.5 to include animated interactive graphics.

Running the model requires SIMSCRIPT **1.5** to be installed on the machine. Running the SIMSCRIPT compiler on a **PC** requires a math coprocessor and at least 640K of memory. The graphics have been run on both an **EGA** and a **VGA** monitor with no difficulty.

The model was developed on an IBM clone **286** machine, running at **16** MHZ, with a math coprocessor, and **VGA** graphics. The source code is claimed **by** CACI to be portable over a wide range of systems with only minor, system specific modifications i-equired.

The graphics, unfortunately, will not transfer to a non-DOS environment. Should the user desire to operate the program on some other type of system which supports graphics, a **SUN** workstation for example, it will be necessary to recreate the graphic images (icons) and input displays (forms) stored as part of the program using the system specific SIMGRAPHICS software. **A** list of icons used and figure for each is included in Appendix **D.** Additionally, paper copies of the input forms are provided.

# **APPENDIX B - RUNNING THE MODEL**

This appendix contains instuctions for running the model and copies of the **SIMGRAPHICS** forms used to modify the model inputs. The input forms are included because although SIMSCRIPT code will run on a variety of computer systems, the SIMGRAPHICS portion of the code is unique to the type of computer system the graphics were generated on. To allow users the ability to recreate the forms on their specific platforms, they are reproduced in hard copy here. The character strings contained in brackets **"< >"** are the field identifications used **by** the SIMSCRIPT program to read the inputs.

Figure B-i shows an overview of how the various model menus are interconnected. The first menu that will come up upon running the program is the master menu depicted in Figure B-2. From the master menu all other program menus can be accessed. Upon completion of input modifications, the user will return to the master menu and activate the start button.

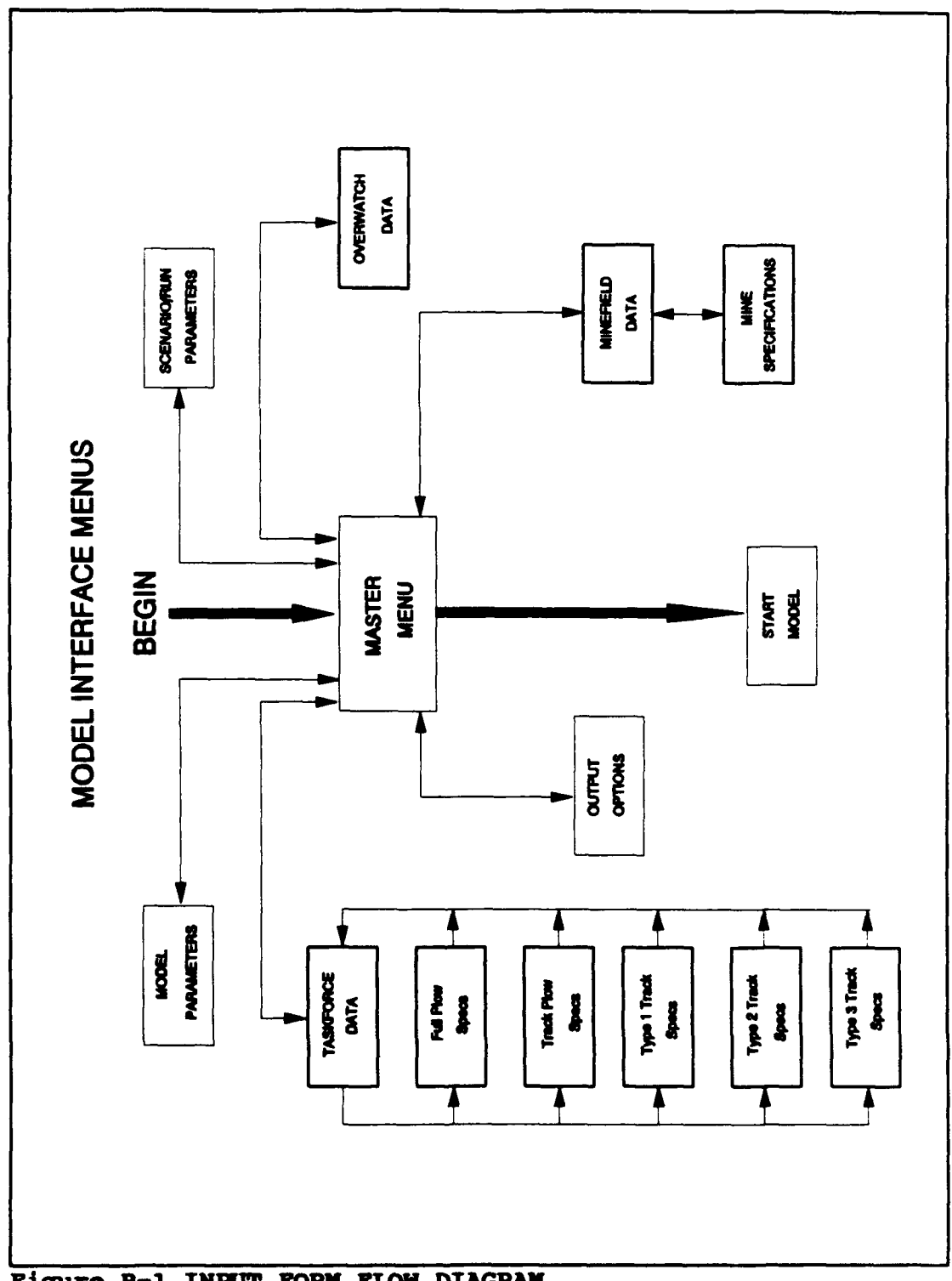

V

Figure B-1 INPUT FORM FLOW DIAGRAM

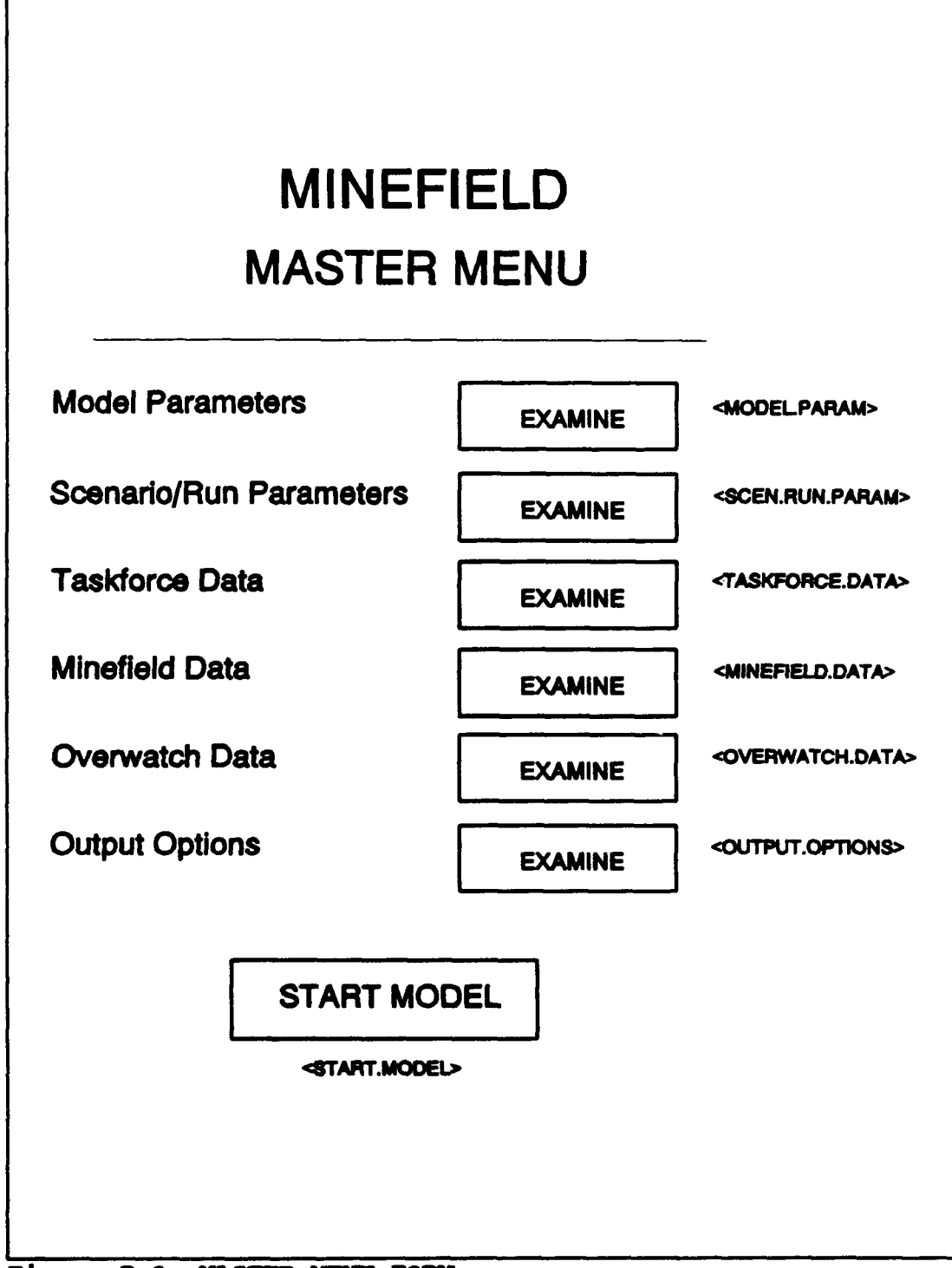

**Figure B-2 MSTER MENU FORM**

# **TASKFORCE DATA**

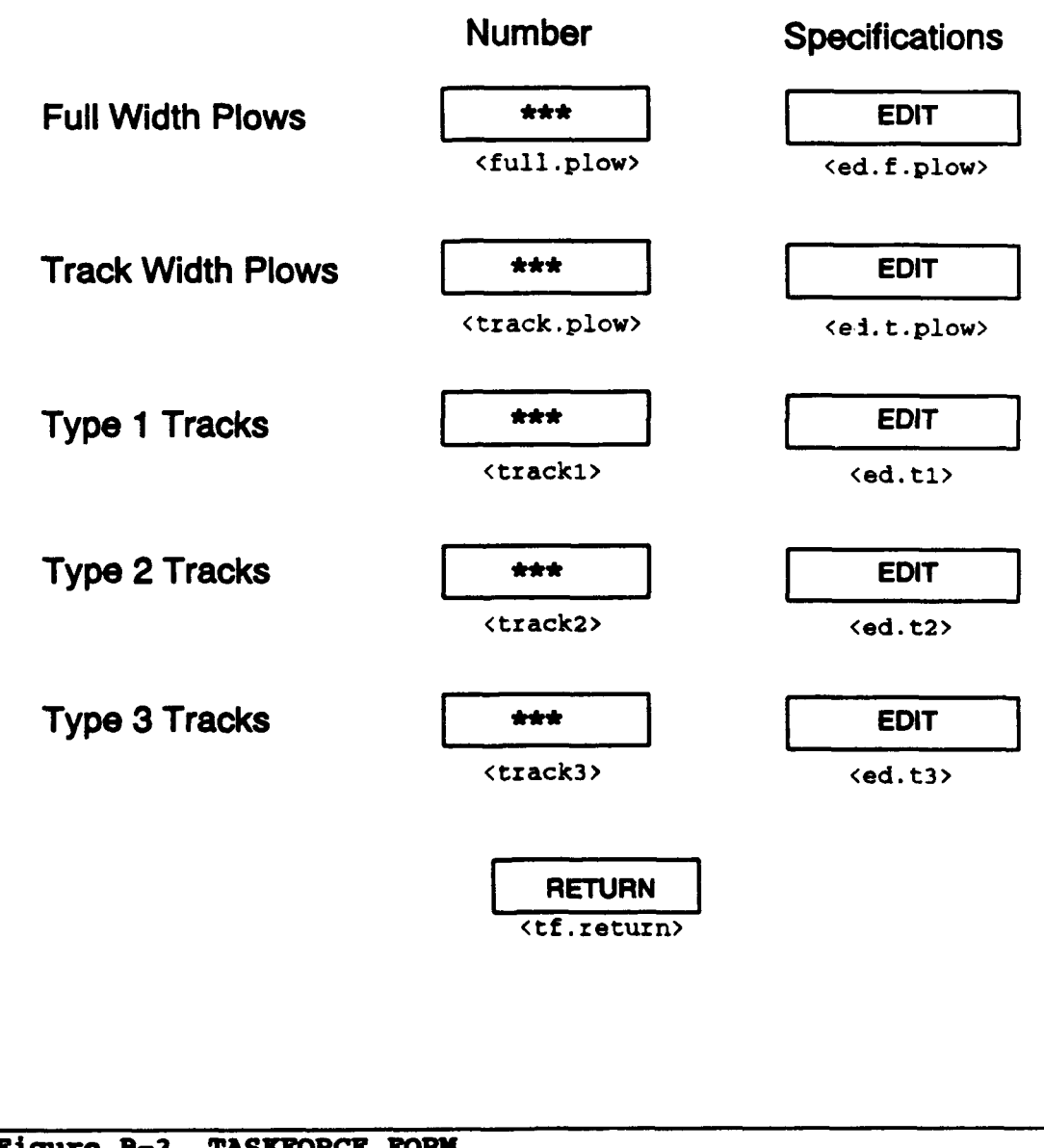

**Figure B-3 TASKFORCE FORM**

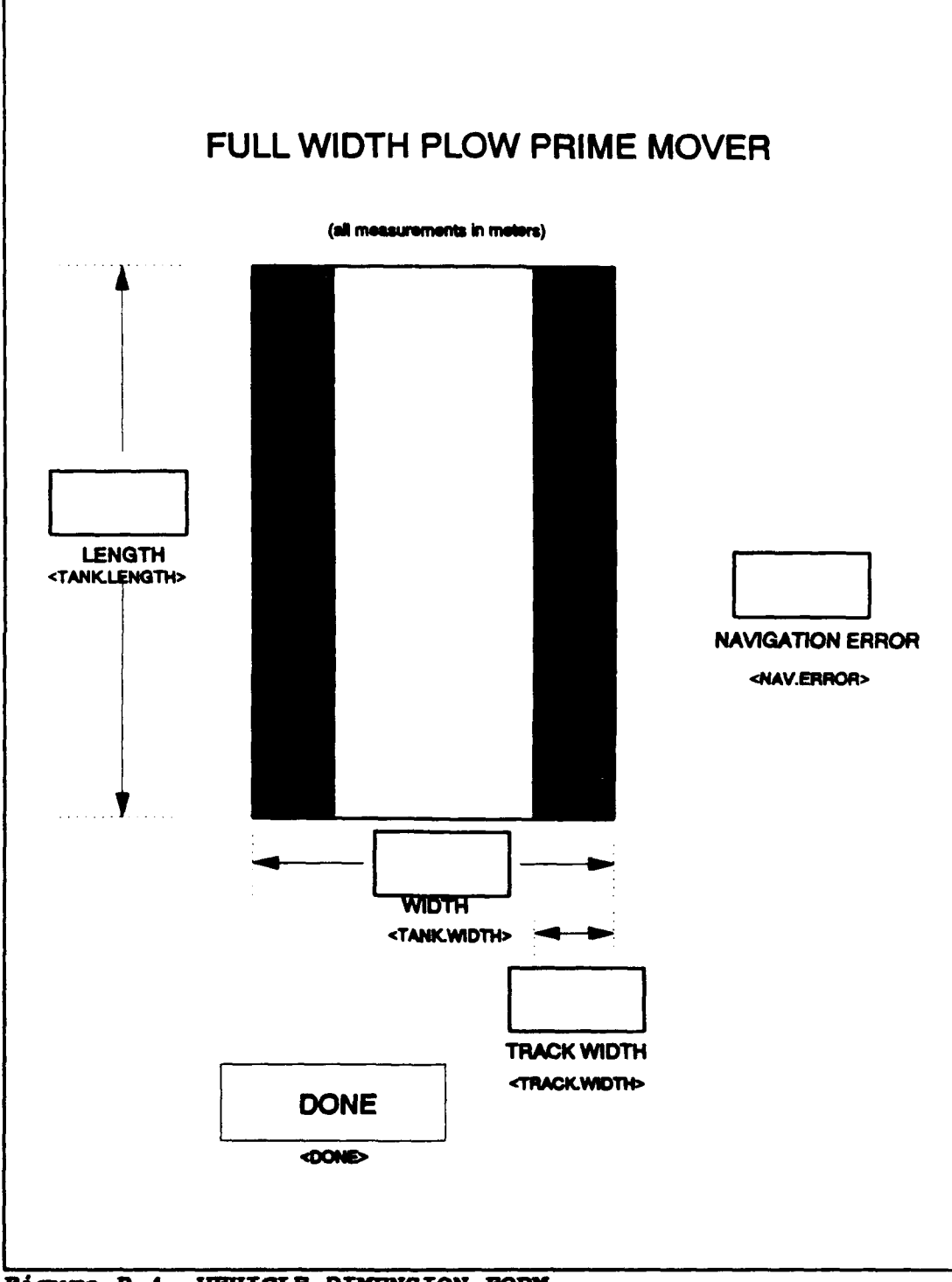

Figure B-4 VEHICLE **DIMISION** FORM

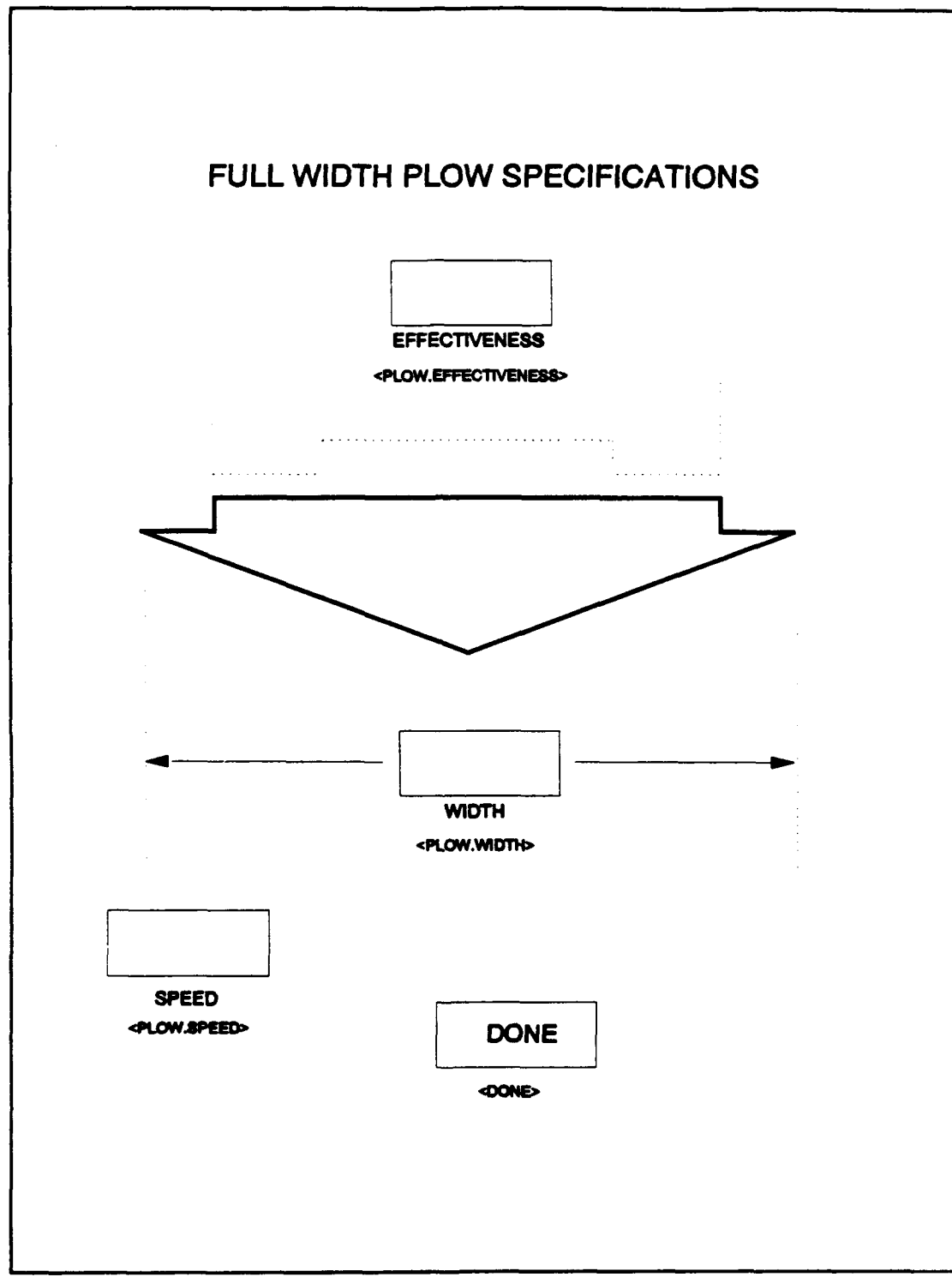

Figure B-5 FULL PLOW SPECIFICATIONS

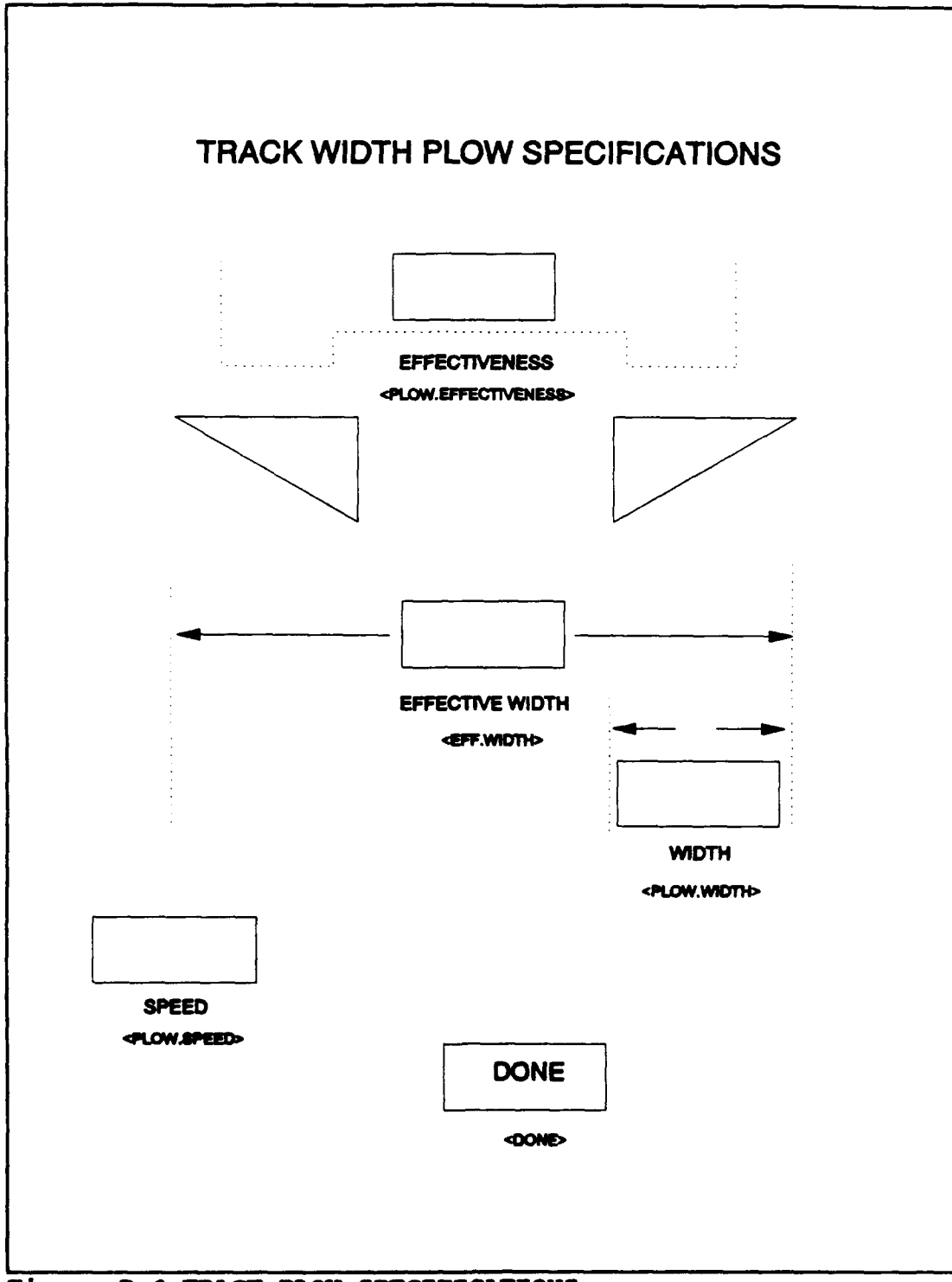

Figure **8-6** TRACK PLOW **SPECIFICATIONS**

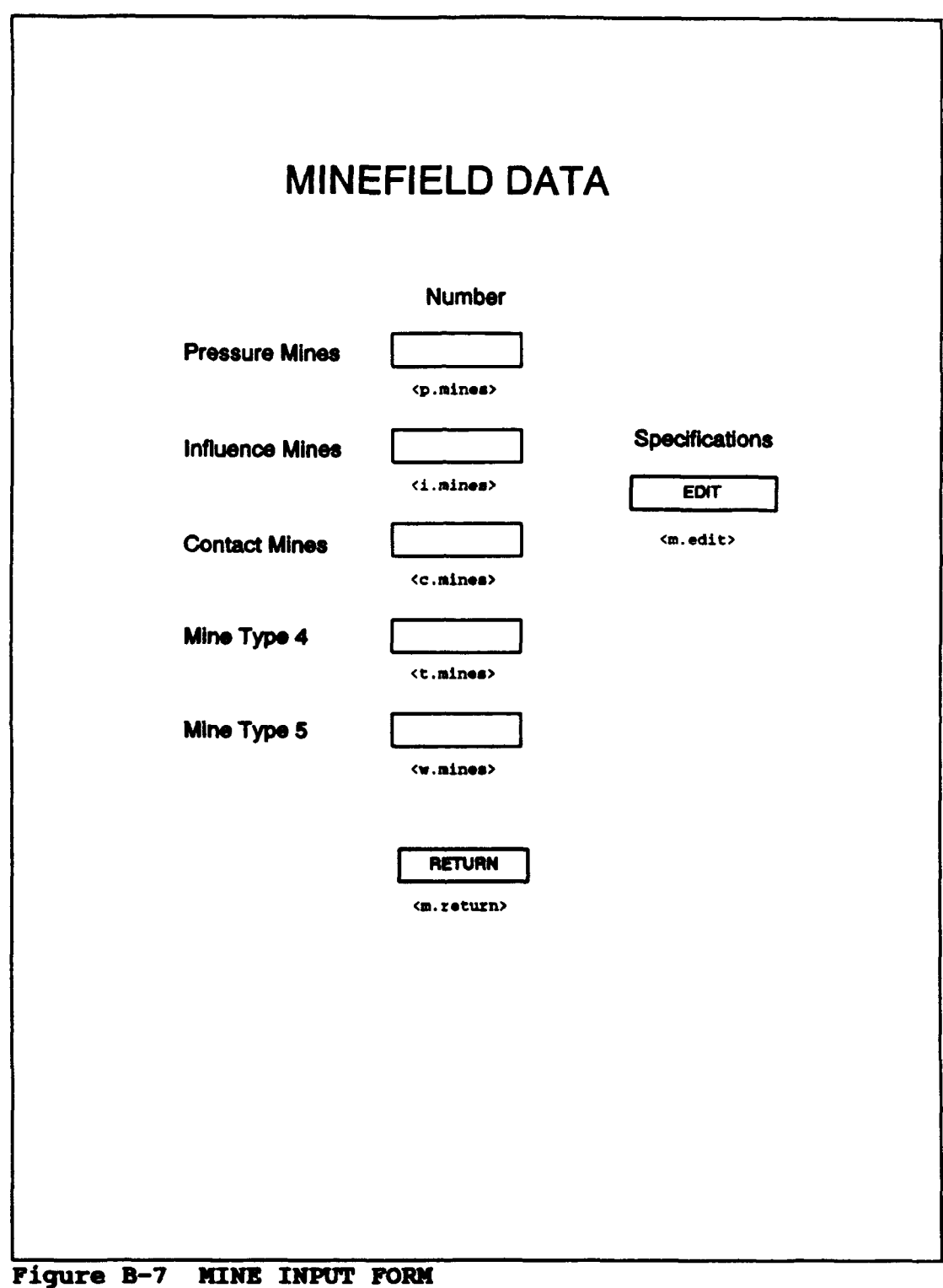

تغبيب يعني أساميهم

क्त

Total

 $\bullet$ 

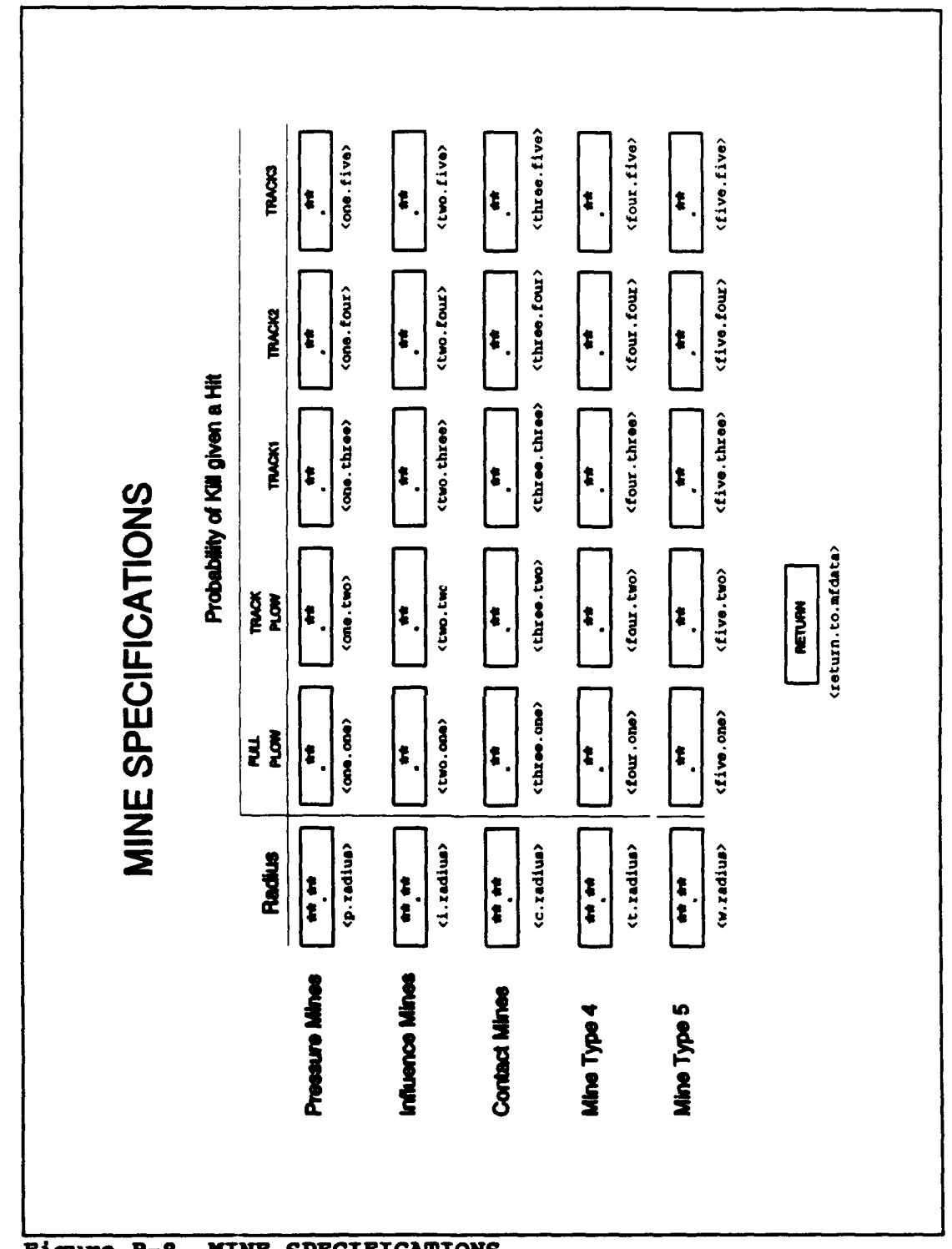

 $\bullet$ 

 $\ddot{\phantom{0}}$ 

 $\hat{\star}$ 

Figure B-8 MINE SPECIFICATIONS

# **APPENDIX C - SOURCE CODE** LISTINGS

जन्म<br>प

ę,

<u> Barat Ba</u>r

Ţ P يتكفرها

#### **SOURCE CODE LISTINGS**

```
1 PREAMBLE
3 normally node is real
 5 EVENT NOTICES include GRAPHTC.tJPDATE, STOP.SIM
 a every START has ,wn ID
 7 every MINE.ENCOUNTER has an ID, a MINE.ID
 a every NEW.CP has an ID
9 every OBSTACLE.ENCOUNTER has an ID
      10 every DIRECT.FIRE has an ID
11
   12 TEMPORARY ENTITIES
14 every ELEMENT has a ELEMENT.X, an ELEMENT.Y,<br>15 a STATUS, an ELEMENT.TYPE, a SPEED, a WIDT
       15 a STATUS, an ELEMENT.TYPE, a SPEED. a WIDTH,
16 a LENGTH, a TRACK.WIDTH, an ELEM.RADIUS, a PLOW.EFFECT,
17 a PLOW.WIDTH, a P.STATUS and an ELEMENT.N114
18
19 define ELEMENT.X and ELDEIIT.Y as real variables "'element location
        20define SPEED as a real variable
\frac{21}{22}22 'status is 0 if inactive, 1 if normal movement
23 <br>23 define STATUS as an integer variable 24 define STATUS as an integer variable
        24define STATUS as an integer variable
25
2<sup>c</sup> <sup>''</sup>type is 1 if full plow, 2 if track plow, 3,4,5<br>27 <br><sup>''if</sup> some other type tracked vehicle
27 ''if some other type tracked vehicle
        26 define ELDIENT.TYPE as an integer variable
29
30'radius of element defined as the radius
31 'of the circle with same area as vehicle
32 define ELEM.RADIUS as a real variable<br>33 define WIDTH, and LENGTH as real vari
        33 define WIDTH, and LENGTH as real variables
34 define TRACK.WIDTH as a real variable
35 define ELNMENT.NUM as an integer variable
36
37'plow effectiveness, plow width and plow status
38''has no effect unless vehicle is of type 1
39 <br>40 define PLOW.EFFECT and PLOW.WID'
40 define PLOW.EFFECT end PLOW.WZDTE as real variables
        41 define P.STATUS as an integer variable
42
43 every OBSTACLE has an ONSTACLE .X, an OBSTACLE.Y',
44 a PT1.X. a PlT., a PT2.X, a PT2.Y, a PT3.X. a PT3.Y.
        45 a 174.1, a PT4.Y, a PT5.X, a PT5.Y, a 176.X, a PTS.Y,
46 a SLOP! A. a SLOPE.?, a SLOPE.C, a SLOPE.D,
47 a Y.hM?.A, a Y.XNT.F. a Y.INT.C, a Y.INT.D,
        46 and an 00S.RADIUS
49<br>50
        define OBSTACLE.X and OBSTACLE.Y as real variables ''obstacle center define OBS.RADIUS as a real variable ''obstacle radius
S1 define ONS.RADIUS as a real variable ''obstacle radius
52 define 171.X and PT1.Y as real variables ''hex point 1 coordinates
53 define 11.X and PT2.1 as real variables ''hex point 2 coordinates
        54define M X. and PT3.Y as real variables "'hex point 3 coordinates
55define 114.X and 174.Y as real variables ''hex point 4 coordinates
56define PTS.X end PTS.Y as real variables ''hex point 5 coordinates
        57 define 176.X and 176.1 as real variables ''hex point 6 coordinates
SO define SLOPS.A and SLOPE.? as real variables ''slopes for hex sides A & P
50 define 8L011.C and SLOPE.D as real variables '"slopes for hex sides C & D
so define Y.IXT.A and T.INT.? as real variables '"y intercepts sides A A F
61 define Y.IW1T.C and 1.1111.D as real variables ''y intercepts sides C & D
```
 $\bullet$ 

 $\bullet$ 

```
PREAMBLE CACI PC SINSCRIPT 11.5 (R) V2.3 PAGE 2
                    OPTIONS /NZV/NOAR/LINES-65 09/14/1991 20:27:18
                       63 every MINE has a MINE.X, a MINE.Y, a MINE.Z, a MINE-STATUS, a RADIUS,
                       64a MINE. TYPE, a MINE.NUM and belongs to the MINEFIELD
                       6 5
                       66define MINE.X. MINE.Y, and MINE.Z as real variables
                       67 define RADIUS as a real variable<br>68 define MINE.NUM as an integer va
                       68 define MINE.NUM as an integer variable
                       69define MINE.STATUS as an integer variable
                               70define MINE.TYPE as an integer variable
                       71
                       72 define MINEFIELD as a aot ranked by low MINE.Y
                                 73 The system owns the MINEFIELD
                       74
                       75every RED.OVEP.WATCH has a R.O.NR4, a R.O.TYPE, a R.O.RATE, a R.O.BETA, 76 a R.O.STATUS. a R.O.X, and a R.0.Y
a 77
                       78 define R.O.NUM as an integer variable ''id
                       79 define R.O.TYPE as an integer variable 'type define R.O.RATE as a real variable 'tire rate
                       s0 define R.O.RATE as a real variable '"fire rate
                       a1 and define R.O.BETA as a real variable "mean action rate" in the define R.O.STATUS as an integer variable "status"
                       82 define R.O.STATUS as an integer variable ''status<br>83 define R.O.X and R.O.Y as real variables ''location for display
                               define R.O.X and R.O.Y as real variables
                       84
                       85 dynamic graphic entities include ELEMENT, MINE, OBSTACLE, RED.OVERWATCH
                       88
                       87 -'arrays ~ ~ 88
                       89 movement maps of elements<br>90 metine MOVEMENT PLAN as a 3-dimensional array
                       90 define MOVEMENT PLAN as a 3-dimensional array
                             91 define BYPASS.MAP as a 3-dimensional array
                       92<br>93
                       93 ''pk and fire allocation tables
                       94 define MINE.PK as a 2-dimensional real array
                       95 define R.O.P as a 2-dimensional real array
                             96 define FIRE.ALLOCATION as a 2-dimenaional array
                       97
                       98'pointer arrays to access elements, obstacles,
                      99 <sup>'r</sup>ed overwatch and mine objects.<br>100 define E, OB, RO and M as 1-dimensional, pointer arr
                             100define E, 03, R0 and M as 1-dimensional, pointer arrays
                      101
                      102'array of navigation checkpoint y values
                      103 define CP as a 1-dimensional real array
                      104
                      105 ''these two arrays are used to keep track of
                                                 108 ''the type and ownership of encounter events
                      107 108<br>
108<br>
108<br>
108<br>
108<br>
108<br>
108
                      108 ''it becomes necessary to clear the calendar.
                      109 define EVENT.LIST as a 1-dimensional integer array<br>110 <b>define SCH.EVENTS as a 1-dimensional pointer array
                             110 define SCU.EVENTS as a 1-dimensional pointer array
                      ill
                      112define TIM.OF.DZATH as a 1-diaensional double array
                             113 define TIM.01.COQUTI0U as a 1-di&3naional double array
                      114
                      115 '' www.communicum variables which variables
                      116
                      117 define LIIUM.DZNSITY as a real variable
                      118 define LINKM.DUNSITY.TYE.1 as a real variable
                             119 define LINMA.DUSITY.ITPE.2 as a real variable
                      120 define LINEAR.DISITY.TPZ.3 as a real variable
                      121 define LINEAR.DENSITY.TYPE.4 as a real variable
                      122 define LINEAR.DENSITY.TYPE.5 as a real variable
                      123<br>124
                             124 define AMI.DZFSITY as a real variable
```

```
PREAMBLE CACI PC SIMSCRIPT II.5 (R) v2.3 PAGE 3<br>OPTIONS /NEW/NOWARN/LINES=65<br>PREAMBLE 20:27:16
OPTIONS /NEW/NOWARN/LINES=65
  125 define AREA.DENSITY.TYPE.1 as a real variable
  126 define AREA.DENSITY.TYPE.2 as a real variable
  127 define AREA.DENSITY.TYPE.3 as a real variable
  128define AREA.DENSITY.TYPE.4 as a real variable
           129 define AREA.DENSITY.TYPE.5 as a real variable
  130
  131 define MINE.KILLS -a a real variable
  132 define MINE.KILL.1 as a real variable<br>133 define MINE.KILL.2 as a real variable
           133 define MINE.KILL.2 as a real variable
  134 define KrNE.KILL.3 as a real variable
           135 define MINE.KILL.4 as a real variable
  136 define INE.XLL.5 as a real variable
  137
           138 define MINE.MOVED as a real variable
  139
  140 define R.O.SHOTS as a real variable
  141 define R.O.KILL as a real variable
  142<br>143
  143define LOST.TO.MINES.BYPASSING as a real variable
           144define LOST.rO.FIDZS.BYPASSING as a real variable
  145
  146 define TOTAL.L06T as a real variable
           147 define LOSS.RATZ as a real variable
  148
                               149 statistical outputs
  150
  151 tally MEAN.HINE.KILLS as the mean. and VAR.MINE.KILLS<br>152 as the variance of MINE.KILLS
  152 as the variance of MINE.KILLS<br>153 tally MEAN.MINE.KILL.1 as the me
  153 tally MEAN.MINE.KILL.1 as the mean, and VAR.MINE.KILL.1<br>154 as the variance of MINE.Kill.1
  154 as the variance of MINE.Kill.1<br>155 tally MEAN.MINE.KILL.2 as the mea
           tally MEAN.MINE.KILL.2 as the mean, and VAR.MINE.KILL.2
  156 as the variance of MINE.KILL.2<br>157 tally MEAN.MINE.KILL.3 as the mea
  157 tally MEAN.MINE.KILL.3 as the mean, and VAR.MINE.KILL.3<br>158 as the variance of MINE.KILL.3
  158 as the variance of HINE.KILL.3
           159tally tIIAI.MINE.KILL.4 as the mean, and VAR.HXNR.KILL.4
  160 as the variance of MINZ.XILL.4
  161 tally MEAN.MINE.KILL.5 as the mean, and VAR.MINE.KILL.5<br>162 as the variance of MINE.KILL.5
              162 as the variance of MINE.KXLL.5
  153
  164 tally MEAN.MINE.MOVED as the mean and VAR.MINE.MOVED<br>165 as the variance of MINE.MOVED
              165 as the variance of MrNE.IVED
  16
  167tally MAX.R.O.SbO? as the mean and VAR.R.O.SHOTS as the
  168 variance of R.O.SHOTS<br>169 tally MEAN R.O.KILL as
  169tally HLAN R.O.KILL as the mean and VAR.R.O.KILL as the
             170 variance of R.O.CILL
  171
  172<br>173
  173 tally MZAN.LOST.TO.MINES.BYPASSING as the mean and 174 VAR.LOST.TO.MINES.BYPASSING as the variance of
  174 VAR.LOST.TO.MINES.BYPASSING as the variance of 175 LOST.TO.MINES.BYPASSING
             LOST.TO.MINES.BYPASSING
  176
  177 tally MEAN. LOST. TO.FIRES. BYPASSING as the mean and 178 VAR. LOST. TO.FIRES. BYPASSING as the variance of
  178 VAR.LOST.TO.FIRES.BYPASSING as the variance of 179 <b>LOST.TO.FIRES.BYPASSING
             LOST. TO. FIRES. BYPASSING
  180
  181 tally MEAH.LOSS.RATE as the mean and VAR.LOSS.RATE as the 182 variance of LOSS RATE
             182 variance of LOSS.RATE
  163
  184 '' -----------------------------global input variables-
  185
```
**18"** define NW01.07.RUNS **as** an integer variable

 $\blacktriangle$ 

```
PREAMBLE CACI PC SIMSCRIPT 11.5 (R) V2.3 PAGE 4
OPTIONS /NEWINWA2/LINES-85 09/14/1991 20:27:16
  187
  188 define E.SPEED.1, E.SPEED.2, E.SPEED.3, E.SPEED.4, E.SPEED.5
  189 as real variables
  190 define E.WIDTH.1, E.WIDTH.2, E.WIDTH.3, E.WIDTH.4, E.WIDTH.5<br>191 as real variables
  191 as real variables
          192 define E.LENGTH.1, E.LENGTH.2, E.LENGTH.3, E.LENGTH.4, E.LENGTH.5
  193 as real variables
  194 define E.TRACK.WIDTH.1, E.TRACK.WIDTH.2, E.TRACK.WIDTH.3,
  195 E.TRACK.WIDTE.4, E.TRACK.WIDTH.5 as real variable.
  196 define NAV.ERR.1, NAV.ERR.2, NAV.ERR.3, NAV.ERR.4, NAV.ERR.5 as<br>197 real variables
            197 real variable.
  198
          199 define E.SPEED as a real variable
  200
  201 define MINEFIELD.DEPTH as a real variable<br>202 define NUM.ELEMENT, NUM.MINE and NUM.OBST.
  202 define NUM-ELEMENT, NUM-MINE and NUM-OBSTACLE as integer variables<br>203 define NUM-RED.OVERWATCH as an integer variable
          203 define NUM.RED.VERWATC3 as an integer variable
  204
  205 '' amounts of different mines<br>206 define P MINES, I MINES, C.MINES, T.MINES.
  208 define P.MINES, I.MINES, C.MfIES, T.MINES.
            207 and W.HINES as integer variables
  208
  209 ***sizes of different mines<br>210 define P.RADIUS, I.RADIUS, C.RADIUS, T.RADIUS,
  210 define P.RADIUS, I.RADIUS, C.RADIUS, T.RADIUS,
            and W.RADIUS as real variables
  212
  <sup>213</sup> <sup>'amounts of different vehicles</sup><br>214 define TRACK1, TRACK2, TRACK3, F.PLOWS, and I.PLOWS as integer van
           define TRACK1, TRACK2, TRACK3, F.PLOWS, and T.PLOWS as integer variables
  215
  216 The Convention of September 1216 (216 the convention of different plows 217 define PLOW.EFFECT.1 as a real variable ''fw plow effectiveness
          217define PLOW.EIYET.1 as a real variable ''ft plow effectiveness
   218define PLOW.Z~FlT.2 a. a real variable ''tw plow effectivenes.
   219define EFI.WIDTU as a real vaziable ''tw plow effective width
   220 define PLOW.WIDT8.1 as a real variable "fN plow width
   221 define PLCW.WIDTH.2 a. a real variable ''tw plow width
   222 define PLO4. IWIUVAL as a real variable ''interval between plow, end
223 ''other taskforce elements
  224
  225 define R.O.RATE.1 as a real variable
           226 define R.O.BETA.1 as a real variable
  227
  228 define N114.CP as an integer variable
           229 define INTERVAL as a real variable
  230 define C?. INTURVAL sa a real variable
  231
           define GRAPE.ON as an integer variable
  233
  234 ''time variables<br>235 define minute to mean units<br>235 define minute to mean units
  235 define minute, to man unit.
  236 define minutes to mean units<br>237 define OLD.TIME as a double
           237 define OLD.TIM as a double variable
  238
  239substitute these, 5 lines for ..W)USE.PAUSZ ''to hold graphics on screen
  240
   241 call readloc.r given 0,0,0
  242 Yielding DUMMY.X, DUMMY.Y, DUMMY.V<br>243 Let DUMMY.X = DUMMY.X
  243 1et DUMET.X = DUMET.X<br>244 1et DUMET.Y = DUMET.Y
  244 let DUMMY.Y = DUMMY.Y<br>245 let DUMMY.V = DUMMY.V
                      245 lot DUMMY.V - WUMI!.V
  246
  247 end "PEMBLE
```

```
CACI PC SIMSCRIPT 11.5 (R) v2.3 PAGE 5
OPTIONS / NEW/ NOWARN/LINES=65
    1 MAIN
    2
    3 define I as an inteaer variable
    5call DEFAULT.VALUES
    8 call GET.DATA
    7call SET.DISPLAY 8
    9 "turn Sraphica off for multiple runs
   10 if NUMBER.OF.RUNS > 1<br>11 GRAPH.ON = 0
         11 GRAPH.ON - 0
   12 endif
   13
   14 for I - 1 to NIUMBER.OF.RUNS
   15 do
   16 "'this structure allows the user to display a particular
   17"rm in a multiple rin simulation. This might be done if
   18 18 The outputs appeared unusual or for random sampling of 19 The model runs. Currently hardcoded for iteration 167,
   19 ""the model runs. Currently hazdcoded for iteration 167,
   20 ""this can be turned into a global value and then set durins
   21 \qquad \qquad \qquad \qquad \qquad \qquad \qquad \qquad \qquad \qquad \qquad \qquad \qquad \qquad \qquad \qquad \qquad \qquad \qquad \qquad \qquad \qquad \qquad \qquad \qquad \qquad \qquad \qquad \qquad \qquad \qquad \qquad \qquad \qquad \qquad \qquad 
   22 if I = 167<br>23 trace
   23 trace
   24 GRAPH.ON - 1
          25 endif
   26<br>27
          27 call INITIALIZE
   \frac{25}{29}29 LOSS.RATE - TOTAL.LOST / NUM.ELZJENT
   30
   31 "record desired iteration outputs
          32 call DATA.BIT giving I
   33
   34 loop
   35
                       36 ''record model run outputs
    37 "call MINZ.DUtP
   38 "'call DATA.DUMP
    39 "'call OUTPUT
    40 call SUMHARY
    41
    42 stop
    43
    44 end " MIll
```

```
CACI K SIMSCRIPT 11.5 (R) v2.3 PAGE 6
OPTIONS /NEW/NOWARN/LINES=65 09/14/1991 20:27:16
   1 routine BYPASS given ID, OBS.ID, SIDE, X, Y
   2
   3 -"BYPASS.MAP PLOTS A 4 POINT BYPASS ROUTE TO AVOID OBSTRUCTION IN MOVEMENT
   4 "PATH. POINT 1 IS THE EXIT FROM THE MOVEMENT PATH. POINT 2 IS THE FIRST
   5 " PIVOT, POINT 3 IS THE SECOND PIVOT, AND POINT 4 IS THE REENTRY POINT TO
   6 "THE MOVEMENT PATH.
    7
   8 define ID as an integer variable
   9 define OBS.ID as an integer variable
  10 define SIDE as an integer variable
   11 define X and Y as real variables
   12 define COUNT as an integer variable ""cp interval being examined
   13 define SLOPE as a real variable
  14 define SLOPE.2 as a real variable
  15 define Y.INT as a real variable
   16 define Y.INT.2 as a real variable
      17 define INTERCEPT.X as a real variable
   18 define INTERCEPT.Y as a real variable
  19 define PIVOT2 as a real variable
  20 define START.CP as a real variable
  21
  22 if SIDE = 0<br>23 print 2 l:
       23 print 2 lines with SIDE thus
 from BYPASS -- SIDE - *** --> error condition
 changing SIDE to 1 to allow program continuation 26 SIDE = 1
      SIDE - 127 endif
  28
  29 ' point 1<br>30 BYPASS.MAP(ID, 1, 1) = X
                                30 BYPASS.MAP(ID.I.1) - X 'x value computed during distance.to.obs
  31 BYPASS.MAP(ID,1,2) - Y "'y value computed during distance.to.obs
   32
   33 ''point 4 - use point 4 of hex as temporary exit
   34 '" this value will be overwritten latter in this routine
  35 BYPASS.HAP(ID,4,1) - T4.X(OB(OBS.ID))
   36 BYPASS.MAP(ID,4.2) - PT4.Y(OB(OBS.ID))
   37
  38 if (SIDE - 1)
   39
   40 "pass right
   41
   42 "'point 1 - exit point
   43 BYPASS.MAP(ID,1,3) - SLOPE.A(OB(OBS.ID))<br>44 BYPASS.MAP(ID,1,4) - Y.IHT.A(OB(OBS.ID))
        {\bf BYPASS.MAP(ID,1,4)} = {\bf Y. INT.A(OB(OBS, ID))}45
   46 ''point 2 - pivot i
   47 BYPASS.MAP(ID.2,1) - PT2.X(OB(O S.ID)) ''x of bypass pivotl
   46 BYPASS.MAP(ID, 2, 2) - PT2.Y(OB(OBS.ID))<br>49 BYPASS.MAP(ID, 2, 3) - 1000000.0
                                                  49 BYPASS.MAP(ID,2,3) - 1000000.0 "approximate infinite slope
   50 ''y intercept
   51 BYPAB.MAP(ID,2,4) - BYPASS.MAP(ID,2,2) -
   52 (BYPASS.MAP(ID.2,1) * BYPASS.MAP(ID,2,3))
   53
   54 ''point 3 - pivot 2
   55 BYPASS.MAP(ID.3,1) - PT3.X(OU(O1S.ID))
   56 BYPASS.M&P(ID.3,2) - PT3.Y(OS(OBS.ID))
   57 BYPASS.MP(ID,3.3) - (YPASS.MAP(ID.3,2) - BYPASS.MAP(ID,4,2)) /
   58 (BYPASS.MP(ID,4,1) - BYPASS.MAP(ID,3,1))
        5 BYPASS.MAP(ID.3,4) - BYPASS.MAP(ID,3.2) -
   60 (BYPASS.MAP(ID,3,1) * BYPASS.IAP(ID,3,3))
   61 endif
   62
```

```
ROUTINE BYPASS CACI PC SIMSCRIPT II.5 (R) v2.3 PAGE 7<br>OPTIONS /NEW/NOWARN/LINES=65<br>99/14/1991 20:27:16OPTIONS /NEW/NOWARN/LINES=65
   63 if (SIDE - 2)
   64 "' pass left
   65
   66 " point 1
         67 8YPASS.MAP(ID,1,3) - SLOPE.F(OB(OBS.ID))
   68 BYPASS.MAP(ID,1,4) - Y.INT.F(OB(OBS.ID))
   69
   70 " point 2
   71 BYPASS.MAP(ID,2,1) = PTS.X(OB(OBS.ID)) 'x of bypass cp 2<br>
72 BYPASS.MAP(ID,2,2) = PTS.Y(OB(OBS.ID)) ''y of bypass cp 2<br>
PTPASS.MAP(ID,2,3) = 1000000.0 ''s processionate infinite slope
   72 BYPASS.MAP(ID, 2, 2) = PT6.Y(OB(OBS.ID)) 73 BYPASS.MAP(ID, 2, 3) = 1000000.0
   73 BYPASS.MAP(ID.2,3) = 1000000.0 ' proximate 74 ' y intercept
    74 "'y intercept
75 BYPASS.MAP(ID,2,4) - BYPASS.tAP(ID,2,2) -
   76 (BYPASS.MAP(ID,2,1) * BYPASS.MAP(ID,2,3))
   77
   78 " point 3
         79 BYPASS.MAP(ID,3,1) - PT5.X(OB(OBS.ID))
   80 BYPASS.MAP(ID,3,2) = PT5.Y(OB(OBS.ID))<br>81 BYPASS.MAP(ID,3,3) = (BYPASS.MAP(ID,4,
   81 BYPASS.MAP(ID,3,3) - (BYPASS.MAP(ID.4,2) - BYPASS.MAP(ID,3,2)) /
   82 (BYPASS.MAP(ID,3,1) - BYPASS.MAP(ID,4,i)) 83 BYPASS.MAP(ID,3,4) - BYPASS.MAP(ID.3,2) -
   84 (BYPASS.MAP(ID,3,1) * BYPASS.MAP(ID,3,3))
   85 endif
   86
   87
   88
      89 "'CALCULATING the mVD .NT.PLAN reentry Point.
   90 '° SIDE - I indicates passing left
   91"' SIDE - 2 indicates passing right
   92 '" goal is to calculate the intersection point of the final bypass 93 leg with the appropriate movement plan equation - the trick is to
   94 '' determine the appropriate movement plan equation - the intersection
      95' point mast take place within the appropriate interval for that movment
   96 " equation (determined by comparing the y value of the intercept with the
       97 '' upper boundary of the interval.
   98
   99
  100 PIVOTZ - BTPhSS.MAP(ID,3,2) "y coordinate of 2nd pivot
       101 "OB.1D.Y - PT4.Y(O3(OBS.ID))
  102 START.CP - 0
                                      103 "sanity check
  104 if PIVOT2 > CP(NUM.CP)
  105 print 1 line thus
   pivot2 extends beyond boundary of problem
   107 "'should terminate at intersection of 2nd bypass leg and boundary
  108 endif
  109
  110<br>
111 for I = 1 to NUM.CP<br>
111 for I = 1 to NUM.CP
      for I = 1 to NUM.CP<br>do
  112
  113 if CP(I) < PIVOT2
  114 START.CP - I
  115 radif
  116 loop
  117
  11
  119 ''not currently in final interval
  120 if ((START.CP + 1) no NiM.CP)
  121
  122 for COUNT = START.CP to NUM.CP-1<br>123 <b>de
  123 do
  124
```
 $\bullet$ 

 $\bullet$ 

```
ROUTINE BYPASS CACI PC SIMSCRIPT II.5 (R) v2.3 <b>PAGE 8 OPTIONS /NEW/NOWARN/LINES=65 09/14/1991 20:27:16
  125 SLOPE = MOVEMENT.PLAN(ID,COUNT,3) ''ml for movement path segment<br>126 Y.INT = MOVEMENT PLAN(ID COUNT A) ''bl intercent for seme segment
             126 Y.INT - MOVEENT.PLAN(ID,COUNT,4) "'bl intercept for same sement
  127
  128 if (SIDE = 1)<br>129 SLOPE.2 = S
  129 SLOPE.2 = SLOPE.D(OB(OBS.ID)) ''m2 for bypass segment left<br>130 Y.INT.2 = Y.INT.D(OB(OBS.ID))
                130 Y.INT.2 - Y.INT.D(OB(OES.ID))
  131 INTERCEPT.X = (Y.INT.2 - Y.INT) / (SLOPE - SLOPE.2)<br>132 INTERCEPT Y = SLOPE * INTERCEPT Y + V INT
                132 INTERCEPT.Y - SLOPE * INTERCEPT.X + Y.INT
  133
  134
             135 endif
  136
  137 if (SIDE - 2)
  138 SLOPE.2 - SLOPE.C(OB(OBS.ID)) 'm2 for bypass segment right 139Y.INT.2 - Y.INT.C(OB(OBS.ID)) 'b2 for bypass segment right
   140 INTERCEPT.X - (Y.INT.2 - Y.INT) / (SLOPE - SLOPE.2)
   141 INTERCEPT.Y - SLOPE * INTERC PT.X + Y.INT
  142
  143 endif
  144
   145 ''condition for forward movement 146 if (INTERCEPT.y > BYPASS.AP(ID.3,2)) 147 "intersection occurs within the
148 'boundary of the interval being
  148 <br>149 <br>150 if(INTERCEPT.Y < MOVEMENT.FLAN(ID, COUNT+1, 2))<br>150 if(INTERCEPT.Y < MOVEMENT.FLAN(ID, COUNT+1, 2))
  150 if(INTERCEPT.Y < MOVEMENT.PLAN(ID, COUNT+1, 2))<br>151 BYPASS.MAP(ID,4,1) = INTERCEPT.X
  151 BYPSS.AP(ID,4,l) - INTERCZPT.X
  152 BYPASS.MAP(ID.4.2) = INTERCEPT.Y<br>153 Leave
                 153 leave
  154 endif<br>155 endif
             155 endif
  156
           157 loop
  158
  159 else "'reenter at exit boundary
  160
           161 BYPASS.AP(ID,4,2) - CP(N4M.CP)
  162 BYPASS.MAP(ID,4,1) = (BYPASS.MAP(ID,4,2) - BYPASS.MAP(ID,3,4)) /<br><b>BYPASS.MAP(ID,3,3)
                                    163 DYPASS.MP(ID.3.3)
  164 endif
  165
  166 'DONE'
  167
  160 return
  lee
  170 end ""BYPASS edited 31 AUG 91
```
**CACI PC** SIMSCRIPT 11.5 (R) v2.3 **PAGE 9** OPTIONS /NEW/NOWARN/LINES=65

```
1 routine CALENDAR. UPDATE
2
3 "'THIS ROUTINE IS CALLED ANYTIME AN ELEMENT IS CONVERTED INTO AN OBSTACLE. ITS
   4 "PURPOSE IS TO PREVENT A "TIME-WARP, WHERE AN ALREADY SCHEDULED EVENT
5 "'IS CARRIED OUT EVEN THOUGH THE SITUATION HAS CHANGED AND THE DATA UPON
6 '"WHICH THAT EVENT WAS ORIGINALLY SCHEDULED HAS CHANGED. THE ROUTINE CANCELS
7 "ALL ENCOUNTER EVENTS, AND THEN RESCHEDULES EACH ACTIVE ELEMENT BASED UPON
8 ""THE DATA EXISTANT WHEN THIS ROUTINE WAS CALLED
9
10 define I as an integer variable
11
12 for I - Ito NUM.ELEMZNT
      13 do
\frac{14}{15}15 select case EVENT.LIST(I)
16
          17 case 1
18
              19 cancel the NEW.CP called SCH.EVENTS(I)
20 EVENT.LIST(I) - 0
\frac{21}{22}22 came 2
23
24 cancel the MINE.ENCOUNTER called SCH.EVENTS(I)<br>25 EVENT.LIST(I) = 0
              25 EVENT.LIST(I) - 0
26
27 case 3
\frac{28}{29}29 cancel the OBSTACLE.ENCOUNTER called SCH.EVENTS(I)
30 EVET.LIST(I) - 0
31
32 case 0
33
34 ndselect
35
36 loop
37
38 for I = 1 to NUM.ELEMENT<br>39 do
     39 do
40 if ((STATUS(E(I)) ne 0) and (SPEED(E(I)) ne 0))
41<br>4242call NEXT.ENCOUNTER giving I
'3
44 endif
45 loop
46
47 return
48
49 end "CALENDAR UPDATE edited 28 July 91
```
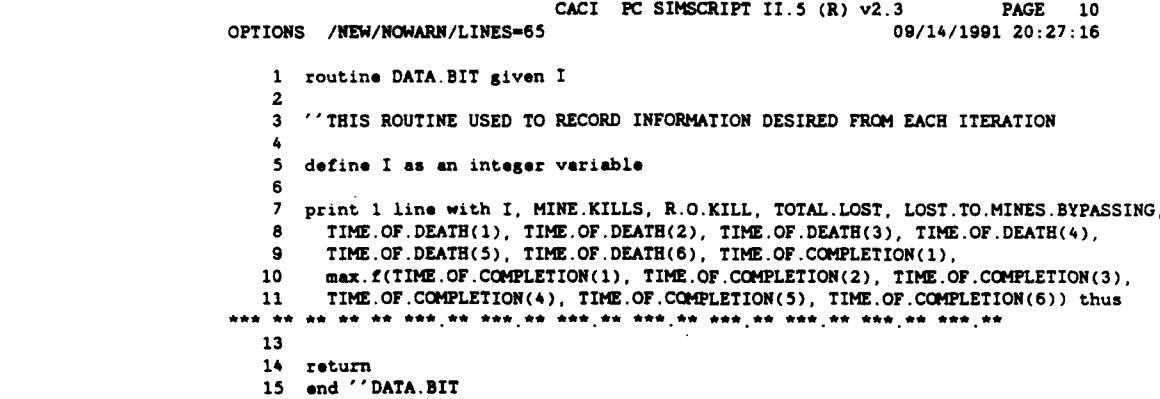

```
CACI PC SIMSCRIPT II.5 (R) <b>v2.3 PAGE 11<br>09/14/1991 20:27:16
OPTIONS /NEW/NOWARN/LINES-65
    1 routine DATA.DUMP
    2
    3 "THIS ROUTINE CAUSES THE GENERATED MOVEMENT PLAN ARRAYS TO BE RECORDED 4 "AND SIMMARIZES THE VEHICLE STATUS AND OBSTACLE STATUS AND THE FND OF
      4 "AND SUMMIARIZES THE VEHICLE STATUS AND OBSTACLE STATUS AND THE END OF
    5 "'AN ITERATION -- SHOULD NOT BE USED FOR MULTIPLE ITERATIONS
    6
    7 define I as en integer variable
    8 define CONDITION as a text variable
   9
10print 3 lines thus
        DUMP OF VEHICLE RELATED DATA
   14
   15 print 5 lines with time.v thus
               ELEMENT STATUS AT
                TIME - **.*
  ID X Y SPEED STATUS TYPE
   21
   22 for I - 1 to NUR.ELEENT
   23 do
        print 1 line with ELEMENT.NUM(E(I)), ELEMENT.X(E(I)), ELEMENT.Y(E(I)),
  25 SPEED(E(I)), STATUS(E(I)), and ELEMENT.TYPE(E(I)) thus<br>** ****.** ****.** ***.** ** **
   27 loop
   28
   20 print * lines thus
               OBSTACLE STATUS
    NUM X Y RADIUS
    - - -3'
   35 for j - 1 to NUM.OSACLE
   36 do
        \frac{1}{2} print 1 line with J, OBSTACLE.X(OB(J)), OBSTACLE.Y(OB(J)),
   38 OIS.RADIUS(OD(J)) thus
   40 loop
   41
   42 print 3 lines thus
BYPASS .MAP
              ELX I-I E-Y ST P1-X P1-Y ST P2-X P2-Y ST Ent-X Ent.Y ST
   46 for J = 1 to NUM. ELEMENT 47 do
   47 do
   46 print 1 line with J,BYPASS.MAP(J,1,1), BYPASS.MAP(J,1,2), BYPASS.MAP(J,1,5).<br>49 BYPASS.MAP(J.2.1), BYPASS.MAP(J.2.2), BYPASS.MAP(J.2.5).
            49YPAS.MPJ2.1), BYPASS.MAP(J.2,2). BYPASS.M&PJ2,5),
   S0 BYPASS.MAP(J,3,1), BYPASS.MAP(J,3,2), BYPASS.MAP(J,3,5),
  51 BYASS.MAPJ4.1), DYASS.AP(J4,2). BYPASS.MAP(J,4,S) thus
   53 loop
   54
   55 for J - 1 to WMLELDNT
   57 print 1 line with J, ELEMENT.TYPE(E(J)) thus
  ELEMENT \theta ** has type **<br>59
   60 print 2 lines thus
```
चक्रा<br>म

 $\bullet$ 

94

**X-CORR Y-CORR SLOPE INTERCEPT** 

```
ROUTINE DATA.DUMP CACI PC SIMSCRIPT II.5 <b>(R) v2.3 PAGE 12<br>OPTIONS /NEW/NOWARN/LINES=65<br>09/14/1991 20:27:16OPTIONS /NEW/NOWARN/LINES=65
   63
   64 for I - 1 to NU.CP
   65 do
   66 print 1 line with MOVEMENT.PLAN(J,I,1), MOVEMENT.PLAN(J,I,2),<br>67 MOVEMENT.PLAN(J,I,3), MOVEMENT.PLAN(J,I,4) thus
     FOR MOVEMENT.PLAN(J,I,3). MOVEMENT.PLAN(J,I,4) thus<br>
*** *** *** **, ***,***, ***,***
   69 start new output line
          70 loop
   71 loop
   72
        73 print 4 lines thus
         ELEMENT STATUS
 NUM STATUS X Y<br>--- ------ ------- -------
   78
   79 for J = 1 to NUM.ELEMENT<br>80 do
   0 do
   81 if STATUS(E(J)) = 0<br>82 CONDITION = "DE
   82 CONDITION = "DEAD "<br>83 else
   83else
   84 CONDITION - 'ALIVE'
    85 endif
  86 print 1 line with J, CONDITION, ELEMENT.X(E(J)), ELEMENT.Y(E(J)) thus<br>** ***** *** *** *** ***
   88 loop
   89
   90 print 4 lines thus
     OBSTACLE LOCATIONS
 NUM x y<br>--- --------- ----------
 - - -95
    go for J - I to NUM.OBSTACLZ
    97 do
    98 if OBSTACIE.YCOD(J)) > 0
99 print 1 line with J, OUSTACLE.X(OD(J)), OBSTACLE.Y(OB(3)) thus
  101 endit
  102 loop
  103
   104 return
  105 end "DATA.DUMP
```

```
caci Pc SIMSCRIPT II.5 (R) v2.3 PAGE 13<br>09/14/1991 20:27:15
OPTIONS /NEW/WOWARN/LINES=65
    1 routine DEFAULT.VALUES
    2
    3- TIS ROUTINE SETS DEFAULT VALUES FOR ALL INPUT VARIABLES.
    4
    5 reserve MINE.PK(*.*) as 5 by 5
    6
    7 ''default values for TASKFORCE menu<br>8 ''----------------------------------
                   8'' ------------------------------
    9 F.PLOWS - 1
   10 T.PLOWS - 0
   11 TRACK1 5
   12 TRACK2 - 0
   13 TRACK3 - 0
   14
   15
   16 "default values Lor Type 1 vehicle menu (Lw plow)
   17<br>
18 E.WIDTH.1 = 3.48<br>
19 E.LENGTH.1 = 9.03
   18 E.IDTH.1 - 3.48
   19 E.LENG'I.1 - 9.03
   20 E.TRACK.WIDTH.1 - .635<br>21 NAV.ERR.1 - 1.0
   21 KAV.UAR.1 - 1.0
   22
   23
   24 "'Default values fa: full width plow specification input form
   2526 PLOW.EFFECT.1 -1.027 PLON.WIDTU.1 - 4.5
    is E. SPEED.1I - 6.0
   29
   30
   31
   32 "'default values La! Type 2 vehicle menu
   33 --------------------------
   34 E.WIDTH.2 - 3.48
   35 E.L=WNT.2 - 9.03
   36 E.TRACK.WIDTH.2 - .635<br>37 NAV.ERR.2 - 1.0
   37 WA. EM.2 - 1.0
   38
   39''Default values Lar track width plow specification input form
   40 1
   41 PLOW.EFFECT.2 - 1.0
   42 PLON.NXDT5.2 - 1.0
    43 E.SPEED.2 - 6.0<br>44 EFF.WIDTH - 4.0
    44 EFF.WIDTH
    45
    46
    47" default values Lar Type 3 vehicle menu 46 11------------------------
    49 l.WIDT.3 - 3.48
    50 Z.L N.3 - 9.03
    51 E.TRACK.WIDTH.3 = .635<br>52 NAV.ERR.3 = .5
    5U XAV.ZU.3 . .5
    53
    34
    55''efault values for Type 4 vehicle menu 56"11---------------------------------------
    57 I.WZDT.4 - 3.46
    so Z.L1 1U.4 - 9.03
    59 E.72ACK.WIDTH.4 - .635<br>60 NAV.ERR.4 - 1.0
    60 RAV.MM. 4 - 1.0
    61
```
 $\frac{1}{2}$ 

 $\mathbf{r}$ 

 $\mathbb{R}^n$ 

 $\overline{ }$ 

 $\bullet$ 

 $\bullet$ 

**96**

```
ROUTINE DEFAULT.VALUES CACI PC SIMSCRIPT 11.5 (R) v2.3 PAGE 14
OPTIONS /NEW/NOWARN/LINES-65
   63 "default values for Type 5 vehicle menu
                64 -- --------------------------------------
   65 E.WIDTH.5 - 3.48
   66 E.LEUGTH.5 = 9.03
    67 E.TRACK.WIDTH.5 - .635
   68 NAV.ERR.5 - 1.0
   69
   70
   71 -default values for Mine Date menu
   72 -- - - - - - - - - - - - - - - - -
   73
   74 PHINES - 50
   75 I.MINES - 30
    76 C.MINES - 8
    77 T.MINUS - 0
   76 W.MINES - 0
   79
   80
   81
   82 - Default values for mine specification input form
   83 " ____
   84
   85 P.RADIUS - .1
   86 I.RADIUS - .1
   87 C.RADIUS - .1
    8, T.RADIUS - 0
89 W.RADIUS - 0
   90
   91 MIN.1PK(1.1) - .05
    92 MINE.ClK(.2) - .1
93 MINE.PK(l,3) - .9
    94 MIE.Pf(1,4) - 0
95 MINI.PK(l.5) - 0
   96
   97 HINE.P(2,1) - .05
   98 MINE.PK(2, 2) = .599 MXN.P(2.3) - .9
  100 MINE. PK(2,4) = 0101 MINN.PK(2.S) - 0
  102
  103 MIE.KP(3,l) - .5
  104 HINE.PK(3,2) -7105 MIrZ.?l(3.3) - .9
  106 MINE. PK(3,4) -0107 MINI.IK(3,S) - 0
  106
  109 HIRE. FK(4,1) \div 0110 MIE.f(4,2) - 0
  111 MINE.PK(4,3) = 0
  112 MINE.PK(4, 4) = 0113 <b>MINR. PK(4,5) 0 0
  114
  115 IN.Pl(S,1) 0
  116 HIME. FK(5,2) -011714 <b>14 14 15 16 17 16 17 17 17 17 17 17 17
   116NI.K(S,4) 0
119 MOM. KC 5S, 3) 0
  120
  121
  122
  123 \prime Default values for red overwatch form<br>124 \prime <del>components and an arrangement of</del>
  124
```
 $\omega_{\rm{max}}(\omega_{\rm{max}}) = 1.0 \times 10^{11} \, \mathrm{cm}$ 

ROUTINE DEFAULT.VALUES CACI PC SIMSCRIPT II.5 (R) v2.3 PAGE 15<br>OPTIONS /WEW/NOWARN/LINES=65 09/14/1991 20:27:16

 $\sim 10^7$ 

125<br>126 NUM.RED.OVERWATCH - 1<br>127 R.O.RATE.1 - .5<br>128 R.O.BETA.1 - .7<br>139 return<br>131 set 'DEFAULT.VALUES
```
CACI PC SIMSCRIPT 11.5 (R) v2.3 PAGE 16
OPTIONS /NEW/NOWARN/LINES=65
    1 routine DELTA.DISTANCE given ID, TRAVEL.TIME yielding DISTANCE
    2
    3 "DETERMINES HOW FAR THE ID TRAVELED IN THE GIVEN TIME
    4
     5 define ID as an integer variable
6 define TRAVEL.TIME as a double variable
     7define DISTANCE as a real variable
     8 define VELOCITY as a real variable
    9
    10 VELOCITY - SPEED(E(ID))
11 DISTANCE - TRAVEL.TIME * VELOCITY
   12
   13 return
    14
15 end "DELTA.DISTANCE
```

```
CACI PC SIMScRIPT 11.5 (R) v2.3 PAGE 17
OPTIONS /NEW/NOWARN/LINES=65
    1 routine DELTA.TImE iven ID and DISTANCE yielding DURATION
    2
    3 ""THIS ROUTINE DETERMINES HOW LONG IT WILL TAKE AN ELEMNT TO COVER
     4 "A GIVEN DISTANCE. THE ROUTINE ACCESSES THE ELEMENT RECORD TO
5 -'DETERMINE ELEMENT SPEED AND RETURNS TO THE CALLER THE TIME IT TAKES
    6 "THAT ELEMENT TO COVER TEAT DISTANCE
    7
    8 define ID am an integer variable
     9 define DISTANCE am a real variable
    10 define DURATION as a double variable
   11
   12 DURATION - DISTANCE / SPEED(E(ID))
   13
   14 return
   15
   16 end 'DELTA.TIMZ
```
 $\bullet$ 

```
CACI PC SIMSCRIPT 11.5 (R) v2.3 PAGE 18
OPTIONS /NEW/NOWARN/LINES=65
    1 event DIRECT.FIRE given ID
    2
    3 "THIS EVENT RESOLVES A DIRECT FIRE ENGAGEMENT BETWEEN A RED OVERWATCH
    4 "ELEMENT AN4D A LIVING ELEMENT IN THE MINEFIELD. HOOKS EXIST FOR ALSO
    5 "ALLOWING DIRECT FIRE ENGAGEMENTS AGAINST ALREADY DISABLED VEHICLES, \frac{1}{100} \frac{1}{1000} \frac{1}{1000} \frac{1}{1000} \frac{1}{1000} \frac{1}{1000} \frac{1}{1000} \frac{1}{1000} \frac{1}{1000} \frac{1}{1000} \frac{1}{1000} \frac{1}{
      6 "BUT THIS OPTION IS NOT YET IMPLEMENTED.
    7
    a
    9define ID an an integer variable ''firer id
   10 define I as an integer variable 11 define COUNT as an integer variable 11 (number of targets
   11define COUNT as an~ integer variable "'nmber of targets
   12 define DEAD COUNT as an integer variable
   13define TGT.LIST as a 1-dimensional integer array
   14 define DEAD.TGT.LIST as a 1-dimensional integer array<br>15 define P.TGT as a 1-dimensional real array ''prob of shooting this tgt
   16 define TGT as an integer variable "'target id
   17 define P1, P2, P3 as a real variables
   18 define PK as a real variable \qquad ''pk of killing if shot 19 define ROLL as a real variable \qquad''dice roll
   19 define ROLL as a real variable
   20 define C114.PROB as a real variable
   21 define FIRST as an integer variable 'pointer to first active
                                                       22 ''element in minefield
   23 define X. Y as real variables ''firer display location
   24 define Xl. Y1 as reel variables
   25 define Y.MIN. Y.MAX as real variables
   26 define FLAG as an integer variable ''any moving vehicles ?
   27
   28
   29 reserve TGT.LIST(*) as NUM.ELEDENT
   30 reserve DEAD.TGT.LIST(*) as NUM.ELEMENT
   31 reserve P.TGT(*) as NUM.ELEMENT
   32
   33
   34 COUNT - 0
   35 DEAD.COUNT - 0
      38 PK -. 2
   37 X - R.O.X(RO(ID))
   38 Y - R.O.Y(RO(ID))
   39
   40 R.O.SUOTS - R.O.3fOT + 1.0
   41
   42 ''determine how many targets exist-
                                 43 "target is defined as active element,
   44 "Which has traveled at least 15 meters from
   45 ''start point (arbitrary value) and is futher
   46 ''than 15 meters from finish point. Disabled
                                 47 "vehicles my also be included if desired.
   48 FLAG- 0
   49 THMIN - 15.0
   50 T.Ha - (N134CP CP.INTUVAL) - 15.0
   51
   52 for I = 1 to NUM.ELEMENT
   53 do
   54 if (SPEED(E(I)) > 0)<br>55 if ELEMENT.Y(E(I))
   55 if ELDENT.Y(E(I)) > Y.MIN<br>56 if ELDENT.Y(E(I)) < Y.M
   56 If ELEMENT.Y(E(I)) < Y.MAX<br>57 TGT.LIST(I) = 1
   57 TGT.L!ST(l) - 1
   58FLAG = 1<br>59COUNT = 0
   so COUNT -OUNT+ I
              so andif
   61 endif
```
62 **endlf**

```
CACI PC SIMSCRIPT II.5 (R) v2.3
EVENT DIRECT.FIRE
                                                                      PAGE 19
                                                             09/14/1991 20:27:16
OPTIONS / NEW/MOWARN/LINES=65
   63
         if OBSTACLE. Y(OB(I)) > 064
   65
          DEAD. TGT. LIST(I) = 166
          DEAD.COUNT = DEAD.COUNT + 1
   67
         endif
   68 loop
                          "no targets
   69
      if COUNT = 070
   71go to 'BOTTOM'
   72endif
   7374select case COUNT
   75case 0
   76
          P1 = 0\overline{27}case 1P1 = 1.078
         case 279
   60
          P1 - .881
         case 3
          P1 =82
                \cdot83
         case 484
          P1 = .6case 5
   85
   86
           P1 = .587
         default
   88
          P1 = .4print 1 line thus
   89
   pl defaulted to a value of .4<br>91 endselect
   92
   93 ROLL = uniform. f(0.0, 1.0, 4)9495 P2 = 1 - P196
      if COUNT > 197P3 = P2/ (COUT - 1)98
       endif
   99
  100
  101 CUM. FROB = 0
  102 FIRST = 0
  103
       for I = 1 to NUM. ELEMENT
  104
  105
         do
  106
         12 TGT. LIST(I) > 0
  107if FIRST = 0PIRST - 1108
             P.TGT(I) = P1109
             CUM. PROB = CUM. PROB + P1
  110
  111
            else
  112
             P.TOT(1) = CUM.PROB + P3CUM. PROB = CUM. PROB + P3
  113
            andif
  114
  115
          and if116
       loop
  117
       for I = 1 to NUM. ELEMENT
  118
   119
         do.
          if ROLL < P.TGT(I)120
            \overline{101} = I
   121
   122
            leave
   123endif
       loop
   124
```
William,

 $\frac{1}{2}$ 

Ş,

टक्रम<br>प  $\tau_{\rho}$  . ुका

```
CACI PC SIMSCRIPT II.5 (R) v2.3
EVENT DIRECT.FIRE
                                                                        PAGE 20
                                                              09/14/1991 20:27:16
OPTIONS / WEW/NOWARN/LINES=65
                                  "determine location of target
  125
  126 X1 = ELEMENT.X(E(TGT))127 Y1 = ELD/ENT. Y(E(TGT))128
  129 if GRAPH.ON = 1130
        show RO(ID) with "rotankf.icn"
  131
        if STATUS(E(TGT)) = 0132
          show E(TGT) with "tanki.icn"
  133
  134
         endif
  135
  136
        if STATUS(E(TGT)) = 1137
          if ELEMENT. TYPE(E(TGT)) = 1
  138
            show E(TGT) with "fwplowi.icn"
  139
  140
           endif
  141
          if ELEMENT. TYPE(E(TGT)) = 3
  142
            show E(TGT) with "tankli.icn"
  143
  144
           endif
  145
  146
         endif
  147
         let location.a(RO(ID)) = location.f(X,Y)<br>let location.a(E(TGT)) = location.f(X1,Y1)
  148
  149
  150
       endif
                   "pk is the probability of kill given a shot
  151
  152 ROLL = uniform. f(0, 1, 7)153
  154 PK = .2155
  156 if ROLL \leq PK
  157
        if STATUS(E(TGT)) ne 0
  158
           TOTAL.LOST = TOTAL.LOST + 1.0159
  160
          R.0.KILL = R.0.KILL + 1.0
  161
  162
           if STATUS(E(TGT)) = 2163
            LOST. TO. FIRES. BYPASSING = LOST. TO. FIRES. BYPASSING + 1
  164
           endif
  165
  166
           STATUS(E(TGT)) = 0167
           SPEED(E(TGT)) = 0168
           if TIME.GF.DEATE(TGT) > 0169
            print 2 lines with TGT, TIME.OF.DEATH(TGT) thus
      #### ERROR IN DIRECT FIRE -- KILLED DEAD TARGET
           TGT *** was recorded as killed at time ****.****
  172
           endif
  173
  174
           TIME.OF.DEATH(TGT) = time.v
  175
           1f GRAPH.OW = 1176
             if ELEMENT. TYPE(E(I)) = 1
  177
               show E(TGT) with "dfwplow.icn"
  178
  179
              else
  180
               show E(TGT) with "tank.icn"
  181
             endif
             let location.a(E(TGT)) = location.E(X1, Y1)182
  183
           endif
  184
  185
           OBSTACLE.X(OB(TGT)) = X1
```
OBSTACLE.Y(OB(TGT)) = Y1

EVINT DIRZCT. FIRE **CAMI PC** SIDECRIPT 11.5 (R) v2.3 *PAGE* 21 OPTIONS /NEW/NrAAP/LINES-65 09/14/1991 **20:27:16 187 OBS.RADIUSCOBCTGT)) -** ELD4.RADIUS(E(TGT)) **188** 189 **call OBSTACLE.CONSOLIDATION**<br>190 **call CALENDAR.UPDATE 190** call **CALENDAR.UPDATE 191** endif **193** endif  $\frac{194}{195}$ 195 <sup>''</sup>if there are still moving Blue vehicles,<br>196 <sup>''</sup>schedule another shot for this firer **<sup>196</sup>'' schedule another** shot for this firer **197** if **FLAG <sup>198</sup>**call R.DIPECT.OVRWATCH giving ID **199** endif **200 201 <b>BOTTOM** 202 **203 return** 204 **205 end** ''DIRECT.FIhE

-0

<u>The companies of the companies of the companies of the companies of the companies of the companies of the companies of the companies of the companies of the companies of the companies of the companies of the companies of </u>

 $\cdot$ 

 $\ddot{\phantom{a}}$ 

```
CACI PC SIMSCRIPT 11.5 (R) v2.3 PAGE 22
OPTIONS /NEW/NOWARN/LINES-65
    1 routine DISTANCE.TO.CP given ID yielding DISTANCE, DEL.X, DEL.Y
    2
   3 "THIS ROUTINE DETERMINES THE DISTANCE BETWEEN THE IDENTIFIED ELEMENT
    4 ""AND THE NEXT CHECKPOINT ON THAT ELEMENTS MOVEMENT PLAN.
    5
    6 define ID as an integer variable ''element index
      7 define CURR.CP as an integer variable "checkpoint index
    8 define DISTANCE as real variable \qquad distance between 9 define DEL.X as a real variable \qquad difference in x
   9 define DEL.X as a reel variable 'difference in x
   10 define DEL.Y as a real variable
   11
   12 ''determine element's current location
                                        13 ''on its respective movement plan, then
   1* call FIND.CURRENT.CP giving ID yielding CURR.CP
   15
   16 if \text{STATUS}(\mathbf{E}(\text{ID})) = 1<br>17
                                        17 ''calculate the x distance between the
   18 ''next checkpoint and the element, then
   19 DEL.X = MOVEMENT.PLAN(ID, CURR.CP + 1, 1) - ELEMENT.X(E(ID))
   20
   21 ''calculate the y distance between the
   21<br>
22 'next checkpoint and the element, then<br>
23 DEL.Y = MOVEMENT.PLAN(ID, CURR.CP + 1,2) - ELEMENT.Y(E(ID))
        DEL.Y - MOVEMENT. PLAN(ID, CURR.CP + 1,2) - ELEMENT.Y(E(ID))
   24<br>2525 ''use the pythagorium theorem to determine<br>
26 'the straight line distance between the<br>
27 ''element and the next checkpoint and
                                        26 'the straight line distance between the
                                        27 ''element and the next checkpoint and
   28
   29 endif
   30
   31 if STATUS(ECID)) - 2
   32
   33 DEL.X - BYPASS.MAP(ID,CURR.CP + 1,l) - ELEIENT.X(E(ID))
   34 DEL.Y - BYPASS.MAP(XD,CURR.CP + 1,2) - ELEMMT.Y(E(ID))
   35
   36 andif
   37 ''compute the distance between the points
   38 DISTANCE - sqrt.f(DEL.Xe*2 + DEL.Y**2)
   39
   40
   41 return
   42
   43 end "DISTANCE.TO.CP
```

```
OPIOS NE/NWAX/INS-5CACI PC SIMSCRIPT 11.5 (R) v2.3 PAGE 23
                                                               OPTINS /EW/NWAENLINE-6509/14/1991 20:27:16
    1 routine DISTANCE.TO.MINE given ID yielding MINE.ID, RANGE.TO.MINE
    2
    3 "THIS ROUTINE DETERMNINES THE CLOSEST MINE THAT AN ELEMENT WILL ACTUALLY
    4 "BIT. INPUTS ARE THE ELEMENT ID. THE ROUTINE RETURNS THE DISTANCE FROM THE
    5 - ELEMENT TO THE NEXT MINE THAT WILL BE HIT.
    6
    7 define ID as an integer variable
    8 define SLOPE as a real variable
    9 define INTERCEPT as a real variable
   10 define MINE.SLOPE as a real variable
   11define Y.BOTTOI as a real variabLe
   12define YTOP as a real variable
   13define X.LEFT as a real variable
   14define 1.R101? as a real variable
   15define MINE. ID a an integer variable '- id of cloaeat mine
   16 define POSSIBLE.MINE as an integer variable '' id of candidate mine<br>17 define DISTANCE.TO.MINE.ENC as a real variable
       17define DISTAISCE.TO.HIEE.ENC a a real variable
   18define RANSE.TO.NINE as a real variable
   19define POSSIBLE.RANGE an a real variable
   20define CURR.CP as an integer variables
   21define K as an integer variables
   22 define X1, X2, X3, Y1, Y2, Y3 as real variables<br>23 define MISS.DIS as a real variable
                                                     23define MISS.DIS as a roal variable ''distance of mine canter from
   24 '' element path<br>25 define TRACK as a real variable ''width of single element track
   25 define TRACK as a real variable the contract of state of state of state of the state of the state of the state of the state of the State of the State of the State of the State of the State of the State of the State of 
   26 define E.WIDTH as a real variable
   27
   28 ''if no mines are found, return distance of
                                  29 "1000 moters and a mine id of 0
   30 RANGE.TO.MINE -1000.0
   31 POSSIELZ.RANGE -1000.0
   32 MINE.ID - 0
       TRACK - TRACK.WIDTH(E(ID))
   34
   35call VIND.CURUT.CP giving ID yielding CURR.CP
   36 if (CURR.CP ne NUM.CP)<br>37
                                  37 'record path equation data
   36
   39 SLOPE - MOVEMENT. PLAN(ID.CURR.CP.3)
   40 INTERCEPT - MOVEMENT. PLAN(ID, CURR.CP, 4)
   41
   42 ''if element is currently bypassing, use the
                                  43 ''bypass map for path equation date.
   44 if STATIU(IE(ID)) - 2
   45 SLOPE a BYPA3S.MAP(ID,CUR.CP,3)
   46 INTERCEPT = BYPASS.MAP(ID, CURR.CP, 4)<br>47 endif
          47 endif
   48
   49"set filters
   so ''filters are used to eliminate
                                   51''from inspection those mines that
   52 "are too far away to be possible
                                   53encounters. This reduces the numer
    54''of calculations required.
          7. SOTTOM • KLEMENT. Y(E(ID))
    36 	T.TOP = KUIMMENT.Y(E(ID)) + (1.2* CP.INTERVAL)
    57
    58 if (HDVUIT. LAN(Th,CUNR.C?. 1) < N0YDMT. 1LAF(ZD,C0.CP4l. 1))
            x.LEFT - HOVEHENT. PLAN(ID, CURR.CP, 1) - 12.0
    so 1.3101? - NDV03UNT.PLAV(ID,CUERL.CP+1.1) + 12.0
   61 else
   62 X.LEFT = HOVEMENT. PLAN(ID, CURR. CP+1, 1) - 12.0
```
<u> a grupo de la provincia de la provincia de la provincia de la provincia de la provincia de la provincia de l</u>

چي

ాళ్లా

 $1.12200$ 

```
ROUTINE DISTANCE.TO.MINE CACI PC SIMSCRIPT II.5 (R) v2.3 PAGE 24 OPTIONS /NEW/NOWARN/LINES=65
OPTIONS /NEW/NOWARN/LINES=65
   63 X.RIGHT = \text{MOVEMENT}.\text{PLAN}(\text{ID}, \text{CURR}.\text{CP}, 1) + 12.0<br>64 \text{endif}endif
   65
   66 "if element is in bypass mods
   67 "adjust filters accordingly
   68 if (STATUS(E(ZD)) - 2).
   69 if(BYPASS.MAP(ID,CURR.CP,1) <= BYPASS.MAP(ID,CURR.CP+1,1)),<br>70 X.LEFT = BYPASS.MAP(ID,CURR.CP,1) - 12.0
   70 X.LEFT - BYPASS.MAPCID,CURR.CP.1) - 12.0
   71 X.RIGHT = BYPASS.MAP(ID,CURR.CP+1,1) + 12.0<br>
Plan
   72 eISO
   73 X.LEFT = BYPASS.MAP(ID, CURR.CP+1, 1) - 12.0<br>74 X.RIGHT = BYPASS.MAP(ID, CURR.CP, 1) + 12.0
   74 X.RIGHT B YPASS.MAP(ID.CURR.CP,1) + 12.0
   75 endif
   76 endif
   77 77 1999 11 Constitution is the number of mines \frac{1}{2} \frac{1}{2} \frac{1}{2} \frac{1}{2} \frac{1}{2} \frac{1}{2} \frac{1}{2} \frac{1}{2} \frac{1}{2} \frac{1}{2} \frac{1}{2} \frac{1}{2} \frac{1}{2} \frac{1}{2} \frac{1}{2} \frac{1}{2} \frac{1}{76 'examined by looking at each mine
   79 <b>for K = 1 to NUM.MINE<br>80 do
   80 do
   a1 if MINE.STATUS(M(K)) > 0<br>a2 if MINE.Y(M(K)) > Y.BO
   82 if MINE.Y(M(K)) > Y.3OTTOM<br>83 if MINE.Y(M(K)) < Y.TOP
   83 if MINE.Y(M(K)) < Y.TOP<br>84 if MINE.X(M(K)) > X.L
   84 if MINE.X(M(K)) > X.LEPT<br>85 if MINE.X(M(K)) < X.RIC
                      \texttt{if} MINE.X(M(K)) < X.RIGHT86
   87 *calculate slope of line perpindicular
                                              68 'to path equation using M1HM2--
   89
                        60 Mfl6Z.SLCPI - -1.0 / SLOPE
   90
<sup>2</sup> (use point-slope formula,<br>
<sup>2</sup> (y-ylmn(x-xl) to develop
   91<br>
92<br>
92<br>
92<br>
92<br>
92<br>
92<br>
92<br>
92<br>
92<br>
92<br>
92<br>
92<br>
92<br>
92<br>
92<br>
932
   92 mine-line, combine with equation for<br>93 matrice of the contract of the contract of the contract of the solve for
   93 'movement path line to solve for
    94 'intersection point
95 XI - CKIN!.Y(M(K)) fITERCEPT - (MIUE.SLOPI * HINE.X(MCK) /
    96 (SLOPE - NU.SLOPE)
   97 Ti = X1 * SLOPE + INTERCEPT
   98
  99 X2 = X1 - \text{MINE.X(M(K))} (compute mine distance from movement path 100
  100 X2 = X1 - \text{MIRE} \cdot X(M(X))<br>101 Y2 = Y1 - \text{MIRE} \cdot Y(M(X))101 101 101 101 101 102 MISS DIS = SORT F(X2**)
                        102 ISSMDS -SQRT.F(X2**2 + Y2**2)
  103
  104 '' compute mine encounter distance<br>105 '' from moving element
                                               105 "from moving element
  106 X3 = X1 - XLEMENT.X(Z(ID))<br>107 Y3 = Y1 - KLEMENT.Y(E(ID))
  107 Y3 - Ti LUMT.YMI(!))
                        106 DIUThmc.TO.MNU.UAC - SM!.(X3**2 + Y3**2)
  109
  110
  ill <b>E.WIDTH = .5 * max.2(WIDTHCE(ID)).PLOW.WIDTH(E(ID)))<br>112 MISS.DIS = MISS.DIS - RADIUS(M(K))
                        MISS.DIS = MISS.DIS - RADIUS(M(K))113
  114 if (ELEMENT.TYPE(E(ID)) = 1) and (MISS.DIS < E.WIDTH) 115 POSSIBLE.MINE = K
  11s IOShIULZ.MINE - K
  116 POShIDLI.AMU - DISTANCE. TO. MINE3. ENC
                         117 andif
  11e
                         l1e if ZLU lT.T7ff(1I0)) no 1
  120
                           121 select case HM TPS(CKM)
  122
  123 case 1 implies to the late of the case 1 implies 124 if (MISS.DIS < 2.WIDTH)
                             1f (MISS.DIS < R.WIDTH)
```

```
ROUTINE DISTANCE. TO. MINE
                              CACI PC SIMSCRIPT II.5 (R) v2.3
                                                                       PAGE 25
OPTIONS / NEW/NOWARN/LINES=65
                                                              09/14/1991 20:27:16
  125
                           POSSIBLE.MINE = K
                           POSSIBLE.RANGE = DISTANCE.TO.MINE.ENC
  126
  127
                         endif
  128
                       case 2 \qquad \qquad \qquad pressure mine<br>if ((MISS.DIS < E.WIDTH) and (MISS.DIS > (E.WIDTH - TRACK)))
  129
                       case 2130
  131
                           POSSIBLE.MINE = KPOSSIBLE.RANGE = DISTANCE.TO.MINE.ENC
  132
  133
                       endif
  134
  135
                     case 3
                                 " contact mine
                      if (MISS.DIS < E.WIDTH)
  136
                        POSSIBLE.MINE = K
  137
  138
                         POSSIBLE.RANGE = DISTANCE.TO.MINE.ENC
  139
                       endif
  140
  141
                    endselect
  142
                  endif
  143
  144
                  if POSSIBLE.RANGE < RANGE.TO.MINE,
  145MINE. ID - POSSIBLE.MINE
                     RANGE.TO.MINE = POSSIBLE.RANGE
  146
  147
                  endif
               endif
  148149
             endif
  150
           endif
  151
        endif
  152
       endif
  153
  154
      loop
  155
  156
      endif
  157
  158 return
  159
```
−.

<u>a basan da abasa</u>

de ano distribuir album a

```
160 end ''DISTANCE.TO.MINE edited 31 July 91
```

```
CACI PC SIMECRIPT 11.5 (R) v2.3 PAGE 26
OPTIONS /NEW/NOWARN/LINES=65
   1 function DISTANCE.TO.OBS given ID yielding DISTANCE
   2
   3 " DETERMINES THE DISTANCE TO THE NEXT OBSTACLE FOR THE GIVEN ELEMENT
    4
5 define ID as an integer variable
   6 define DISTANCE as a real variable
   7 define OBS.ID as an integer variable
   8 define E.X and E.Y as real variables
   9 define CURR.CP as en integer variable
   10define C.Y as a real variable
   11define SLOPE as a real variable
   12 define Y.INT as a real variable
   13define K as en integer variable
   14define RANGZ.TO.OB3 as a real variable
   15 define CANDIDATE.OBS as an integer variable
   18define PTlY as a real variable
   17define PT2Y as a real variable
   18define PT1X as a real variable
   19define PT6X as a real variable
   20 define PT2X an a real variable
   21 define SLP.A as a real variable
   22 define SLP.F as a real variable
   23 define Y.I.A as a real variable
   24 define T.. as a real variable
   25 define INTERCEPT.X.1 an a real variable
      26 define INTURCZPT.X.2 as a real variable
   27 define X, Y as real variables
  28 define SIDE as an integer variable ''flag passed to bypass -indicates
                                                   29 ''which side to pass on
   30 DISTANCE - 10000. 0
   31 RAIIGE.TO.OUS - 10000.0
   32 035.10 - 1
   33
  34 if STATIISCECID)) no 2
   35 ''determine what portion of imap is being used
         38 call FIND.CURET.CP giving ID yielding CURR.CP
   37
   38 E.X = ELEMENT.X(E(ID))<br>39 E.Y = ELEMENT.Y(E(ID))
         \mathbf{E} \cdot \mathbf{Y} = \text{ELDENT} \cdot \mathbf{Y}(\mathbf{E}(\mathbf{ID}))40 C.? - IVDMT.PAf(ID.CUR.CP41,2)
   41 SLOPE - I0YUUENT.PLANCID.CIJNR.CP,3) "ml
   42 Y.INT - HOVEMENT. PLAN(ID, CURR. CP, 4) ''
   43
         44 for K - I to NUI.OB8TACLZ
   45 do
   46''if obstruction exists, build hex for it
   47 If OBS.RADIUS(OS(K)) > 0<br>48 call MAKE.HEX siving ID
   48 call MAKE.HEX giving ID, K<br>49 PTIY = PTI.Y(OB(K))
   49 PTIY - PTI.Y(OB(K))<br>50 PT2Y - PT2.Y(OB(K))
             50 flT - PT2.Y(08CK))
   51
   52 ''detmine is obstacle can be encountered
   53 <br>54 1f (PT2Y > E.Y) <br>54 1f (PT2Y > E.Y)
   54 if (IT2T > Z.Y)
               55 if (PT1T < C.Y)
   56 ''determine intercept point, check for encounter<br>57 PT6X = PT6.X(OB(K))
   57 PT6X = PT6.X(OB(K))<br>58 PT1X = PT1.X(OB(K))
   58 PT1X = PT1.X(08(K))<br>59 PT2X = PT2.X(08(K))
                 so Ff21 - PT2.COBCK))
   60
   61 SLP.A <b>- SLOPE.A(OB(K)) ' a2<br>62 SLP.F - SLOPE.F(OB(K)) ' a2
                 SLP.F = SLOPE.F(OB(K)) "a2
```
 $\mathbf i$ Ä.

```
ROUTINE DISTANCE. TO. OBS
                                CACI PC SIMSCRIPT II.5 (R) v2.3
                                                                              PAGE
                                                                                     27OPTIONS /NEW/NOWARN/LINES-65
                                                                   09/14/1991 20:27:16
                  Y.I.A = Y.INT.A(OB(K)) 'b2<br>Y.I.P = Y.INT.F(OB(K)) ''b2
   63
   64
   65
                  INTERCEPT.X.1 = (Y.I.A - Y.INT) / (SLOPE - SLP.A)<br>INTERCEPT.X.2 = (Y.I.F - Y.INT) / (SLOPE - SLP.F)66
   67
   68
   69
                   if (PI1X \leq INTERC PT.X.1) and (INTERCEPT.X.1 \leq PTZX)70
                    X = INTERCEPT.X.171Y = (SLP.A * X) + Y.I.ACANDIDATE.OBS = K
   72RANGE. TO. 08S = sqrt. E((X - E.X)*2 + (Y - E.Y)*2)7374
                    SIDE = 175endif
   76
                   if (PT6X < INTERCEPT.X.2) and (INTERCEPT.X.2 < PT1X)
   77X = INTERCEPT.X.278
   79
                     Y = (SLP.P * X) + Y.I.FCANDIDATE.OBS = K80
   81
                     RANGE. TO. OBS = sqrt. f((X - E.X)*2 + (Y - E.Y)*2)
                    SIDE = 2-82
   83
                   endif
    84
                 endif
    85
               endif
            endif
   88
   87if RANGE.TO.OBS < DISTANCE
    88
              DISTANCE - RANGE. TO.OBS
    89
              OBS.ID = CANDIDATE.OBS
    90
    91
              call BYPASS giving ID, OBS. ID, SIDE, X, Y
    92
            endif
    9394
          loop
   95
   96
        \text{and} \texttt{i}\texttt{f}9798
       return
   99
  100 end ''DISTANCE.TO.OBS edited 25 AUG 91
```
 $\bullet$ 

```
CACI PC SIMSCRIPT 11.5 (R) v2.3 PAGE 28
OPTIONS /NEW/NOWARN/LINES=65
   1 routine FIND.CURRENT.CP given ID yielding CURR.CP
    2
   3 "THIS ROUTINE DETERMINES WHICH CHECKPOINT ON THE MVEENT. PLAN
    4 "IS CURRENT FOR A GIVEN ELEMENT
    5
    6 define ID as an integer variables
   7 define CURR.CP as an integer variable
   8 define J as an integer variable
   9
10 if ((STATUS(E(ID)) - 1) or (STATUS(E(ID)) - 0)),
   11 for J - 1 to NUM.CP do 1' check each checkpoint in order.
12 "looking for the current one for
   13'" element ID.
   14 if MVEMENT.PLA1(ID.J,5) > 0,
15 "'when found, record the index
   16 CURR.CP - J
   17"and exit the loop
   16 leave
   19 endif
   20 loop
       endif
   22
   23 if STATUS(E(ID)) = 2<br>24 for J = 1 to 4 do
   24 for J = 1 to 4 do<br>23 if BYPASS.MAP(ID,J,5) > 0,<br>26
                                        25if 9YPASS.MAP(IDJ,5) > 0, "Look for active status flag
                                        26 '"{bypaa.map(*.*,5) > 0)
   27
   28 CURR.CP = J T when found, record that point and <br>
<b>29 leave leave leave leave leave leave
   29leave ''exit loop
   30 endif
   31 loop
       32 andif
   33
                                       34return ''return current cp index
   35
   36 end " FIND.CURRENT.CP
```

```
CACI PC SIMSCRIPT II.5 (R) v2.3
                                                                         PAGE 29
OPTIONS /NEW/NOWARN/LINES=65
                                                               09/14/1991 20:27:16
    1 routine FULL. PLOW given ID, MINE. ID
      "THIS ROUTINE MOVES MINES ENCOUNTERED BY FULL PLOWS
    \overline{\mathbf{3}}5 define ID as an integer variable
   6 define MINE. ID as an integer variable
   7 define X.ID as real variables
   8 define X.M. Y.M as real variables
      define X, Y as real variables
    \bullet10 define NEW.X.M, NEW.Y.M as real variables
   11 define PLOW.WID as a real variable
   12 define DISPLACEMENT as a real variable
   13
   14 X.ID = ELDERT.X(E(ID))15 X.M = MINE.X(M(MIME.ID))16 Y.M = MIME.Y(M(MIME.ID))17 PLOW.WID = PLOW.WIDTH(E(ID))/2.0
   18
  19 if MINE.STATUS(M(MINE.ID)) ne 0
   20
                             " -- these numbers will not allow rollback
  21
                             " if rollback desired, remove abs.f
   22
         DISPLACEMENT = abs. f(normal.f(0,.25,.5))23
   24
                               "displace left
   25
         if X.M < X.IDREW.X.M = X.ID - (PLOW.WID + DISPLACEMENT)<br>else \qquad displace right
   26
   27else
          HEW.X.M = X.ID + (PLOW.WID + DISPLACEMENT)
   28
   29
         endif
   30
   31NEW, Y. M = Y. M3233MINE.X(M(MINE.ID)) = NEW.X.M
         MINE.Y(M(MINE.ID)) = NEW.Y.M
   3435
   36
         if GRAPH.ON = 1
           erase M(MINE.ID)
   37
   38
           select case MINE. TYPE(M(MINE. ID))
   39
             case 1
              show M(MINE.ID) with "rmine.icn"
   40
   41case 2show M(MINE.ID) with "bbmine.icn"
   +243
             case 3
   \clubsuit\spadesuitshow M(MINE.ID) with "blains.icn"
   45
           endselect
   48
   47X = MIME.X(M(HIIRS.ID))48
           Y = MIME.Y(MOMIR, ID))49
           let location.a(M(MINE.ID)) = location.f(X,Y)
   50
         \text{add}51endif
   52
   53
      return
   54 end ''routine FULL.FLOW
```
**CACI PC** SIMSCRIPT 11.5 (R) **v2.3 PAGE 30 OPTIONS /NE/INIOWAR/IILINES-65** 09/14/1991 **20:27:16**

```
1 routine GET.DATA
 2
3 define DEVPTR as a pointer variable
 4
5 define MASTER.FORM as a pointer variable
 6 define INPUT.FORH as a pointer variable
7 define PK.FORM as a pointer variable 8
 9
10 define TF.FORM as a pointer variable "pointer to taakforce menu
11
12 define PLGW1.F03M as a pointer variable "pointer to plowl (fw) menu
13 define PLW2.103M as a pointer variable ''pointer to plow2 (tw) menu
14 define FWPLOW.FORM as a pointer variable ''pointer to fwplow menu<br>15 define TWPLOW.FORM as a pointer variable ''pointer to twplow menu
16
17 define TRACK1.F104 as a pointer variable ''pointer to track 1 menu
18 define TRACK2.FOW as a pointer variable "'pointer to track 2 menu
19 define TRACK3.FOM as a pointer variable ''pointer to track 3 menu
20
21 define MINE.DAT.PORM as a pointer variable
22<br>23
23 define DISTACE as a real variable
    define FIELD. ID as a text variable
25 define FIELD.!D.2 as a text variable
26
27 open unit 2 for output,<br>28 file name is "OUTFILE
29 use 2 for output
30
31 call DEVIIT.R(WV,GRAPIC") yielding DEVPTIR
32 open 7 for input, device - DEVPTR
33 open 8 for output, device - DEVPTR
34use 8 for graphic output
35
36 "'Default values for taskforce input form
37
38
39 show IF.FORM with "tf.frm"
40
41 let ddval.a(dfield.f("FULL.PLO. TF.F0M)) - F.PLOkS
 42 let ddval.a(dfield.f("TRACK.PLOW", TF.FORM)) = T.PLOWS
43 let ddval.a(dfield.f(CTRACKl". TI7.10)) - TRACKl
44 let ddval.a(dfield.f('TRACK2. TF.103)) - TRACK2
45 let ddval.a(dfield.f(CTRACK3". T.1034)) - TRACK3
46 '. -----------------------------------------------
47
48
49 ''Default values for vehicle type 1 (full width plow)
50
51
52 show PLOW1.FORM with "plow1.frm"
53
 54 let ddval.a(dfeld.f('NAV.VUW. LOW1.1034)) - NAV.ZIR.l
 55 let ddvaL.a(dfield.f(CTAK.WIDTEr, PLW1.F10M)) - E.WIDTE.1
 56 let ddval.a(dfield.f('TAjK.LZYGTr. PLCW1.f703)) - E.LEUGTU.1
57 let ddval.a(dfield.f('TRh .WIDT5'. PLOW1.F03M)) - E.TRACK.WIDTB.1
5* 4 -------------------------------------------
so
    60 "Default values for full width plow specification input form
61
62
```

```
ROUTINE GET.DATA CACI PC SIMSCRIPT II.5 (R) v2.3 PAGE 31<br>OPTIONS /NEW/NOWARN/LINES=65<br>09/14/1991 20:27:16OPTIONS /NEW/NOWARN/LINES=65
    63 show FWPLOW.FORM with "fwplow.frm"
   64
   65 let ddval.a(dfield.f("PLOW.EFFECTIVENESS", FWPLOW.FORM)) = PLOW.EFFECT.1
    66 let ddval.a(dfield.f("PLOW.WIDTH", FWPLOW.FORM)) = PLOW.WIDTH.1<br>67 let ddval.a(dfield.f("PLOW.SPEED", FWPLOW.FORM)) = E.SPEED.1
   68''1-----------------------------------------------
   69
   70
   71
   72
   73
         74"Default values for vehicle type 2 (track-width plow)
   75
   76
       show PLOW2.FORM with "plow2.frm"
   78
    79 let ddval.a(dfield.f("NAV.ERROR", PLOW2.FORM)) - NAV.ERR.2<br>80 let ddval.a(dfield.f("TANK.WIDTH", PLOW2.FORM)) - E.WIDTH.2
    81 let ddval.a(dfield.f("TANK.LENGTH", PLOW2.FORM)) - E.LENGTH.2<br>82 let ddval.a(dfield.f("TRACK.WIDTH", PLOW2.FORM)) - E.TRACK.WIDTH.2
    83 '-- - - - - - - - - - - - - - - - - - - - - - -
    84
   85"'Default values for track width plow specification input form
   88
    87
   88 show TWPLOW. FORM with "twplow.frm"
    90 let ddval.a(dfield.f("PLOW.EFFECTIVENESS", TWPLOW.FORM)) = PLOW.EFFECT.2
    91 let ddval.a(dfield.f("PLOW.WIDTH", TWPLOW.FORM)) = PLOW.WIDTH.2
    92 let ddval.a(dfield.f("PLOW.SPEED", TWPLOW.FORM)) = E.SPEED.2<br>93 let ddval.a(dfield.f("EFF.WIDTH", TWPLOW.FORM)) = EFF.WIDTH
    94 11--------------------------------
    95
    96
        97 ''Default values for vehicle type 3 (track type 1)
    98
   100 show TRACK1.FORM with "track1.frm"
   101
   102 lot ddval.a(dfield.f("NAV.ERROR", TRACK1.FORM)) - NAV.ERR.3<br>103 lot ddval.a(dfield.f("TANK.WIDTE", TRACK1.FORM)) - E.WIDTH.3
   104 let ddvsl.a(dfield.f("TANK.LENGTH", TRACK1.FORM)) - E.LENGTH.3<br>105 let ddval.a(dfield.f("TRACK.WIDTH", TRACK1.FORM)) - E.TRACK.WIDTH.3
   106 ''--------------------------------
   107
   108
        109''Default values for vehicle type 4 (track type 2)
   110
   ill
   112 show TRACK2.FORM with "track2.fm"
   113
   114 let ddval.a(dfield.f("NAV.ERROR", TRACK2.FORM)) = NAV.ERR.4
   115 let ddval.e(dfield.f("TANK.WIDTH", TRACK2.FORM)) = 2.WIDTH.4<br>116 let ddval.e(dfield.f("TANK.LENGTH", TRACK2.FORM)) = E.LENGTH.4<br>117 let ddval.e(dfield.f("TRACK.WIDTH", TRACK2.FORM)) = E.TRACK.WIDTH.
   118
            ---------------------------
   119
   120
   121 '"Default values for vehicle type 5 (track type 3)
   i 122
   123
   124 show TRACK3. FORM with "track3.frm"
```
المناقبات المقتر

 $\bullet$ 

 $\bullet$ 

 $\bullet$ 

```
ROUTINE GET.DATA CACI PC SIMSCRIPT II.5 (R) v2.3 PAGE 32<br>OPTIONS /NEW/NOWARN/LINES=65<br>
CACI PC SIMSCRIPT II.5 (R) v2.3 PAGE 20:27:16
                        OPTIONS /NEW/NOWARN/LINES=65
                            125<br>126 let ddval.a(dfield.f("NAV.ERROR", TRACK3.FORM)) <mark>-</mark> NAV.ERR.
                            127  let ddval.a(dfield.f("TANK.WIDTH", TRACK3.FORM)) - E.WIDTH.5<br>128  let ddval.a(dfield.f(<mark>"TANK.LENGTH", TRACK3.FORM)) - E.LENGT</mark>H
                            129 let ddval.a(dfield.f("TRACK.WIDTH", TRACK3.FORM)) = E.TRACK.WIDTH.f
                            130 ---------------------------------
                           131
                           132
                           133
                           134 "'Default values for minefield data form
                           135
                           136
                           137 show MINE.DAT.FORM with "minedat.frm"
                           138
                           139 let ddval.a(dfiold.f(P.MINES', MINE.DAT.FR4)) - P.111316
                            140 lot ddval.e~dfield.fC!I.MINES., MIfR.DAT.FOPM)) - I.M!NES
                            141 let ddval.a~dfi~ld.fC"C.MINES', MINE.DAT.FOM1)) - C.N!NES
                            142 let ddval.a(dfield.f(CT.MIWNIV. MINE.DAT.FMH)) - T.MINES
243 lot ddval.a(dfild.f(W.MNES. MINE.DAT.FM4)) - WHMINES
                           14411- - - - - - - - - - - - - - - - - - - - - - - -
                           145
                           146
                           147
                           146 " Default values for mine specification input form
                           149
                           150
                           151 show PK.FORM with "pkform.frm"
                           152
                            153 let ddva1.&(dfield.fC'P.RADIUV", PLFCM)) - P.R4DIUS
                            154 let ddval.a(dfield.f(1I.RADIUS', PK.FOEI)) - I.RADIUS
                            155  let ddval.a(dfield.f("C.RADIUS", PK.FGRM)) = C.RADIUS<br>156  let ddval.a(dfield.f("T.RADIUS", PK.FGRM)) = T.RADIUS<br>157  let ddval.a(dfield.f("W.RADIUS", PK.FGRM)) = W.RADIUS
                           158
                           159 lot ddval.a(dfield.f("ONE.ONE", PK.PORM)) = MINE.PK(1,1)<br>150 let ddvel.a(dfield.f("ONE.TWO", PK.PORM)) = MINE.PK(1.2)
                            160 Let ddval.a(dfioLd.f(0U1Z.TAO', PK-PMl)) -MINE.PKC1,2)
161 let ddvel.a(dfild.f(01.ZT~HEZ'. Pt.lt)) - MINI.PKC1,3)
                            162 lot ddval.o(df1eld.fC'ONZ.IOUR, MC.?FI)) - 11131.11(1,4)
                            163 let ddval.a(dfield.f("ONE.FIVE", PK.PORM)) - MINE.PK(1,5)
                           164
                            165 lot ddva1.*(df1sld.fCIMOUE0Z, PK.VF4)) - MINE.PK(2,1)
166lot ddval.a(dfild.fC-MD.I1W. P1L11)) - 11131.11(2,2)
167 lot ddva1.a(dfiLsd.f(W.8UW, PK.Y=n)) - MNZ.PK(2.3)
                            166 let ddval.a(dfild.f(!TW.1OUR. Pl.7Fl)) - 11131.P1(2,4)
                            169let ddval.a(df1*ld.fC-M0.FIVZ', 1K.1CM)) - MINE.PK(2.5)
                            170
                            171 let ddvel.a(dfield.f("THREE.ONE", PK.FORM)) - MINE.PK(3,1)
                            172 let ddval.a(dfield.f("TUREE.TWO", PK.FORM)) - MINE.PK(3,2)
                            173 let ddval.a(dfield.f("THREE.THREE", PK.FORM)) = MINE.PK(3,3)
                            174 let ddva1.a~dfiejld.f(TW=.70UR. P1.1M)) - 11131.PK(3.4)
175 lot ddval.a(dfled.f('TM= M"'V, 11.7F4)) - 1113.P1(3,5)
                            176
                            177 let ddyal.a<dfield.f("FOUR.OUE", PK.POEM)) == MINE.PK<4,1
                            178 let ddval.a(dfield.f("FOUR.TWO", FK.FORM)) - MINE.FK(4,2)
                            179 lot ddvsl.a(dfiold.f('7F.3.Tflh. 11.7F4)) - 1113.11(4,3)
160 lot ddval.a~dfield.f( JR.OUR, Pt.7FI)) - 11131.11(4,4)
                            161 Let ddvaL.a(dfieLd.f(r'OU.rrvz1. i1pcr )) - mriNE 1(4,5)
\sim 162
                            163 let ddval.e(dfield.f("FIVE.ONE", FK.FORM)) - MINE.FK(5,1)
                            184 let ddval.a(dfield.f("FIVE.TWO", PK.FORM)) = MINE.PK(5,2)
                            165 let ddval.a(dfield.f("FIVE.THREE", PK.FORM)) = MIWE.PK(5,3)
                            186 let ddval.a(dfield.f("FIVE.FOUR", PK.FORM)) = MINE.FK(5,4)
```

```
ROUTINE GET.DATA CACI PC SIMSCRIPT II.5 (R) v2.3 PAGE 33<br>OPTIONS /NEW/NOWARN/LINES=65 09/14/1991 20:27:16
OPTIONS / NEW/ NOWARN/LINES=65
  187 let ddval.a(dfield.f("FIVE.FIVE", PK.FORM)) - MINE.PK(5,5)
  l88
  189
  10 initialize pointer to meter input forms
                                                   191 ---------------------------------------------------------
  192 show MASTER.FORM with "master.frm"
  193
  194
  195
  196
  197
  198
       199 ---------------------------------------------
  200
       201 DATA ENTRY
  202
  203
  204
  205
  206
       207 'MASTU'
  208
  209 Let FIELD.ID.2 = accept.f(MASTER.FORM, 0)210
  211 select case FIELD.ID.2
  212<br>213
         case "MODEL.PARAM"
  214"model parmeter input screen 215So to NMASTU'
  216
  217 Case "SCEN.RUN.PARAM"<br>218 //scenerio/run.param
  218 1. scenario/run parameters input screen
          219 go to 'PIASTER
  220
         221 case 'TASD0ORZ.DATA'
  222<br>223
           223 'TASYOZ'
  224 Let FIELD.ID = accept.f(TF.FORM,0)
  225
  226let JP. PLOW - ddval. a(dfield. f("ITJLL. PLOW, TF.FOW))
227let T.PLVA - ddval.a(dfie~d.fCT3AC.PLOW. T7.1QFM))
  228 let TRACK1 = ddval.a(dfield.f("TRACK1", TF.PORM)
  220 lot TRAC2 - ddval.a(dfield.f(-TACK2". TP.1W))
  230 let TRACK3 = ddval.a(dfield.f("TRACK3", TF.FORM))
  231
  232
  233select came FILD.ID
  234 case "ID.P.PLOW"
  235
               let FIELD.ID = accept.f(PLOW1.FORM.0)
  237
  238 lot NAV.ERR.1 - ddval.a(dfield.f("NAV.ERROR", PLOW1.FORM)
  230 let I.WIDTE.1 - ddyal..Cdfield.f(TAM.WTtr. PLW1.FOMI))
240 lot 1. LSU . I - ddyal.a(dfield.f("TAPK.LDWTff, PLW1.7OW))
  241 let g.TLhAC.WZDTB.1 - ddva1.a~dfied.f(CTACK.W!DT8h. 1Lf.FM))
  242
  243 Let FIELD.ID - accept.f(FWPLON.FOMM.0)
  244
  245 let PLOW.EFFECT.1 = ddval.a(dfield.f("PLOW.EFFECTIVENESS", FWPLOW.FORM))
  246 let FLOM.WDTE.1 = ddva1.a(d11.1/CFLOM.WDTE", FMPLOM.FORM)247 let E.SPEED.1 - ddval.a(dfield.f("FLOW.SPEED", FWFLOW.FORM)
  248
```
**-7** - . N:

 $\bullet$ 

 $\bullet$ 

 $\bullet$ 

<u>andira a</u>

e t

<u> Santa Linda</u>

**MAGE** 

<u> Tan Maria Maria Maria (</u>

```
ROUTINE GET.DATA CACI PC SIMSCRIPT II.5 (R) v2.3 PAGE 34 OPTIONS /REW/NOWARN/LINES=65 PAGE 34
OPTIONS /NEW/NOWARN/LINES=65
  249 so to 'TASXFORCE'
  250<br>251
               251 case "ED.T.PLON"
  252
                 let FIELD.ID = accept.f(PLOW2.FORM.0)
  254
  255 let NAV.ERR.2 - ddval.a(dfield.f("NAV.ERROR", PLOW2.FORM)
   256 lot E.WIDTB.2 - ddval.a(dfield.f('TAN.WIDII, PLOW2.F0224))
257 let E.LENGTU.2 - ddval.a(dfield.f('TANK.LEIIGTr., PLOW2.FORM))
  IF258 lot E.TRACK.WIDTB.2 - ddval.a(dfield.f('TRACK.WIDTH", PLON2.FORM))
  259
                  260 lot FIELD.ID - accept.f(TWPLON.FONM.0)
  261<br>262
  262 let PLOW.EFFECT.2 = ddval.a(dfield.f("PLOW.EFFECTIVENESS", TWPLOW.FORM))<br>263 let PLOW.WIDTH.2 = ddval.a(dfield.f("PLOW.WIDTH", TWPLOW.FORM))
   263<br>
264 let F.COW.WIDTH.2 = ddval.a(dfield.f("PLOW.WIDTH", TWPLOW.FORM))<br>
265 let EPP.WIDTH = ddval.a(dfield.f("EFF.WIDTH", TWPLOW.FORM))
  266
                  267 go to 'TASXFORCE'
  268<br>269
   269 case "W.Tl'
                  270 lot FIELD.ID - accept.fCTRACXJ.F ORH,0)
   271
   272 let NAV.ERR.3 - ddval.a(dfield.f(-NAV.ERROR-, TRACK1.FORM))
   273 let E.WIDTE.3 - ddva1.a(dfi9Ld.fC"TANK.WIDTU., TRACK1.FORH))
274 let E.LUGTH.3 - ddval.a(dfeld.fCTANK.LENGTH', TRACKI.FORM))
   275 lot E.TRACK.WIDTH.3 = ddval.a(dfield.f("TRACK.WIDTH", TRACK1.FORM))
   276
                   277 go to 'TASUFOMc
   276
   279 case 'ED.T2'
                   let FIELD.ID = accept.f(TRACK2.FORM.0)
   281
   262 1et NAV.ERR.4 = ddval.a(dfield.f("NAV.ERROR", TRACK2.FORM))<br>283 1et E.WIDTH.4 = ddval.a(dfield.f("TANK.WIDTH", TRACK2.FORM))<br>284 1et E.LENGTH.4 = ddval.a(dfield.f("TANK.LENGTH", TRACK2.FORM))
   285 Let E.TRACK.WIDTH.4 - ddval.a(dfield.f("TRACK.WIDTH", TRACK2.FORM))
   286<br>287
                   287so to 'TASWFQR'
   288
   289 case 'W.T3'
                   let FIELD.ID = accept.f(TRACK3.FORM,0)
   291
   292 let HAV.EMR.5 - ddvel.a(dfield.f("HAV.ERROR", TRACK3.FORM
   203 let Z.WIDTH.3 - ddval-a~dfLold.f('TAWK.WIDTU. TRACK3.FOW))
294 Jet Z.LUZT3.5 - ddval.e~dfild.f(TAK.LZUGTUI. TRACK3.FOW))
   295 Lot E.TRACK.WIDTH.S = ddva1.a(dfield.f("TRACK.WIDTH", TRACK3.FORM))
   296<br>297
                   go to 'TASKFORCE'
   296
               299 case 'TF.hZTURr
   300
                   301 go to IASTu'
   302
               303andsolect "feld.kd
   304
            case "MINEFIELD.DATA"
   306
              307 'MIPIRLD'
   306
   309 let FIELD.ID = accept.f(MINS.DAT.FORM,0)
   310
```
ROUTINE GET. DATA CACI PC SIMSCRIPT II.5 (R) v2.3 PAGE 35 OPTIONS /NEW/NOWARN/LINES=65 09/14/1991 20:27:16 let P.MINES = ddval.a(dfield.f("P.MINES", MINE.DAT.FORM))<br>let I.MINES = ddval.a(dfield.f("I.MINES", MINE.DAT.FORM))<br>let C.MINES = ddval.a(dfield.f("C.MINES", MINE.DAT.FORM))<br>let T.MINES = ddval.a(dfield.f("T.MINES", MINE.  $311$ 312  $313$ 314  $315$  $316$  $\mathcal{A}$  field in  $\mathcal{A}$  m form  $317$ 318 319 let FIELD. ID = accept.  $f(PK.FORM, 0)$ 320 321 let P.RADIUS = ddval.a(dfield.f("P.RADIUS". PK.FORM)) let I.RADIUS = ddval.a(dfield.f("I.RADIUS", PK.FORM)) 322 let C.RADIUS = ddval.a(dfield.f("C.RADIUS", PK.FORM))<br>let T.RADIUS = ddval.a(dfield.f("T.RADIUS", PK.FORM)) 323 324 let W.RADIUS = ddval.a(dfield.f("W.RADIUS", PK.FORM))  $325$ 326 let MINE.  $PK(1,1) = ddval.a(ddiel.d.f("ONE.ONE", PK.FORN))$ 327 328 let MINE.  $PK(1,2) = ddval.a(ddield.f("ORE.TWO", PK.FORM))$ let MINE.  $PK(1,3) = ddvel.a(dfield.f("ONE, TEREZ", PK.FORM))$ 329 let MINE.  $PK(1, 4) = ddval.a(dfield.f("ONE.FOUR", PK.FORM))$ 330 Let MINE.  $PK(1, 5) = ddval.a(ddield.f("ONE.FIVE", PK.FORM))$ 331 332 let MINE.  $PK(2,1) = ddval.a(dfield.f("TWO.ONE", PK.FORM))$ 333 let MINE.PK(2.2) = ddval.a(dfield.f("TWO.TWO". PK.PORM)) 334 Let MINE.PK(2,3) = ddvsl.a(dfield.f("TWO.THREE", PK.FORM))<br>let MINE.PK(2,4) = ddvsl.a(dfield.f("TWO.FOUR", PK.FORM))<br>let MINE.PK(2,5) = ddvsl.a(dfield.f("TWO.FUVE", PK.FORM)) 335 336 337 338 let MINE.PK(3,1) = ddval.a(dfield.f("TEREE.ONE", PK.FORM))<br>let MINE.PK(3,2) = ddval.a(dfield.f("TEREE.TWO", PK.FORM)) 339 340 let MINE.PK(3,3) = ddval.a(dfield.f("THREE.THREE", PK.FORM))<br>let MINE.PK(3,4) = ddval.a(dfield.f("THREE.FOUR", PK.FORM)) 341 342 let MINE.PK(3,5) = ddval.a(dfield.f("TEREE.PIVE", PK.FORM)) 343 344 let MINE.PK $(4,1)$  = ddval.a(dfield.f("FOUR.ONE", PK.FORM)) 345 let HINE.PK(4,2) = ddval.a(dfield.f("FOUR.TWO", PK.FORM))<br>let HINE.PK(4,3) = ddval.a(dfield.f("FOUR.THREE", PK.FORM))<br>let HINE.PK(4,4) = ddval.a(dfield.f("FOUR.FOUR", PK.FORM)) 345 347 348 let MINE.PK(4,5) = ddval.a(dfield.f("POUR.FIVE", PK.FORM)) 349 350 let MINE.PK(5,1) = ddval.a(dfield.f("FIVE.ONE", PK.PORM))<br>let MINE.PK(5,2) = ddval.a(dfield.f("FIVE.TWO", PK.PORM)) 351 352 100 HINE.FR(5,3) = dovel.a(dfield.f("FIVE.THREE", PK.FORM))<br>let HINE.FR(5,3) = ddvel.a(dfield.f("FIVE.THREE", PK.FORM))<br>let HINE.FR(5,4) = ddvel.a(dfield.f("FIVE.FOUR", PK.FORM))<br>let HINE.FR(5,5) = ddvel.a(dfield.f("FIVE. 353 354 355 356 357 endif 358 if FIELD. ID = "RETURN. TO. MFDATA" 359 go to 'MASTER' 360 361 endif 362 363 364 case "OVERNATCH.DATA" 365 go to 'NASTER' 366 367 display overwatch.data input form 368 369 case "OUTPUT.OPTIONS" 370 so to 'MASTER' 371 372 'display output options input form

**TAN WALES** 

<u> 1980 - Karl Albanda</u>

 $\frac{1}{2}$ 

 $\bullet$ 

 $\bullet$ 

 $\bullet$ 

```
CACI PC SIMSCRIPT II.5 (R) v2.3
ROUTINE GET DATA
                                                                                                                    PAGE 36
OPTIONS /NEW/NOWARN/LINES=65
                                                                                                    09/14/1991 20:27:16
   373
   374
   375case "START.MODEL"
   376
   377378 endselect "field.id.2
   379
   380
   381 show INPUT.FORM with "input.frm"
   382
   383 let ddval.a(dfield.f("MINEFIELD.DEPTH", INPUT.PORM)) = 25.0
   384 let ddval.a(dfield.f("CP.INTERVAL", INPUT.FORM)) = 20.0
  385 let ddval.a(dfield.f("DISTANCE", INPUT.FORM) = 20.0<br>385 let ddval.a(dfield.f("INTERVAL", INPUT.FORM) = 30.0<br>386 let ddval.a(dfield.f("INTERVAL", INPUT.FORM)) = 30.0<br>387 let ddval.a(dfield.f("E.SPEED", INPUT.FORM)) = 3
   389 let ddval.a(dfield.f("RUMBER.OF.RUNS", INPUT.FORM)) = 1<br>390 let ddval.a(dfield.f("RUMBER.OF.RUNS", INPUT.FORM)) = 50.0
   391
   392 let FIELD.ID = accept.f(INPUT.FORM,0)
   393
   394 let CP. INTERVAL = ddval.a(dfield.f("CP.INTERVAL", INPUT.FORM))
                                   =\frac{1}{2} \cdot \frac{1}{2} \cdot \frac{1395 let DISTANCE
   396 let INTERVAL
   397 let E. SPEED
   398 let GRAPH.OM
   399 let NUMBER.OF.RUNS = ddval.a(dfield.f("NUMBER.OF.RUNS", INPUT.FORM))<br>400 let MINEFIELD.DEPTH = ddval.a(dfield.f("MINEFIELD.DEPTH", INPUT.FORM))
   401 let PLOW.INTERVAL = ddvel.a(dfield.f("PLOW.INTERVAL", INPUT.FORM))
   402
   403
   404 NUM.ELEMENT = P.PLOWS + T.PLOWS + TRACK1 + TRACK2 + TRACK3
   405 HUM.MINE = P.MINES + I.MINES + C.MINES + T.MINES + W.MINES
   406
   407 NUM.CP = (DISTANCE / 20.0) + 1.0
   408
   409
          return
   410 end ''GET.DATA
```

```
CACI PC SIMSCRIPT II.5 (R) v2.3 <b>PAGE 37<br>09/14/1991 20:27:16
OPTIONS /WEW/NOWARN/LINES=65
    1 event GRAPHIC. UPDATE
    2
    3 " THIS EVENT IS USED TO UPDATE THE LOCATION OF TIM GRAPHIC ENTITIES AMD
     4 "ANlY SPECIFIC RATE -- CURRENTLY HARlD CODED, BUT CAN BE MADE INTO A
     5 "USER SELECTED REPRIhSH RATE
    6
    7define I as an integer variable
   9 for I = 1 to NUM.ELEMENT do<br>10 if (SPEED(E(1)) > 0)10 if (SPEED(E(I)) > 0)<br>11 schedule a graphic.
   11 schedule a graphic.update at time.v + .025<br>12 leave
   12 leave
          13 endif
   14 loop
   15
   16 call UPDATE.LOCATION
   17
    IS return
```
ತಾ.<br>ಸಂಸ್ಥೆ<u>ಗಳು</u>

**19** end **'GRAPHIC.UPDATE**

```
CACI PC SIMSCRIPT 11.5 (R) v2.3 PAGE 36
                    OPTIONS /NEW/NOWARN/LINES=65
                        1routine INITIALIZE
                        2
                        3 "THIS ROUTINE IS USED TO CREATE ALL ELEMENTS. IF APPROPRIATE,* IT CAUSES A
                        4 ''W)V)ENT. PLAN TO BE INDIVIDUALLY CREATED FOR EACH ONE. REINITIALIZES ALL
                        5 "DATA RUN COUNTERS AND STARTS THE SIMULATION.
                        6
                       7 define I as an integer variable
                        8 define J as an integer variable
                        9 define DELAY as a double variable
                       10 define PLOW. DELAY as a double variable
                       11 define INCREMENT as a real variable
                      12 define COUNTRl as an integer variable
*13 define COUNTER2 as an integer variable '"used to accurately run through
                       14 'eLusent array
                      15
                      16 NI*4.OBSTACLE - NUH3.ELEDENT
                      17
                      16 reserve E as f134.ELZMENT
                       19 reserve OB as NUM.OBSTACLE
                       20 reserve NO as NUM.RZD.OVERWATCH
                       21 reserve SCH.EVEMT(*) as NIII.ELUIENT
                       22 reserve EVENT.LIST(*) as NUM.ELEMENT
                       23 reserve BYPASS.MAP(*,*.*) as NTM.ELEMNT by 4 by 5
                       24 reserve MOVEMENT. PLAN(*,*,*) as NUM. ELEMENT by NUM. CP by 5
                       25 <b>reserve CP(*) as NUM.CP
                       26 reserve TIME.OF.DEATH(*) as NUM.ELEMENT
                       27 reserve TIMK.OF.CONPLETIOff as 313.ELEMENT
                      28
                       29 "if multiple runs, turn off graphics,
                                             30 ''and initialize data variables each run
                      31 if (N1UE.0.RJNS - 1)
                      32
                       33 for J - I to NUM.ILEDUNT
                       34 do
                       35 TIME.OF.DEATH(J) = 0<br>36 TIME.OF.COMPLETION(J)
                       36 TIME.OF.COMPLETION(J) = 0<br>37 loop
                            37 loop
                       38
                       39 !IINI.KILLS -0
                       40 MINE.KILL.1 -0
                       41 MINK.KILL.2 -0
                       42 MINE.&ILL.3 *0
                            43 MIUZ.KILL.4 - 0
                       44 Mfl6.KILL.5 - 0
                       43
                       46 MINZ.ICVED - 0
                       47
                       48 R.O.SNOTS - 0
                       49 R.O.KILL - 0<br>50<br>51 TOTAL.LOST -
                       51 TOTAL.LOST - 0
                       52 LOhS.RATK - 0
                       53 LOST.TO.HIUES.BYPASSING = 0<br>54 LOST.TO.PIEEE.BYPASSING = 0
                             54 LOT. TO.flRZU.BYPASSING - 0
                       55
                             so tiue.v - 0.0
                       5,
                           and ifso
                       60for I - 1 to NUM.LEMENT
                       61 do
                             62create a XLEM1ENT called 1(1)
```

```
CACI PC SIMSCRIPT II.5 (R) v2.3
                                                                       PAGE 39
ROUTINE INITIALIZE
                                                             09/14/1991 20:27:16
OPTIONS /NEW/NOWARM/LINES-65
         create a OBSTACLE called OB(I)
  63
   64 loop
   65
      for I = 1 to NUM.RED.OVERWATCH
   66
   67
        d\sigmacreate a RED.OVERWATCH called RO(I)
   68
   69 loop
   70
   71 INCREMENT = -10.07273 for I = 1 to NUM.RED.OVERWATCH
   74do
   75
        R.O.X(RO(I)) = INCRDMENT76
         INCREMENT = INCREMENT + 10.0
   77R.0.STATUS(RO(I)) = 1
   78
         R.O.Y(RO(I)) = NUM.CP * CP. INTERNAL79
         R.0.BETA(RO(I)) = R.0.BETA.180
         R.0.RATE(RO(I)) = R.0.RATE.181
         R.0. TYPE(RO(I)) = 182
   83
         R.0.HH(RO(I)) = I84 Loop
   85
       COUNTER1 = 186
   87 if F.PLOWS no 0
   66
         CONTER1 = 189
   90
         COUNTER2 = F.PLOWS
   91for I = COUNTER1 to COUNTER2
   92
           do<br>"'initialize_full_plow_elements
   939495
            ELEMENT. NUM(E(I)) = I96
            ELEMENT. TYPE(E(I)) = 1
    97PLOW.WIDTH(E(I)) = PLOW.WIDTH.1PLOW.EFFECT(E(I)) = PLOW.EFFECT.1
    98P.STATUS(E(I)) = 1
    99
   100
            call MAKE.ROUTE giving I
   101
                                     "'initialize element start point location
   102
                                     "based on movement plan
   103
            ELEMENT.X(E(I)) = MOVEMENT. PLAN(I,1,1)
   104
   105
            ELEMENT.Y(E(I)) = MOVEMENT.PLAN(I,1,2)
            STATUS(E(I)) = 1
   106
            WIDTE(E(I)) = E.WIDTE.1
   107
            LENGTH(E(I)) = E.LENGTH.1
   108
            ELEM.RADIUS(E(I)) = sqrt.f((WIDTH(E(I)) * LENGTH(E(I)))/Pi.c)
   109
            TRACK.WIDTH(E(I)) = E.TRACK.WIDTH.1
   110
          loop
   111
        endif
   112
   113
   114
   115 if T.PLOMS ne 0
          COUNTER1 = COUNTER1 + COUNTER2
   116
          COUNTER2 = COUNTER2 + T.PLOWS
   117118
          for I = COUNTER1 to COUNTER2
   119
            do<br>"initialize track plow elements"<br>"initialize track n T
   120
   121
             RLEMENT. HUM(E(I)) = I122
             ELEMENT. TYPE(E(I)) = 2
   123
            PLON.WIDTH = PLON.WIDTH.2
   124
```
<del>राजनात</del>र

```
ROUTINE INITIALIZE CACI PC SIMSCRIPT II.5 (R) v2.3 PAGE 40<br>OPTIONS /WEW/NOWARN/LINES=65<br>09/14/1991 20:27:16OPTIONS /NEW/NOWARN/LINES=65
  125 PLOW. EFECT - PLOW. EFFECT.2
  126
   127call MAKcE.ROUTE giving I
128"'initialize element start point location
129 "'based on movement plan
  129 130 ELEMENT.X(E(I)) = MOVEMENT.PLAN(I,1,1)<br>130 ELEMENT.X(E(I)) = MOVEMENT.PLAN(I,1,1)<br>131 ELEMENT.Y(E(I)) = MOVEMENT.PLAN(I 1 2)
  131 			ELEMENT.Y(E(I)) = MOVEMENT.PLAN(I,1,2)<br>132 			STATUS(E(I)) = 1
  132 STATUS(E(I)) = 1<br>133 WIDTH(E(I)) = E.W
  133 WIDTH(E(I)) = E.WIDTH.2<br>134 LENGTH(E(I)) = E.LENGTH.
  134 LENGTH(E(I)) = E.LENGTH.2<br>135 ELEM.RADIUS(E(I)) = sqrt.f
  135 ELEM.RADIUS(E(I)) = sqrt.f((WIDTH(E(I)) * LENGTH(E(I)))/Pi.c)<br>136 TRACK.WIDTH(E(I)) = E.TRACK.WIDTH.2
  136 TRAMM.IT(E(I) - E.TRACK.WIDTB.2
           137 loop
  138 endif
  139
  140 if TRACK1 ne 0
  141
  142 COUNTR1 - COUNTRl + COUNTER2
            143 COUNTUR2 - COUITER. + TRACKI
  144
            for I = COUNTER1 to COUNTER2<br>do
  146<br>147147 ''initialize track type 1 elements<br>148 ELEMENT.NUM(E(I)) = I
  148 ELEMENT.NUM(E(I)) = 1<br>149 ELEMENT.TYPE(E(I)) = 3
   149 ELEMENT.TYPE(E(I)) = 3<br>150 call MAKE.ROUTE giving
  150 call MAKE.ROUTE giving I<br>151
  151<br>
151<br>
152<br>
<sup>152</sup><br>
<sup>152</sup><br>
<sup>152</sup><br>
<sup>152</sup><br>
<sup>152</sup>
  152 ELEMENT.X(E(I)) = MOVEMENT.FLAN(I 1)<br>153 ELEMENT.X(E(I)) = MOVEMENT.FLAN(I 1 1)
  153 ELERUNT.X(E(I)) - MDVEDUNT.PLAR(I.I1,1)
   154 ELEMENT.Y(E(I)) = MOVEMENT.PLAN(I,1,2)<br>155 STATUS(E(I)) = 1
  155 STATUS(E(I)) = 1<br>156 WIDTE(E(I)) = 2.4
  156 WIDTH(E(I)) = E.WIDTH.3<br>157 LENGTH(E(I)) = E.LENGTH
  157 LEIMMNC1Z)) - I.LMIM.3
  158 ELEM.RADIUS(E(I)) = sqrt.f(WIDTE(E(I)) = LENGTH(E(I)))/Pi.c)<br>159 TRACK.WIDTH(E(I)) = E.TRACK.WIDTH 3
  159 TRACK.WIDTH(ECI)) -E.TRACK.WIDTH.3
           160 loop
  161 ondif
  162
  163 if TRACK2 ne 0
  164
  165 COUNTER1 = COUNTER1 + COUNTER2<br><b>166 COUNTER2 = COUNTER2 + TRACK2
            166 COUNTER2 - COUNTIR2 + TRACKI
  167
            16e for I - COUNTIU1 to COUNTEDI
  169 do
  170 <sup>**</sup>'initialise track type 2 elements<br>171 ELEMENT.NUM(E(I)) = I
  171 ELEMENT.NUM(E(I)) = 1<br>172 ELEMENT.TYPE(E(I)) =
  172 ELEMENT.TYPE(E(I)) = 4<br>173 call MAKE.ROUTE giving
  173 call MAKE.ROUTE giving 1 174
  174 ''initialize element start point location
  175 BLEMENT.X(E(I)) = MOVEMENT.FLAN(I.1.1)<br>176 BLEMENT.X(E(I)) = MOVEMENT.FLAN(I.1.1)
   176 ULEMENT.X(E(I)) = MOVEMENT.PLAN(I,1,1)<br>177 ULEMENT.Y(E(I)) = MOVEMENT.PLAN(I,1,2)
  177 ELEMENT.Y(3(I)) = NOVEMENT.PLAN(1,1,2)<br>178 STATUS(5(I)) = 1
  176 ITATUSMII) - 1
  179 WDTM(IM) - Z.WIDTR.4
  180 LEMOTE(E(I)) = R.LEMOTE.4<br>181 II.DM.RADIUS(E(I)) = acrt.
   161 UU4.NADIUC(Z(I)) - sqrt.f((WTDTHCICI)) LENMT(Z(I)))/Pi.c)
   162 TRACK.WIDTH(E(I)) <b>- I.TRACK.WIDTH.4<br>163 loop
            183 loop
  164 endif
  185
  186 if TRACK3 ne 0
```

```
ROUTINE INITIALIZE CACI PC SIMSCRIPT II.5 (R) v2.3 PAGE 41 OPTIONS /NEW/NONARN/LINES=65 PAGE 09/14/1991 20:27:16
OPTIONS /NEW/NOWARN/LINES=65
  187
  188 COUNTER1 = COUNTER1 + COUNTER2<br><b>189 COUNTER2 = COUNTER2 + TRACK3
          189 COUNTER2 - COUNTER2 + TRACK3
  190
  191 for I = COUNTER1 to COUNTER2<br>192 do
   192 do
193 "initialize track type 3 elements
  194 ELEMENT.NUM(E(I)) = I<br>195 ELEMENT.TYPE(E(I)) =
  195 LEMENT.TYPE(E(I)) = 5<br>196 call MAKE.ROUTE giving
             196 call HAKE.ROUTE giving I
  197
  198 "'initialize element start point location
  199 "based on movement plan<br>200 ELEMENT.X(E(I)) = MOVEMENT.PLAN(I,1,1)
  200 ELEMENT.X(E(I)) - MOVEMENT.PLAN(I,1,1)<br>201 ELEMENT.Y(E(I)) - MOVEMENT.PLAN(I,1,2)
  201 ELEMENT.Y(E(I)) = MOVEMENT.PLAN(I,1,2)<br>202 STATUS(E(I)) = 1
  202 STATUS(E(I)) = 1<br>203 WIDTH(E(I)) = E.V
  203 WIDTH(E(I)) = E.WIDTH.5<br>204 LENGTH(E(I)) = E.LENGTH
  204 LENGI(EI)) - E.LENGTH.5
  205 ELEM.RADIUS(E(I)) = aqrt.f((WIDTH(E(I))) * LENGTH(E(I)))/Pi.c)<br>206 TRACK.WIDTH(E(I)) = E.TRACK.WIDTH.5
  206 TRACK.WIDTH(E(I)) = E.TRACK.WIDTH.5<br>207 loop
  207 loop
        endif
  209
        call NAME.MINEFIELD
  211
       212 for I -1 to F.PLOS
  213 do
  214 DELAY - INTERVAL/(E.SPEED * (1000.0/60.0))<br>215 DELAY = (I - 1) * DELAY
          215 DELAY - (I - 1) * DELAY
  216 schedule a START giving I at (time.v + DELAY)
  217 loop
  218
       219 PLO.DILAY - PLOW.INTUVAL / (MSED * (1000.0 / 80.0))
  220
  221 for I = (P.PLOHS + 1) to NUM.ELEMENT<br>222 do
  222 do
  223 ''compute time it will take for elements to
  224 " cover interval distance at given speed
  225 DELAY - INTERVAL / (.SD * (1000.0 / 60.0))
  226 "convert delay into actual delay based on
  227 buttle 128 contrary to the act of vehicles<br>228 DELAY - PLOW.DELAY + ((I - 1) \cdot DEAX)228 DELAY - PLON.DELAY + ((I - 1) * DELAY)
  229<br>230
  230schedule a START giving I at (time.v + DELAY)
        231 loop
  232
        for I = 1 to <b>HUM.RED.</b> OVEBOLATEH234 do
  235 call R.DIRECT.OVERMATCH giving I<br>236 loop
        236 loop
  237
  238 if GRAPH.CM - 1<br>239 schedule a GRA
   239 aehedule a ARPIC.UPDATZ at (time.v + .05)
        240 =mdif
  241
  242 atart saimlation
       243 retum
  244 end " INITIALIZE
```
ÿ.

```
CACI PC SIMSCRIPT II.5 (R) v2.3
                                                                           PAGE
                                                                                  \overline{42}09/14/1991 20:27:16
OPTIONS /NEW/NOWARM/LINES=65
    1 routine MAKE.HEX given E.ID, O.ID
    3 ''GIVEN AN ELEMENT ID AND AN OBSTACLE ID, THIS ROUTINE CALCULATES AND STORES
       "THE COORDINATES AND EQUATIONS FOR AN EQUALATERAL HEXAGON TO BE USED AS
    \blacktriangle5 'THE CENTERLINE OF THE ELEMENTS BYPASS PATH AROUND THE OBSTACLE
    ß
   7 define E.ID as an integer variable
    8 define O.ID as an integer variable
    9 define O.X as a real variable
   10 define O.Y as a real variable
   11 define O.RADIUS as a real variable
   12 define E.RADIUS as a real variable
   13 define RADIUS as a real variable
   14 define COEF1 as a real variable
   15 define COEF2 as a real variable
   16
   17 0.X = OBSTACLE.K(OB(O.ID))18 0.Y = OBSPACE.Y(OB(0.ID))19 O.RADIUS = OBS.RADIUS(OB(O.ID))
   20
   21 E.RADIUS = ELEM.RADIUS(E(E.ID))
   2223 RADIUS = 0.RADIUS + E.RADIUS24
                          " coeffecients derived from 30-60-90 degree triangle
   25
   26
      COET1 = (1.0/sqrt. f(3.0)) * RADIUS
   27
      COET2 = (2.0/sqrt.(3.0)) * RADIUS
   28
   29 PT1.X(OB(O.ID)) = 0.X30 PT1.Y(OB(O.ID)) = 0.Y - COEP231 PT2.X(OB(O.ID)) = 0.X + RADIUS32 PT2.Y(OB(O.ID)) = 0.Y - COEF133 PT3.X(OB(O.ID)) = 0.X + RADIUS34 PT3.Y(OB(O.ID)) = 0.1 + COEFT135 PT4.X(OB(O.ID)) = 0.X36 PT4.Y(OB(O.ID)) = 0.Y + COEF237 PT5.X(OB(O.ID)) = 0.X - RADIUSPT5.Y(OB(0.ID)) = 0.Y + COEP138
   39 PT6.X(OB(O.ID)) = 0.X - RADIUS40 PT6.Y(OB(O.ID)) = 0.1' - COEF1
   41
       SLOPE.A(OB(O.ID)) = (PT2.Y(OB(0.ID)) - PT1.Y(OB(0.ID)))/42(PT2.X(OB(0.ID)) - PT1.X(OB(0.ID)))43
   44
       SLOPE. P(OB(O, ID)) = (PT1, Y(OB(O, ID)) - PT6, Y(OB(O, ID)))/
   45
                               (PI1.X(OB(O.ID)) - PI5.X(OB(O.ID)))46
   47
       SLOPE.C(OB(O.ID)) = (PT3.Y(OB(O.ID)) - PT4.Y(OB(O.ID))) /
   48
                               (PT3.X(OB(0, ID)) - PT4.X(OB(0, ID)))49
   50
       SLOPE.D(OB(O.ID)) = (PT4.7(OB(0.ID)) - PT5.7(OB(0.ID))) /
   31(PT4. X(OB(0.1D)) - PT5. X(OB(0.1D)))323354
   \overline{\mathbf{3}}Y.IIF.A(OB(0, ID)) = PT1.Y(OB(0, ID)) - SLOPE.A(OB(0, ID)) = PT1.X(OB(0, ID))56
   37 T.INT.F(OB(O.ID)) = PT1.T(OB(O.ID)) - SLOPE.F(OB(O.ID)) * PT1.X(OB(O.ID))<br>38 Y.INT.C(OB(O.ID)) = PT4.Y(OB(O.ID)) - SLOPE.C(OB(O.ID)) * PT4.X(OB(O.ID))<br>39 Y.INT.D(OB(O.ID)) = PT4.Y(OB(O.ID)) - SLOPE.D(OB(O.ID)) * PT4.X(
   60
   61
```
62 return

ROUTINE MAKE.HEX<br>
OPTIONS /NEW/NOWARN/LINES=65<br>
OPTIONS /NEW/NOWARN/LINES=65<br>
O9/14/1991 20:27:16

<u> La proprieta de la proprieta de la proprieta de la proprieta de la proprieta de la proprieta de la proprieta </u>

٦

```
CACI PC SIMSCRIPT II.5 (R) v2.3 <b>PAGE 44<br>09/14/1991 20:27:16
OPTIONS /NEW/NOWARN/LINES=65
     1 routine MAKE.MINEFIELD
     2
    3 "ROUTINE TO GENERATE RANDOM4, UNIFORM DENSITY MINEFIELD
     A
    5 define I as an integer variable
    6 define X, Y as real variables
    7 define DEPTH as a real variable
    8 define MF.WIDTH as a reel variable
    9 define MF.DEPTH as a real variable
   10 define Mt.Y as a real variable
   11 define MF.B, MF.T as real variables
   12define AREA as a real variable
   13 define WIDTH an a real variable
   14
   15 reserve M as N114.MINE
   16"depth of display
   17 DEPTH = NUM.CP * CP.INTERVAL
   is \frac{1}{2} \frac{1}{2} \frac{1}{2} \frac{1}{2} \frac{1}{2} \frac{1}{2} \frac{1}{2} \frac{1}{2} \frac{1}{2} \frac{1}{2} \frac{1}{2} \frac{1}{2} \frac{1}{2} \frac{1}{2} \frac{1}{2} \frac{1}{2} \frac{1}{2} \frac{1}{2} \frac{1}{2} \frac{1}{2} \frac{1}{2} \frac{1}{219 MF.WIDTU - DEPTH/2.0
   \frac{20}{21}21 ''center the mines on screen
   22 MU.DEPTH - MINEFIELD.DEPTH / 2.0
    23
    24 MF.Y - .5 * DEPTH
    25 MF.S - MF.! - IU.DEPTH
   26 M.? - MF.! + hU.DZPTU
    27 AREA - (2.0 * MF.WIDTH) * (2.0 * MV.DEPTH)
    26 WIDTH - 2.0 * IF.WIDTH
    29
    30 AREA.DENSITY - N114.MINE/ARZA
    31 AREA. DENSITY. TYPE.1 - P.MINES/AREA
    32 AREA.DENSITY.TYPE.2 - I.MINES/AREA
    33 AREA. DENSITY.TYPE.3 - C .HINES/AREA
    34 AREA.DENsITY.TYP3.4 - T.NINES/AREA
    35 AREA.DENSITY.TYPE.5 = W.MINES/AREA
    36
    37 LINEAR.DENSITY = NUM.MINE/WIDTH
    38 LINEAR.DENSITY.TYPE.1 - P.MINES/WIDTH
    39 LINEAR.DINSITY.TTPE.2 - I .NINES/WIDTH
    40 LINEAR.DENSITY. TM?.3 - C .MINES/WIDTH
    41 LINEAR. DENSITY. T'f!. 4 - T .HINES/WIDTH
    42 LINEAR. DENSITY.T!PE.5 - W.MINES/WIDTU
    43
    44 if P.MINES no 0<br>45 for I = 1 to 1
    45 for I = 1 to P.MINES<br>46 do
             46 do
    47
    46 create MINE called M(I)
    Ag MINE.NUM(M(I)) = I<br>50 X = UNIFORM.F(-MF.)
    50         X  = UNIFORM.F(-MF.WIDTH,MF.WIDTH,2)<br>51          MINE.X(M(I)) = X
    51 MINE.X(M(I)) = X<br>52 Y = UNIFORM.F(MF.B, MF.T, 2)
    53 MIhZ.T(MCI)) - Y
    54 IADIUS(N(I)) - P.RADIIJS
    55 HIVE.T111(M(I) - 1
    56 HINE.STATUS(M(I)) = 1<br>57 1f GRAPH.ON = 1
    57 if GAIE.09 - 1
    5s show M(I) with 'raine-ien'
                  let location.a(M(I)) = location.f(X,Y)
    so display M(I) with "raine.ien"<br>61 endif
```
**61 ondif** 62 **loop**

```
CACI PC SIMSCRIPT II.5 (R) v2.3
                                                                         PAGE 45
ROUTINE MAKE. MINEFIELD
OPTIONS /NEW/NOWARN/LINES=65
                                                                09/14/1991 20:27:16
   63 endif
   64
      if I.MINES ne 0
   65
         for I = P.MINES to (P.MINES + I.MINES)6R
   67
            do
   68
            create MINE called M(I)
   69
   70
            MINE.NUM(M(I)) = I
            X = UNIFORM.F(-MF.WIDTH, MF.WIDTH, 3)71MINE.X(M(I)) = X72
            Y = UNIFORM.F(MF.B.MF.T. 3)73
   74MINE.Y(M(I)) = Y75RADIUS(M(I)) = I.RADIUSMINE. TYPE(M(I)) = 2
   76
            MINE.STATUS(M(1)) = 1
   77
               if GRAPH.ON = 178
                 show M(I) with "bbmine.icn"
   79
                 let location.a(M(I)) = location.f(X,Y)
   80
                 display M(I) with "bbmine.icn"
   81
               endif
   82
   83
         100<sub>D</sub>84
       endif
   85
       if C.MINES ne 0
   86
   \overline{\mathbf{37}}for I = (P.MINES + I.MINES) to (P.MINES + I.MINES + C.MINES)do
   88
   89
            create MINE called M(I)
   90
   91
            MINE, IUM(M(I)) = IX = UNIFORM.F(-HP.WIDTH, HF.WIDTH, 3)92
            MINE, X(M(I)) = X93
             Y = UNIFORM.F(MF.B. H.F.T. 3)94MINE.Y(M(I)) = Y<br>RADIUS(M(I)) = C.RADIUS
   9596
            MINE. TYPEC(M(I)) = 397
   98
             MINE.STATUS(M(I)) = 1
              if GRAPH.ON = 199
                 show M(I) with "blaine.icn"
  100
                 let location.a(H(I)) = location.f(X,Y)
  101
                 display M(I) with "blmine.icn"
  102
  103
               endif
  104
         loop
  105
        endif
  106
   107
        if T.MINES no 0
          for I = (P.MINES + I.MINES + C.MINES) to
  108
               (P.MINES + I.MINES + C.MINES + T.MINES)109
   110
             do
   111
             create MINE called M(I)
   112
             MINE, NUM(M(I)) = I
   113
             X = \text{UNLPORM}.P(\neg \text{MP}.WIDTH, \text{MP}.WIDTH, 3)114
   115
             MINB.X(M(I)) = XY = U\# ITORMI.F(HF.B, HF.T, 3)116
             MIME.Y(H(I)) = Y117
             RADIUS(M(I)) = T.RADIUS
   118
             MINE.TYPE(M(I)) = 4
   119
   120
             MINE.STATUS(H(1)) = 1
               if GRAPH.OW = 1
   121
                  show M(I) with "blmine.ion"
   122
                  let location.a(M(I)) = location.f(X,Y)
   123
                  display M(I) with "blmine.icn"
   124
```

```
CACI PC SIMSCRIPT II.5 (R) v2.3
ROUTINE MAKE. MINEFIELD
                                                                      PAGE 46
OPTIONS /NEW/NOWARN/LINES=65
                                                             09/14/199120:27:16125
             endif
  126loop
  127 endif
  128
  129 if W.MINES ne 0
  130
       for I = (P.MINES + I.MINES + C.MINES + T.MINES) to131
              (P.MINES + I.MINES + C.MINES + T.MINES + W.MINES)132do
  133
           create MINE called M(I)
  134
           MINE. NUM(M(I)) = I135
  136
           X = UNIFORM.F(-MP.WIDTH, HF.WIDTH, 3)137
           MINE.X(M(I)) = X
           Y = UNIFORM.F(MF.B, MF.T, 3)138
           MINE.Y(M(I)) = Y
  139
           RADIUS(M(I)) = W.RADIUS140
  141
            MINE. TYPE(M(I)) = 5
  142MINE.STATUS(M(1)) = 1
  143if GRAPH. ON = 1show M(I) with "blmine.icn"
  144
                let location.a(M(I)) = location.f(X,Y)<br>display M(I) with "blmine.icn"
  145
  146
  147endif
  148
        loop
  149 endif
  150
  151 return
  152
  153 end ''MAKE.MINEFIELD
```

```
CACI PC SIMSCRIPT 11.5 (R) v2.3 PAGE 47
OPTIONS /NEW/NOWARN/LINES=65
   1 routine MAKE.ROUTE given I
   2
   \overline{3} "THIS ROUTINE IS DESIGNED TO GENERATE A ROUTE FOR A GIVEN ELEMENT.
   4 ""IF THE ELEMENT IS OF TYPE I (FULL PLOW), NO DEVIATION IS CALCULATED
     s "IN THE X DIMENSION OF THE CRECKPOINTS.
   6
   7
   8 define I an an integer variable "identifies element
     define J as an integer variable
  10 define K as en integer variable
  11 define L as an integer variable
  12 define DIVISOR as a real variable
      13 define CUR.Y.LOC as a real variable
  14
  15<br>16 CUR.Y.LOC ~ 0.0
                                16CUR.Y.LOC - 0.0 reast checkpoint y location counter
  17
  18 for L - 1 to NUI4.CP "and then for each checkpoint
  19 do
  20 'generate, using a normal (0,1) distribution,<br>21 ''a navigation error in the x dimension
  21 ''a navigation error in the x dimension
        22 select case ELENT.TYPE(EI))
  23
  24 case 1
  25 MOVEMT.PLAIN(I,L,1) - NO4AL.F(0.0, NAV.DRR.1, 3)
   28 case 2
  27 MVE3NT.PLI(I,L,1) - NO4AL.F(0.0. NAV.ERR.2, 3)
          28 case 3
  29 MOVEMENT.PLAN(I,L,1) = NORMAL.F(O.0, NAV.ERR.3, 3)<br>30 case 4
          30 case 4
   31 MOVEMENT.PLAN(I,L,1) = NORMAL.F(0.0, NAV.ERR.4, 3)<br>32 Case 5
  32 case 5
   33 HOVENENT.PLAN(I,L,1) = NORMAL.F(0.0, NAV.ERR.5, 3)<br>34 default
   34 default<br>35 print
            35 print 1 line thus
      f######ERROR -- invalid type in initialize
   37 endaelect
  38
   39 '"first element has no navigation error
   40 if (I - 1)
   41 NOVEMENT. PLAN(I,L,1) = 0<br>42 andif
   42 endif
                                     43 "and assign a y location based an checkpoint
   44 ''sequence and interval
   45 M1Dt0NT.PLAN(I,L,2) - CUR.Y.LOC
   46 CP(L) - CU.Y.LOC
   47"and increment checkpoint y-location counter
        48 CUR.Y.LOC -CUt.Y.LWC + 20.0
   40
   so loop
   51
      52 J -NW.CP- 1
   53
   54 NDiN=T.PLAN(I,1,S) - 1
   55
      56 for K - 1to J"'for each checkpoint, except the last
   57
   56 do
   59 <br>50 DIVISOR = MOVEMENT. PLAN(I,K+1,1) - MOVEMENT. PLAN(I,K,1)
        60 DIVISa - M0PINT.PLAI(I,K1.1) - IUYDUNT.PLAN(I,K,1)
   61
                                    62 "if line not horizontal, (infinite slope)
```
<u> Landrador</u>

W.

<u>न्यकर सम्पत्त</u>

 $\bullet$ 

```
ROUTINE MAKE.ROUTE<br>OPTIONS /NEW/NOWARN/LINES=65
                                     CACI PC SIMSCRIPT II.5 (R) v2.3
                                                                                         PAGE 48
                                                                             09/14/1991 20:27:16
                                                "calculate slope of line connecting checkpoint
    63
                                                "with NEXT checkpoint and store result
   64
                                                ^{\prime\prime} in array
   65
   66
           if DIVISOR ne 0
   67MOVEMENT. PLAN(I, K, 3) =
    68
                (MOVEMENT. PLAN(I, K+1, 2) - MOVEMENT. PLAN(I, K, 2)) / DIVISOR
    69
                                                " otherwise, approximate infinite slope
    70\,71_{\text{else}}72MOVEMENT. PLAN(I,K,3) = 100000073endif
   7475<br>757''calculate y-intercept of line connecting<br>''current checkpoint with NEXT checkpoint<br>''and store result in array
    78
            MOVEMENT. PLAN(I,K,4) =
                     MOVEMENT. PLAN(I,K,2) - (MOVEMENT. PLAN(I,K,3) *
    79
    80
                     MOVEMENT. PLAN(I,K,1))
    \overline{31}82
         loop
    83
    84
         return
    \overline{\mathbf{a}}86 end ''MAKE.ROUTE
```
 $\bar{1}$ 

```
CACI PC SIMSCRIPT 11.5 (R) v2.3 PAGE 49
OPTIONS /NEW/NOWARN/LINES=65
    1 routine MINE.DUMP
    2
    3 "THIS ROUTINE DUMPS OUT ALL MINE DATA ASSOCIATED WITH A PARTICULAR ITERATION
    4 "IT SHOULD NOT BE USED FOR MULTIPLE ITERATIONS AS THE OUTPUT FILE WILL
    5 "BCOME EXTREMELY LARGE VERY FAST.
    6
    7
    8 print 3 lines thus
        DUMP OF MINE DATA
   12
   13 print 3 lines thus
            MINE DATA
  nun x y status radius type
   17 for I = 1 to NUM. MINE
  18 print 1 line with I, MINE.X(M(I)), MINE.Y(M(I)), MINZ.STATUSCM(I)),
19 RADIUS(M(I)), MINE.TYPE(M(I)) thus 0*0* CC. CCC. CCC. CCC CC *. * *0
   21start new output line
   22
   23 print 4 Lines thus
          Mine vs Vehicle Pk Values
                Mine Type
Veh Type\ 1 2 3 4 5
- - - - - -28<br>2929 for J - Ito 5
   30 do
    31print 1line with J, MINE.PK(1,J), MINE.PK(2,J), MINE.PK(3,J),
32 MINZ.PK(4,J), and MINE.PK(S,J) thus
   34 Loop
   35
   36 return
   37
   36 end "MINE.DUMP
```
ņ.

فللمراج والمستنقد

```
CACI PC SINSCRIPT 11.5 (R) v2.3 PAGE 50
OPTIONS / NEW/NOWARN/LINES=65
    1 event MINE.ENCOUNTER given ELEMENT-ID, MINE.ID
    2
    3 "THIS EVENT RESOLVES AN ENCOUNTER BETWEEN THE VEHICLE IDENTIFIED BY<br>4 <b>''ELEMENT ID AND THE MINE IDENTIFIED BY MINE ID
       4'ELEMENT.ID AND THE MINE IDENTIFIED BY MINE.ID
    5
    6 define ELEMENT.ID as an integer variable ''element in question<br>7 define MINE.ID as an integer variable ''mine in question
    7 define MINE.ID as an integer variable 8 define PK as a real variable
                                                           8define Prob. of mine killing element<br>
Same as element.id
    9 define I as an integer variable ''same as element define J as an integer variable '' same as mine.id
   10 define J as an integer variable \qquad 's sme as mine<br>11 define K as an integer variable \qquad ''element type
   11 define X as an integer variable "element type define L as an integer variable "mine type
   12 define L as an integer variable 13 define X.Y as real variables
                                                           13define X.T as real variables ''location variables for graphics
   14 define ROLL as a real variable
   15 define ROLL2 as a real variable
   16 define E.X and E.Y as real variables 'element x and y (center front)
   17
   18call UPDATE.LOCATION
   19
   20 1 - ELDENT.rD
   21 J - MINE.ID
   22 K - ELEMENT.TYPRE(I))
   23 L - MINE.TYPE(M(J))
   24
   25 SCH. EVENTS(I) \div 0
   26 EVENT.LIST(I) - 0
   27
   26 PK- 0
                                            29''it mine is active, lookup appropriate Pk
   30 if MINE.STATUS(N(J)) no 0
        PK = MINE.PK(L,K)32 endif
   33'random number determination
      ROLL = uniform.f(0.0, 1.0, 5)35 ROLL2 = uniform.f(0.0.1.0.6)
   36 ''it full plow versus non-contact mine
   37''determine if plow catches mine, if yes
                                            38'' cell full.plow to move mine
   30 if (ELDEF. TYPE(E(I)) = 1) and (MIME. TYPE(H(J)) no 3)<br>40 if ROLL2 < PLOW.EFFECT(E(I))
   40 if ROLL2 < PLOW.EFFECT(E(I))<br>41 call FULL.PLOW siving 1.J
            41 call ?ULL.PLOW giving I,3
   42 "increment global MINE .MOVED counter<br>43 MINE .MOVED = MINE .MOVED + 1
   43 MINE.NIVZD - MINE.DVED + 1
   44- 'mie moved, so skip remainder of routine
   45 go to 'PLOWED'
   46 endif
   47 endif
   46 ''determine if mine destroys element, if so
   49 (1995) (1995) (1996) (1996) (1996) (1996) (1996) (1997) (1997) (1998) (1998) (1998) (1998) (1998)<br>(1998) (1999) (1999) (1999) (1999) (1999) (1999) (1999) (1999) (1999) (1999) (1999) (1999) (1999) (1999) (199
                                            so ''lmtent, speed and record time of death
   51 if FAXL Is PK
   52
         53KWILLS = MINE.KILLS + 1.0
   54 TOTAL.LOST - TOTAL.LO6T + 1.0
          55ID6.O.DT(I) -tiae.v
   56
   57 if ST if STATUS(E(1)) = 2<br>58 LOST.TO.MINES.BYI
   58 LOST.TO.MINES.BYPASSING = LOST.TO.MINES.BYPASSING + 1<br>59 endif
           39 50 ndif
   Go
    SI select case MINE.TYIZ(H(J))
    62case 1 "'pressure mime
```

```
CACI PC SIMSCRIPT II.5 (R) v2.3
EVENT MINE. ENCOUNTER
                                                                         PAGE
                                                                                51
OPTIONS /NEW/NOWARN/LINES=65
                                                               09/14/1991 20:27:16
             MINE.KILL.1 = MINE.KILL.1 + 1.0
   63
           case 2 ''influence mine
   64
   65
            MINE.KILL.2 = MINE.KILL.2 + 1.0
           case 3 ''contact mine
   66
            MINE.KILL.3 = MINE.KILL.3 + 1.0
   67
           case 4 ''mine type 4
   68
            MINE.KILL.4 = MINE.KILL.4 + 1.0
   69
   70
           case 5 ''mine type 5
            MINE.KILL.5 = MINE.KILL.5 + 1.0
   71default
   72
   73
             print 1 line thus
      #####ERROR -- invalid mine type encountered
   75endselect
   76
   \overline{\mathbf{z}}"'if contest was working plow vs contact mine,
                                       "then kill records are in error, to correct
   78
                                       "reduce plow effectiveness, correct mine
   79
                                       "counter, causualty counter, time of death
   80
                                       "record and skip remainder of routine
   \bulletif (ELEMENT.TYPE(E(I)) = 1) and (MINE.TYPE(M(J)) = 3) and
   R<sub>2</sub>(P.SIATUS(E(I)) ne 0)
   83
           PLOW.EFFECT(E(I)) = 084
   85
           P.STATUS(E(I)) = 086
           MINE.STATUS(M(J)) = 0
           MINE.KILL.3 = MINE.KILL.3 - 1.0
   87
           MINE.KILLS = MINE.KILLS - 1.0<br>TOTAL.LOST = TOTAL.LOST - 1.0
   88
   6990
           if STATUS(E(I)) = 291
            LOST. TO. MINE. BYPASSING = LOST. TO. MINE. BYPASSING - 1
   92
           endif
   93
           TIME.OF.DEATH(I) = 094
   9596
           if GRAPH.ON = 1
   97
             erase M(J)
             show M(J) with "blamine.icn"
   98
   99
             x = MIME.X(M(J))y = MIME.Y(M(J))100
  101
             let location.a(M(J)) = location.f(X,Y)
  102
           endif
  103
           go to 'FLOMED'
  104
         endif
  105
         X = ELRENT.X(S(I))106
         Y =ELEMENT.Y(E(I))
  107
  108
         Z.X = X109
         X,Y = Y110
         \anglef GRAPH.ON = 1
  111
           show OB(I) with "obsl.icn"
  112
           if ELDMET.TYPE(E(I)) = 1
  113
             show E(I) with "dfwplow.icn"
  114
  115
            alse
             show B(1) with "tank.icn"
  118
            endif
  117
  118
           let location.a(OB(1)) = location.f(X,Y)
  119
           let location.a(E(I)) = location.f(X,Y)
  120
         andif
                                        " update mine status
  121
  122
         MISE.STATUS(H(J)) = 0123
         12 GRAPH.ON = 1
  124
           erase M(J)
```
```
EVENT MINE ENCOUNTER
                            CACI PC SIMSCRIPT II.5 (R) v2.3
                                                                    PAGE 52
OPTIONS / WEW/HOWARN/LINES=65
                                                            09/14/1991 20:27:16
          show M(J) with "gmine.icn"
  125
  126
          x = MIME.X(M(J))y = MINE.Y(M(J))127let location. a(M(J)) = location. f(X, Y)128129
         endif
  130
        STATUS(E(I)) = 0131
  132
        SPEED(E(I)) = 0OBSTACLE.X(OB(I)) = E.X ''X1<br>OBSTACLE.Y(OB(I)) = E.Y ''Y1
  133
  134
        OBS.RADIUS(OB(I)) = ELEM.RADIUS(E(I))
  135
  136
  137
        call OBSTACLE.CONSOLIDATION
  138
        call CALENDAR. UPDATE
  139
  140 else
  141
        MINE.STATUS(M(J)) = 0142
  143\anglef GRAPH.ON = 1
          erase M(J)
  144
          show M(J) with "gmine.icn"
  145
          x = MIN. X(M(J))146
          y = MIME.Y(M(J))147
  148
          let location.a(M(J)) = location.f(X,Y)
  149
        endif
  150
  151 'PLOWED'
        call NEXT. ENCOUNTER giving I
  152
  153
       endif
  154
  155 return
  156
  157 end ''MINE.ENCOUNTER edited 31 August 1991
```

```
CAdI PC 311MSCRIPT 11. 5 (R) V2.3 PAGE 53
OPTIONS /NEW/NOWARN/LINES=65
    1 Oeent NEW.CP given ID
    \frac{2}{3}3 "THE EVENT CHANGES THE MOVEMENT PATH USED BY THE MOVING ELEMENT BASED<br>4 "TUPON ITS PROGRESS IAW THE PREPARED MOVEMENT PLAN
    4 'UPON ITS PROMESS TAW THE PREPARED MOVDEMT PLAN.
    6 define ID as an integer variable
       7 define CP.ID as an integer variable
    8
    9 call UPDATE.LOCATIN
   10
       11 SCH.EVENTSID) - 0
   12 EVENT.LISTCID) - 0
   13
       14 call FIIID.CURRZMT.CP giving ID yielding CP.ID
   15
   16<br>17 \text{ if } \text{STATUS}(E(ID)) = 1 <br>i if \text{STATUS}(E(ID)) = 117 if STATUS(E(ID)) = 1<br>18 if CP.ID + 1 = NUM
   18 if CP.ID + 1 = NUM.CP ' all done moving<br>19 if SPEED(E(ID)) ne 0. ' not already rec-
   19 if SPEED(E(ID)) ne 0. ''not already recorded (this could be<br>20 ie calendar update....)
   20 "1a calendar update.... )
   21 if \{TIME. OF. COMPLEITION(ID) = 0\} and \{TIME. OF. DEATE(ID) = 0\}<br>22 TIME.OF.COMPLETION(ID) \div time. v
   22 TIME.OF.COMPLETION(ID) = time.v<br>23 endif
   23 endif
   24 andif<br>25 SPEED
   25 SPEED(E(ID)) - 0
   26 return<br>27 endif
          27 endif
   28
   29"'update checkpoint status flags
   30 MOVEMENT.PLAN(ID,CP.ID,5) = 0<br>31 MOVEMENT.PLAN(ID,CP.ID + 1,5)

   32
   33 ' update element position location 34 ELEMENT.X(E(ID)) = MOVEMENT PLAN(ID CP ID + 1 1)
   34 BLEMT.X(CZD)) - 1MYNUIU.PLAff(XD,CP.ID + 1,I)
          35 ELDUN.Y(E(ID)) - NOVDUUT.PLAN(ID,CP.ID +' 1,2)
   36
   37 endif
   38 "'if element in bypassmods
       if STATUS(E(ID)) = 2,<br>if CP.ID = 3
   40If C?. ID - 3 "and reedy to re-entor movement plan from bypass
   41 ELEMENT.X(E(ID)) = BYPASS.MAP(ID.4.1)<br>42 ELEMENT.Y(E(ID)) = BYPASS.MAP(ID.4.2)
   42 ELEMENT.Y(E(ID)) = BYPASS.MAP(ID,4,2)<br>43 STATUS(E(ID)) = 1
            \text{STATUS}(E(1D)) = 144
                                      45 "case wbere bypass Include exit boundary
   46 if ELEMENT.Y(E(ID)) = CP(NUM.CP)<br>47 SPEED(E(ID)) = 0.0
   47 SPEED(E(ID)) = 0.0<br>48 if (TIME.OF.COMPLET
   48 if (TIM OF.COMPZTIOF(ID) - 0) and (TIM.O.DEATECID) - 0)
   49 TIME.OF.COMPLETION(ID) - time.v<br>50 cndif
   50 endif
            51 anif
   52
            53 for I - 1 to U.C? "*rase checkpoint status indicator for element
   54 do
            HOVEMENT. PLAN(ID, I, 5) \div 0<br>loop
   57
   58 ''deterisine which checkpoint was re-entered into
                                       so '"end maft that one as the current checkpoint
   $60 $6r 1 = 1$ to HTMLCP-161 do
               \mathbf{if} ((CP(I) < ELEMENT.Y(\mathbf{E}(\mathbf{ID})))) and (\mathbf{CP}(\mathbf{I+1}) > \mathbf{ELEMENT}.\mathbf{Y}(\mathbf{E}(\mathbf{ID}))))
```

```
EVENT NEW.CP CACI PC SIMSCRIPT II.5 (R) v2.3 PAGE 54 OPTIONS /MEW/NOWARN/LINES=65 CO
                   OPTIONS /WEW/NOWARM/LINES=65
                     63 NOVEMENT.PLAR(ID, I, 5) = 1<br>64 else
                      64 else
                      65 IDVEM16T.PLAN(ID,NM.CP.5) I
                     66 endif
                     57 loop
                     69 call NEXT.ENCOUNTER giving ID<br>70 return
                     70 return
                     71endif
* 72
                     73 EL3MENT.X(E(ID)) - DTPASS.HAP(IDCP.ID+1.1)
                     74 ELEMENT.Y(E(ID)) = BYPASS.MAP(ID,CP.ID+1,2)<br>75 BYPASS.MAP(ID,CP.ID, 5) = 0
                      75 BYPASS.MAP(ID,CP.ID, 5) = 0
                      76 BYPASS.MAP(ID,CP.ID+1, 5) = 1
                     77 endif
                      78
                     79 call NEXT. ENCOUNTER giving ID 80
                      61 return
                      82
                      63 end * NDI.CP edited 5 Sept 91
```
والمناصر والمستنقية والمرادية والمستنقية والمستنقية للمناسب

 $\sim 10^{-1}$  m  $^{-1}$ 

المستور المسار

**137**

a construction of the component of the construction of the construction of the construction of the construction of the construction of the construction of the construction of the construction of the construction of the con

```
CACI PC SIMSCRIPT II.5 (R) v2.3 PAGE 55<br>09/14/1991 20:27:16
OPTIONS /NEW/NOWARN/LINES=65
    1 routine NEXT.ENCOUNTER given ID
     2
    3 ''THIS ROUTINE DETERMINES THE NEXT ENCOUNTER EVENT FOR ELEMENT ID.
     4
5 define ID as an integer variable
     6 define MINE.ID as an integer variable<br>7 define CP.DISTANCE as a real variable
    8 define M.DISTANCE as a real variable
    9define OBS.DISTANCE as a real variable
   10 define DURATION as a double variable
        11 define SCE.TIIU as a double variable
   12
   13 if (STATUS(E(ID)) ne 0) and (SPEED(E(ID)) ne 0)
   14
   15
   16 '' \bullet\bullet\bullet ERROR TRAP -- simulation currently should not run longer than 17 ''10 simulated minutes maximum. This statement will stop the model :
   17"10 simulated minutes maximum. This statement will stop the model if
       16 ''simulation time greatly exceed thin value.
   19
          20 if (time.v ) 25.00)
   \frac{21}{22}print 1 line thus
    run ran for 25.00 min. and was stopped
   24
   25 schedule a STOP. SIM now
          endif
   27
   28''deotmine next manuver event
   29 "for each type of event
          call DISTANCE.TO.CP giving ID yielding CP.DISTANCE, X1, X2
   31 call DISTANCE.TO.MINE siving ID yielding MINE.ID, M.DISTANCE<br>32 call DISTANCE.TO.OBS miving ID yielding OBS.DISTANCE
          call DISTANCE.TO.OBS giving ID yielding OBS.DISTANCE
   33
   34<br>3535 'schedule the closest of the
   36 'possible manuver events
          1f CP.DISTANCE < min.f(M.DISTANCE, OBS.DISTANCE)
   38
    39 ''echedule a cp encounter
    40 call DELTA.TIME giving ID, CP.DISTANCE yielding DURATION
    41SCI.TDI3 - tiae.v +DURATION
    42 schedule a NEW.CP called SCH.EVENTS(ID) giving ID at SCH.TIME<br>43 EVENT.LIST(ID) = 1 ('undate event log. Event log is
    43 IVEN.LIST(ID) - I "update event log. Event Log is
    44 "array to track next event of each
                                               ' \bullet l \bullet \bullet l \bullet l \bullet l \bullet l \bullet l \bullet l \bullet l \bullet l \bullet l \bullet l \bullet l \bullet l \bullet l \bullet l \bullet l \bullet l \bullet l \bullet l \bullet l \bullet l \bullet l \bullet l \bullet 
    46
    47 endif
    48
    49
    50 if M.DISTANCE < min.f(CP.DISTANCE, OBS.DISTANCE)<br>51 f schedule mine on
    31 "" schedule mine encounter
    52 call DELTA.TDUS giving ID, H.DISTANCE yielding DURATION<br>53 3CH.TDW = time.v + DURATION
    53 SCH.TIME - time.v + DURATION<br>54 schedule a MINE.ENCOUNTER.ca
    54 schedule a MINE.ENCOUNTER called SCB.EVENTS(ID) giving ID.<br>55 MINE.ID at SCH.TIME
    55 HINE. ID at 8CM. TIME<br>56 NEWT. LIST(ID) = 2
             56 IY131.LST(ID) - 2
    57
           so efdif
    so
   so if OBS.DISTANCE < min.f(M.DISTANCE, CP.DISTANCE)<br>
f checule obstacle
                                              61 "'schedule obstacle encoumter
   62 call DELTA.TIME giving ID, OBS.DISTANCE yielding DURATION
```
<u>न का राज का साहब पुरुष क</u>

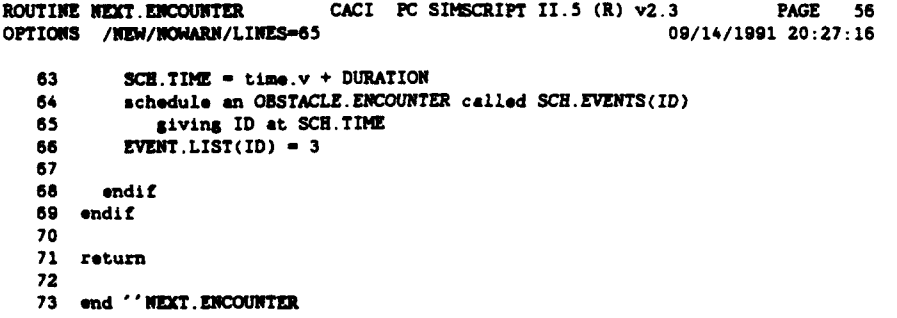

J.

```
CACI PC SIMSCRIPT 11.5 (R) v2.3 PAGE 57
OPTIONS /NEW/NOWARN/LINES=65
   1 routine OBSTACLE.CONSOLIDATION
   2
   3 "THIS ROUTINE IS DESIGNED TO CONSOLIDATE OBSTACLES WHICH ARE TOO CLOSE
   4 " TOGETHER TO REASONABLY PERMIT MOVEMENT BETWEEN THEM (IN THE CASE OF
   5 '"VEHICLES DISABLED WHILE BYPASSING) OR ARE SO CLOSE TOGETHER ON THE LANE
   6 ""THAT ATTEMPTING TO REGAIN THE LANE WOULD BE SENSELESS. THE ROUTINE WORKS
   7 "BY CONDUCTING A PAIRWISE COMPARISON OF ALL OBSTACLES, COMBINING THOSE
   8 "WHICH MEET THE ABOVE MENTIONED CONDITIONS. IF A PAIR OF OBSTACLES IS
   9 ''COINED, THEN THE ROUTINE RESTARTS FRCM THE BEGINNING. ONCE A PAIR OF
   10 "OBSTACLES HAS BEEN COIMINED, THE RESULTING OBSTACLE IS LABELED WITH THE
  11 "LOWEST NUMBER BETWEEN THE TWO AND THE 2ND NUMBERS DATA IS ZERO'ED OUT.
  12
  13 define I,J as integer variables
  14 define DISTANCE as a real variable
  15 define RAD1 as a reel variable
   16 define XI, Yl as real variables
  17 define RAD2 as a real variable
  18 define X2, Y2 as real variables
  19 define RAD as a real variable
  20 define X. Y as reel variables
      21 define X.EDGE and Y.EDGE as reel variables
  22<br>23
  23 'RESTART'
      24 for I - 1 to NUM.OBSTACLE
  \frac{25}{26}26 "if obstacle exists, record needed info
        27 if (OBSTACLE.Y(OD(I)) > 0) and (OBS.RADIUS(OB(I)) > 0)
  28 RAD1 = OBS.RADIUS(OB(I))<br>29 X1 = OBSTACLE X(OB(I))
          X1 = OBSTACLE X(OB(I))
  30 Y1 - OBSTACLE.Y(OB(I))
   31 '" compare to all remaining obstacles
          32 for J - (1+1) to NWI1.OBSTACLE
  33 do
  34 if (ODSTACLE.Y(OD(I)) > 0) and (OUSRADIUS(OB(J)) 0)
              35 RAD2 - OBS.RADIUS(OD(J))
   36 X2 - OB-TACLE.X(OD(J))
   37 Y2 - OBSTACLE.Y(OD(J))
   38 "' compute distance between obstacle centers
39 DISTANCE - eqrt.f((X-X2)**2 + (Yi-Y2)**2)
   40<br>4141 if DISTANCE < 2*(RADI + RAD2),
   42<br>4343 RAD - (DISTANCE + RAD1 + RAD2)/2.0
   4445 if (X1 < 12)
   46 X.EDGE - Xl - RAD1
   47 X - X.EDGE + RAD
   48 ndif
   49
   50 if (X2 <= X1)<br>51 X.EDGE = X2
                51 XEDGE - X2 - RAD2
   52 X = X.EDGE + RAD<br>53 andif
                53 endif
   54
   55 if (Y1 < Y2)
   56 Y.EDS - Yi - RADi
   57Y - Y.EDGE +RAD
                58 endif
   59
   60 if (Y2 \leq Y1)<br>61 Y.EDGE = Y2
   61 Y.EDGE - Y2 - RAD2
```
ĥ

62 **Y Y.EDGE + RAD**

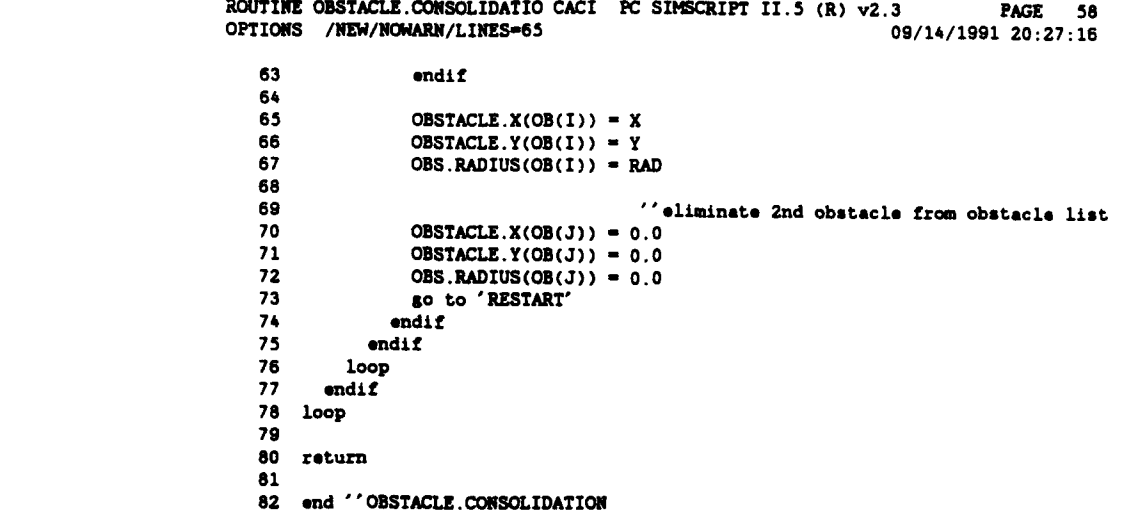

```
CACI PC SIMSCRIPT 1. 5 (R) v2.3 PAGE 50
OPTIONS /NEW/NOWARN/LINES=65
   1 event OBSTACLE. ENCOUNTER given ID
   2
   3 - THIS EVENT CAUSES TUE STATUS OF THE ELEMENT TO CHANGE TO BYPASS AND
     4 "TO BEGIN USING TE BYPASS MAP FOR MOVEMENT
    5
   6 define ID as an integer variable
   7
   a call UPDATE.LOCATION
   9
   10 SCH.EVENTS(ID) - 0
   11 EVENT.LIST(ID) - 0
   12STATUS(ECID)) - 2 ,change element status to 'bypass'
   13
14BYPASS.mAP(ID. 1. 5) - 1 "point to Ist checkpoint in bypass
   15 call NEXT.ENCOUNTER giving ID
   16
   17return 18
   19 end "OBSTACLE.ENCOUNTER
```

```
CACI PC SIMSCRIPT 11.5 (R) v2.3 PAGE 60
OPTIONS /NEW/NOWARN/LINES=65
    1 routine OUTPUT
    2
   3 "THIS ROUTINE CAUSES THE OUTPUT OF THE INPUT VALUES AND THE SUMARY DATA
    4i "GENERATED DURING A MODEL RUN
    5
    6print 3lines thus
        OUTPUT DATA
   10
   11 print 2 lines with MINE MOVED thus
* FULL WIDTH PLOWIS moved ***.** mines.
   14
   15print 2 lines thus
MINE EFFECTS
   is
   19print 6 lines with HINE.KILL.1. MINE.KILL.2. MINE.KILL.3, MINE.KILL.4.
   20 MINE.KILL. 5, MINE.KILLS thus
Type 1 mines had ***.** kills (pressure mines)
Type 2 mines had **,*kills (influence mines)
Type 3 mines had ** kills (contact mines)
Type 4i mines had ****kills
Type 5 mines had ***.** kills
Total mine kills were ****.**
  27
   28 print 2 lines thus
Red Overwatching Direct Fire Data
   31 print 3 lines with R.O.SUOTS, R.O.XILL thus
Red fired ****.* direct fire shots.
accomplishing ***.** kills of blue taskforce vehicles.
   35
   36 return
37 end "OUTPUT
```

```
CACI PC SIMSCRIPT II.5 (R) v2.3
                                                                          PAGE
                                                                                 61
                                                                09/14/1991 20:27:16
OPTIONS /NEW/NOWARN/LINES=65
    1 routine R.DIRECT.OVERWATCH given RO.ID
    \mathbf{z}3 "THIS ROUTINE DETERMINES WHEN A RED DIRECT FIRE EVENT SHOULD TAKE PLACE
    \bullet5 define RO. ID as an integer variable
    6 define RATE as a real variable
    7 define ACQUIRE as a real variable
    8 define SHOT. TIME as a double variable
    9 define X, Y as real variables
   10
   11 X = R.0.X(RO(RO. ID))12 Y = R.0.Y(RO(RO.1D)){\bf 13}14 if GRAPH.ON = 1show RO(RO.ID) with "rotank.icn"
   15let location.a(RO(RO.ID)) = location.f(X,Y)
   16
   17 endif
   18
   19 if R.O. STATUS(RO(RO. ID)) = 1
         RATE = R.O.BETA(RO(RO. ID))20
         \text{ACQUIRE} = \text{exponential}.f(.5, 7)<br>SHOT.TIME = RATE + ACQUIRE
   21
   22
   23 endif
   24
   25 schedule a DIRECT.FIRE giving RO.ID at time.v + SHOT.TIME
   {\bf 26}27 return
   2829 end "'end R.DIRECT.OVERMATCH
```
 $\overline{\phantom{a}}$ 

```
CACI PC SIfSCRIPT 11.3 (R) v2.3 PAGE 62
OPTIONS /WEW/NOWARN/LINES=65
    1 routine SET. DISPLAY
    2
    3 " THIS ROUTINE IS USED TO INITIALIZE THE "WORLD" TEAT IS USED BY THE
    4" GRAPSICS ROUTINES IN SIMRAPMICS 5
     6 define DISPLAY.DEPTH as a real variable
7 define START.PT as a real variable
    a
    9 DISPLAY.DEPTH - NIM.CP * CP.INT'VAL + 10.0
   10 START.PT - -10.0
   11
    12 Let timeecale.v - 100
13 let vxfom.v - 1
    14 cell setworld.r( -(.5 * DISPLAY.DEPTH). (.5 * DISPLAY.DEPT), START.PT,
    15 DISPLAY.DEFTH
   16
    17 return
18 end ° SET.DISPLAY
```

```
CACI PC SIMSCRIPT 11.5 (R) V2.3 PAGE 63
OPTIONS /NEW/NOWARN/LINES=65
    1 event START given ID
    2
    3 "THIS EVENT INITIALIZES THE MOVEMNT OF INDIVIDUAL TASFORCE ELDENTS
    4
    5 define ID as an integer variable
    6 define CONVERSION.FACTOR as a real variable
    7
    8 CONVERSION.FACTc - 1000.0/60.0
    9 SPEED(E(ID)) - E.SPEED * CONVERSION.FACTOR
   10
   11 if ID = 1<br>12 SPEED(E)<br>13 endif
       12 SPEED(E(ID)) - E.SPEED.1 * CONVERSION.FACTOR
       13 endif
    14
15call NKT.ENCOUNT giving ID
   16
    17 return
18 end 'START
```

```
CACI PC SIMSCRIPT 11.5 (R) v2.3 PAGE 64 OPTIONS /NEW/tYOARN/LINES-65 09/14/1991 20:27:16
   1 event STOP.SIM
   2
    3 "USED TO STOP TE SIMULATION UNDER USER DEFINED CONDITIONS
    4 "DUMPS ALL DATA TO OUTPUT FILE
   5
6 print 1 line thus
SIMULATION halted due to time expiration
   a
    9 call DATA.DtHP
   10 call NINE.DUMP
   11 call OUTPUT
   12
   13 STOP
   14
   15 end "event STOP.SIH
```

```
CACI PC SIMSCRIPT 11.5 (R) v2.3 PAGE 65
OPTIONS /NEW/NOWARN/LINES=65
   1 routine SUMMARY
    \frac{2}{3}3 " DATA INPUT VALUES AND MODEL OUTPUTS
    4
    5 define J as an integer variable
    6
   7 print 3 lines thus
       SU4MARY DATA
   11
   12 print 9 lines with NUM.ELEMENT, F.PLOWS, T.PLOWS, TRACK1, TRACK2, TRACK3 thus
    TASKFORCE SIZE
Total number of elmenta was ease
Number of Full Plows -
Number of Track Plows = ***
Number of Track Type 1 *
Number of Track Type 2 - ***
Number of Track Type 3 -
   22
   23
   24 print 3 Linea with E.SPEUD.1. E.SPED thus
    Taskforce Velocity
Full plow has a velocity of **.*** kph
Track type 1 has a velocity of ***.*** kph
   28
   29 print & lines with P.MINES, I.MINES, C.MINZS, T.MINES, and W.MINES thus
       MINE DATA
Nuber of Pressure Mines - ***5
Number of Influence Mines - aces
Number of Contact Mines - ****
Number of Type 4 Mines - aces
Number of Type 5 Hines e,**
   38
   39 print 18 lines with AREA.DENSITY.TYPE.1, AREA.DENSITY.TYPE.2,
   40 AREA.DESITY. TY?.3, AREA.DENSIT.TYPE.4, AREA.DENSITY .TYPE.5, AREA.DENSITY,
   41 LINEAR.DENSITY.TYPE.1, LINEAR.DENSITY.TYPE.2, LINEAR.DENSITY.TYPE.3,
   42 LINEAR.DENSITY.TYPE.4, LINEAR.DENSITY.TYPE.5, LINEAR.DENSITY thus
            MINE DENSITIES
AREA DENSITY
   TMI1 MINES . 5*
   TYPE 2 MINES - **.*s*
   TYPE 3 MINES -*
   TYPE 4 MINES . *** ***
   TYPE S MiNE - *ccess
TOTAL ALL MINS - *ce.sea
LINEAR DEITT
   TYPE 1 MINES - ***.***
   ff13 2 HMS -
   TYPE 3 HINES = ***.***
   TYPE 4 MINES - ***.***
   TYPE 3 KME . s s
 TOTAL ALL MINES = ***.***
    61
   62 print 4 lnes thus
```

```
ROUTINE SUMMARY CACI PC SIMSCRIPT II.5 <b>(R) V2.3 PAGE 66<br>OPTIONS /NEW/NOWARN/LINES=65<br>O9/14/1991 20:27:16
             Mine vs Vehicle Pk Values
Mine Type
Veh Type\ 1 2 3 4 5
   67
   68 for J -Ito 5
   69 do
   70 print 1 line with J. MINE.PK(1,J), MINE.PK(2,J), MINE.PK(3,J), 71 MINE.PK(4,J), and MINE.PK(5,J) thus
   71 MINE.P1C4,J), and MINE.PI(5,J) thus C0C** * ** C* CC C C * CC C *
   73 loop
   74
   75 print 3 lines thuas
RED OVERWATCH<br>TYPE STATUS
TYPE STATUS FIRE RATE HEAR ACQ RATE
  79 for J = 1 to NUM.RED.OVERWATCH<br>80 do
          80 do
    81 print 1 line with R.O.TYPE(RO(J)), R.O.STATUS(RO(J)), R.O.RATE(RO(J)),
 82 R.O. BETA(RO(J)) thus
                                         *** ***
   84 loop
    65
    86 print 1 line with NUMBER.OF.RUNS thus
The simulation made *** runs.
    88
    90 print 1 line with PLOW.WIDTH.1, PLOW.EFFECT.1 thus
The full width plow used had a width of **. ** and an effectiveness of **. **92
    93
    94
    95 print 3 lines thus
               SUMMARY STATISTICS
    99100 print 1 line thus
             MINIS MOVED BY PLOW
  102
  103 print 2 lines with IUA.MINE.MDVED thus
An average of ***.CC mines were displaced by the plow each run
  108
  107print I Line thus
             MNI KILLS BT MinK TYPE
  109 print 8 lines with MEAN. MINE. KILL. 1, VAR. MINE. KILL. 1, MEAN. MINE. KILL. 2,
   110    VAR.MINE.KILL.2,   MEAN.MINE.KILL.3,   VAR.MINE.KILL.3,   MEAN.MINE.KILL.4,<br>111    VAR.MINE.KILL.4<mark>,   MEAN.MINE.KILL.5,   VAR.MINE.KILL.5,   MEAN.MINE.KILLS,</mark>
  11.2 VARZNIUE.KILLS thus
Mean mine kills by type 1 mines was ***.**, with variance ****.
Mean mine kills by type 2 mines was ***.**, with variance ****
Mean mine kills by type 3 mines was ***.**, with variance ****.
Mean mine kills by type 4 mines was ***.**, with variance ****.*<br>Mean mine kills by type 5 mines was ***.**, with variance ****.*<br>Mean mine kills for all mine types ****.**, with variance ****.*
   121
  122 print 1 line thus
             DIRECT FIRE STATS
  124
```
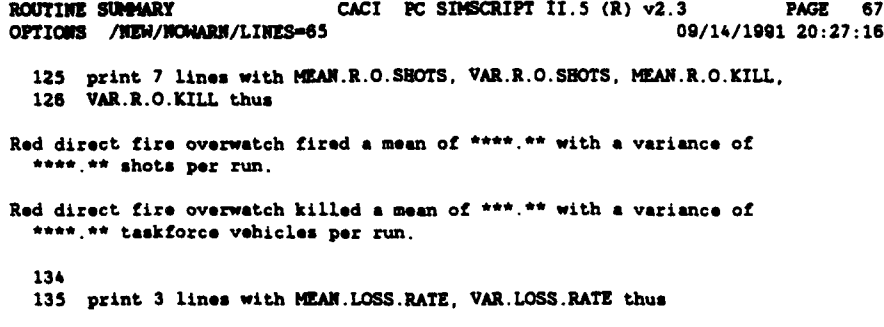

**The** mean taskforce lose **rate was e\*\*\* \*.** with **a** variance **of** \*\*.\*\*

**t :** ,

**139 return** 140 end 'SUMMAR

**... Lmmem m m a**

```
CACI PC SIMSCRIPT 11.3 (R) v2.3 PAGE 68
OPTIONS /MNEWJAPN/LINES-65 09/14/1991 20:27:16
    1routine UPDATE. LOCATIOK
    2
    3 "TRIS ROUTINE CAUSES THE IDENTIFIED ELEMENT TO BE MOVED ALONG ITS
    A ' PREDISIGNATED MOVEMENT PATH A DISTANCE DETERMINED AS A FUNCTION
    5 "OF TIME PASSAGE SIN0CE THE LAST UPDATE AND THE ELEMENT VELOCITY.
    6 "THE ROUTINE WORKS BY FIRST DETERMINING WHAT PATH TO USE,* THEN
   7 "CALCULATING THE COORDINATES OF THE MOVE RESULT, THEN UPDATING
    8 "TIM POSITION LOCATION FIELDS OF THE ELEMENT
    9
   10 define ID as an integer variable 10 ('element index<br>11 define DISTANCE as a real variable 11 ('distance to next op
   11define DISTANCE as a real variable " distance to next cp
   12define DISTANCE.TO.TRAVEL as a real variable ''travel distance
   13define TIME.PASBAGE as a double variable
   14define X as a real variable
   15define Y as a real variable
   16define X1 an a real variable "delta x to next cp
   17define Y1 as a real variable \qquad ''delta y to next <br>
<b>18 define X2 as a real variable \qquad ''movement in x
   18 define X2 as a real variable 'movement in x
   19 define Y2 as a real variable 'movement in 7
   20 define WOV.FRACTIOU as a real variable 'element movement as
   21 Country the continuum of the continuum of the fraction of distance<br>22 <sup>22</sup> to next checkpoint.
                                                     22 "to next checkpoint
   23
   24TIME.PASSAGE - time.v - OLD.TIME ''time since last update
   25 OLD.T116 - time.v
   26<br>27
   27for ID -Ito NM.ELZMWN
   28 do
   29 <sup>''make</sup> sure in bounds, if not, stop it.<br>30 if ELEMENT.Y(E(ID)) >= CP(NUM.CP)
   30 if ELEMENT.Y(E(ID)) \geq CP(NUM.CP)<br>31 SPEED(E(ID)) = 0
          3 PEED(E(ID)) = 0
   32 "update time to traverse record
   33 if STATUS(E(ID)) = 1 or STATUS(E(ID)) = 2<br>34 if (TIME.OF.COMPLETION(ID) = 0) and (TIM
   34 if (TIM.OF.COPLTIOUCID) - 0) and (TIMZ.OF.DEATH(ID) - 0)
              35 TIMZ.OF.COMPLETIcRI(ID) - tim.v
   35 endif
           37 endif
   38 endif
   39
   40<br>41if ((STATUS(E(ID)) - 1) or (STATUS(E(ID)) - 2)) ' living vehicles if  SPEED(E(ID)) > 0 ' that are moving
   42 if SPEED(E(ID)) > 0<br>43
   43 ''determine bow far?
   44 call DILTA.DISTANCZ giving ID end TIME.PASSAGE yielding
               DISTANCE .TO. TRAVEL
   AS
   A,
   46
   49 "'determine distance to next checkpoint
   so ''and the delta x, delta y
           Si call DISTANCZ.10.CP giving ID yielding DISTANCE. Xl, Ti
   32
                                     53"case where element distant* from
   54'lop so small interpreted as 0, mase
                                     55 I's very small, but valid distance to
                                    56 "prevent division by 0
   56
   57 if (DISTANCS - 0)
   56 DISTANCE - .00001
           so andif
   SO 'compute the fraction of the distante
   61"to the next Checkpoint that the required
                                    62"myv will cover
```

```
CACI PC SIMSCRIPT II.5 (R) v2.3
                                                                         PAGE 69
ROUTINE UPDATE.LOCATION
OPTIONS / WEW/NOWARM/LINES=65
                                                               09/14/1991 20:27:16
           MOV. FRACTION = DISTANCE. TO. TRAVEL / DISTANCE
   63
   64
                                      ^{\prime\prime} translate that fraction into x and y65
                                      ^{\prime} movement
   66
           X2 = X1 + MOV.PRACTION67
           YZ = Y1 + MOV. FRACTION
   68
                                      "' and add that movement to the current
   69
                                      "'element position
   70
           X = ELEMENT.X(E(ID)) + X2
   71Y = ELEMENT.Y(E(ID)) + Y2
   7273
           ELEMENT. X(E(ID)) = X74ELEMENT.Y(E(ID)) = Y
   75
   76
                                      "'graphics on/of flag
   77
   78
           \pmf GRAPH.ON = 1
             if ELEMENT. TYPE(E(ID)) = 1
   79
               if P.STATUS(E(ID)) = 180
                 show E(ID) with "fwplow.icn"
   61endif
   82
   83
               if P.STATUS(E(ID)) = 0<br>show E(ID) with "xfwplow.icn"
   84
   85
                endif
   86
   87
               let location.a(E(ID)) = location.f(X,Y)
   88
              endif
   89
   90
   91
              if ELEMENT. TYPE(E(ID)) = 3
                show E(ID) with "tankl.ion"
    92
               let location. a(E(ID)) = location.f(X,Y)93
              endif
    94
    95
    96
              if ELEMENT. TYPE(E(ID)) = 4show E(ID) with "tank2.icn"
    97
                let location.a(E(ID)) = location.f(X, Y)
    98
              endif
    99
            endif
   100
   101
   102
          endif
   103
         endif
   104
       loop
   105
   106 return
   107
       end ''UPDATE.LOCATION edited 5 Sept 91
```
 $\sim 10$ 

Жy,

Ţ ्भूषा

 $\bullet$ 

### **APPENDIX D - GRAPHIC ICONS**

This appendix contains diagrams depicting the icons used in the graphics portion of the model. The icons are included because although the SIMSCRIPT code will run on a variety of computer systems, the **SIMGRAPHICS** portion of the code is unique to the type of computer system it was generated on. To allow interested users the ability to recreate the graphics on their specific platforms, the icons are reproduced here. The text strings ending in "icn" at the base of each diagram are the file names which the program looks for when using that particular icon. In the cases where multiple text strings appear beneath **the** icon (Figure **D-2),** multiple icons of this shape are used, each of a different color. **Any** of the icons may be of any color the user chooses. It is suggested that the bottom row of mine icons depicted in Figure **D-6** be of the same color as these icons are used to depict inactive mines.

The "crosshairs" on each icon diagram identify the center of the icon which must be identified to the **SIMGRAPHICS** editor when constructing the icon. The measurement given at the bottom of each diagram provides the "scale" of the icon which must also be input to the editor before the icon is used.

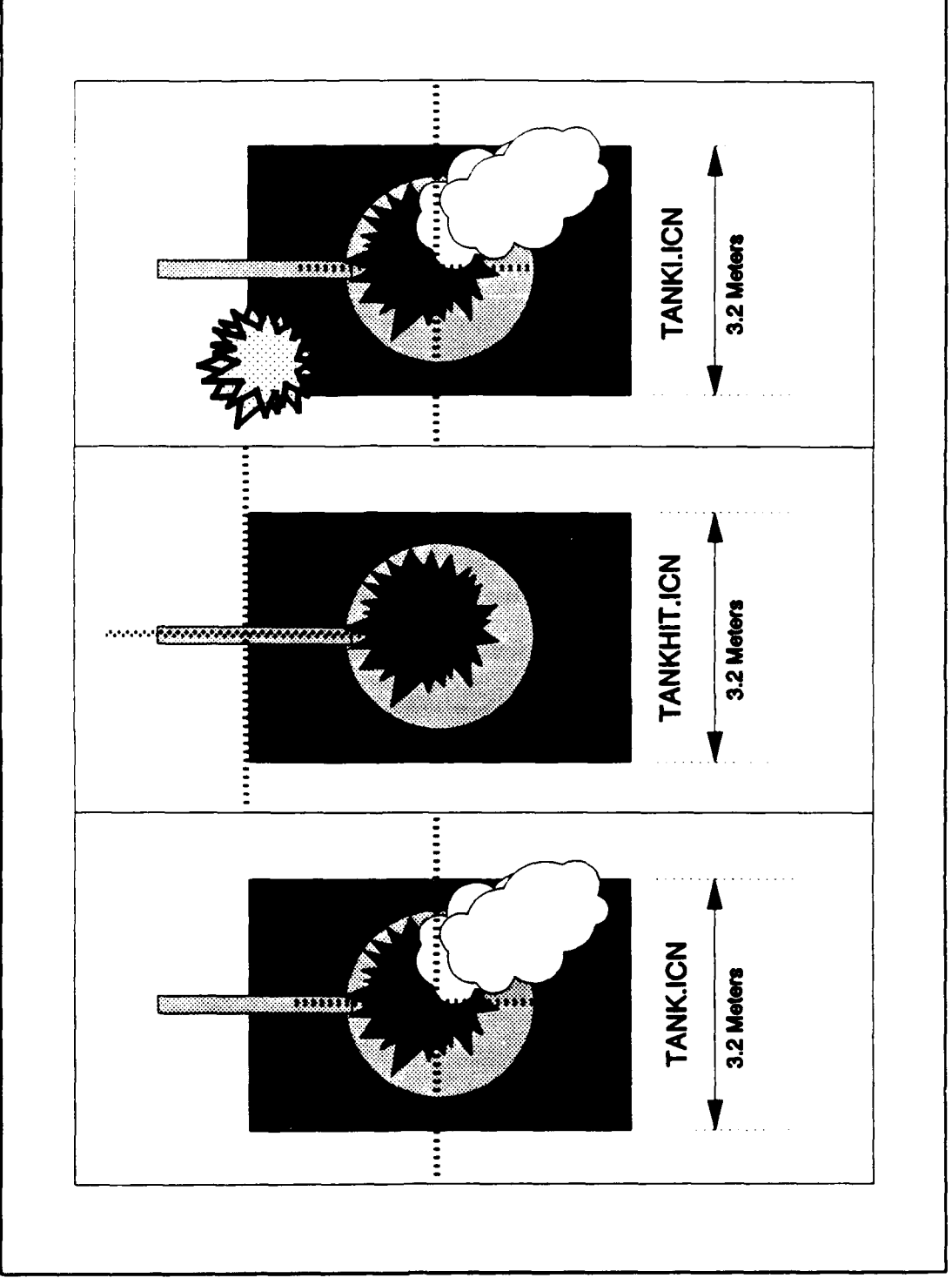

MINEFIELD MODEL ICONS Figure D-1

 $\bullet$ 

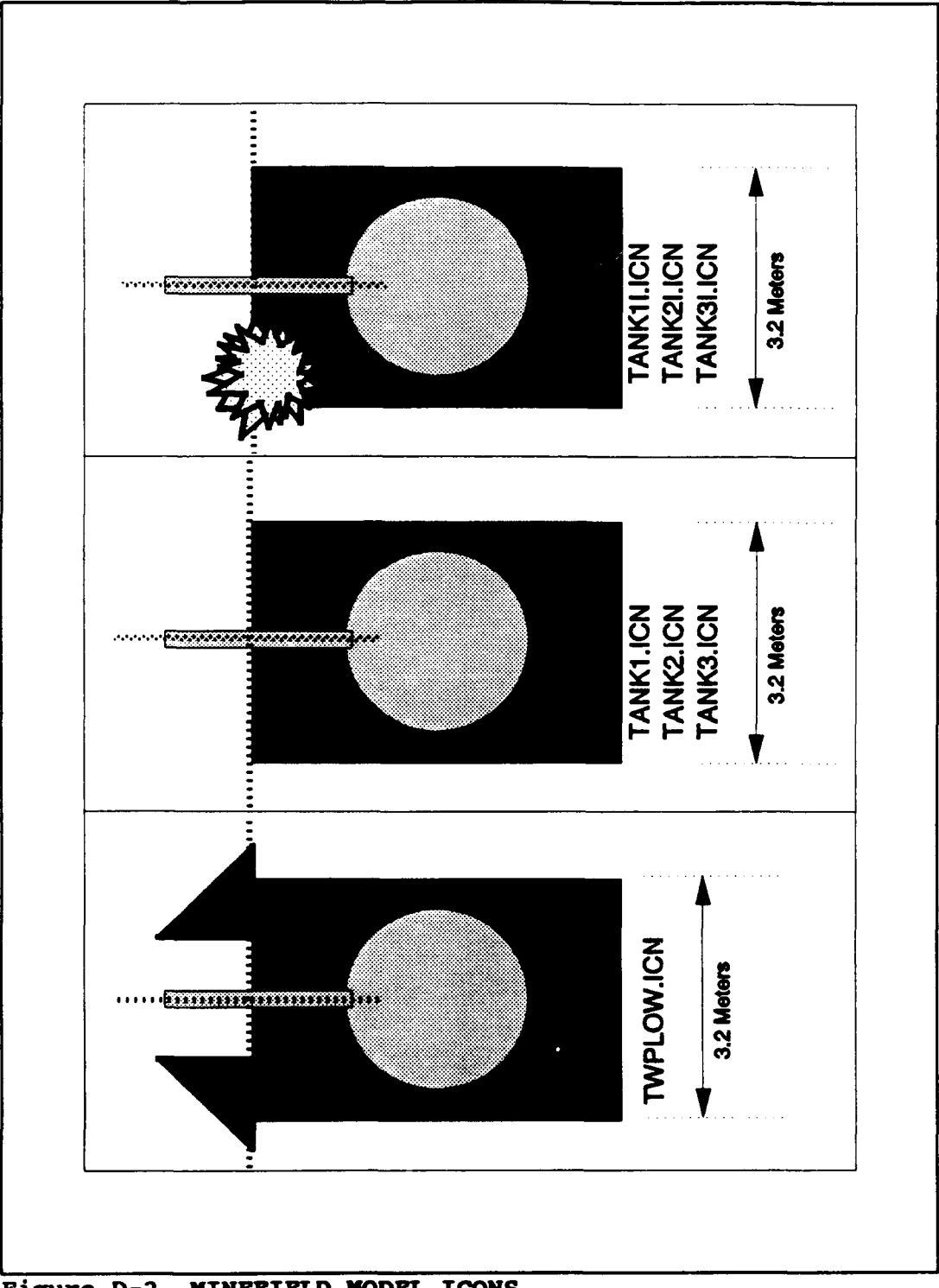

MINEFIELD MODEL ICONS Figure D-2

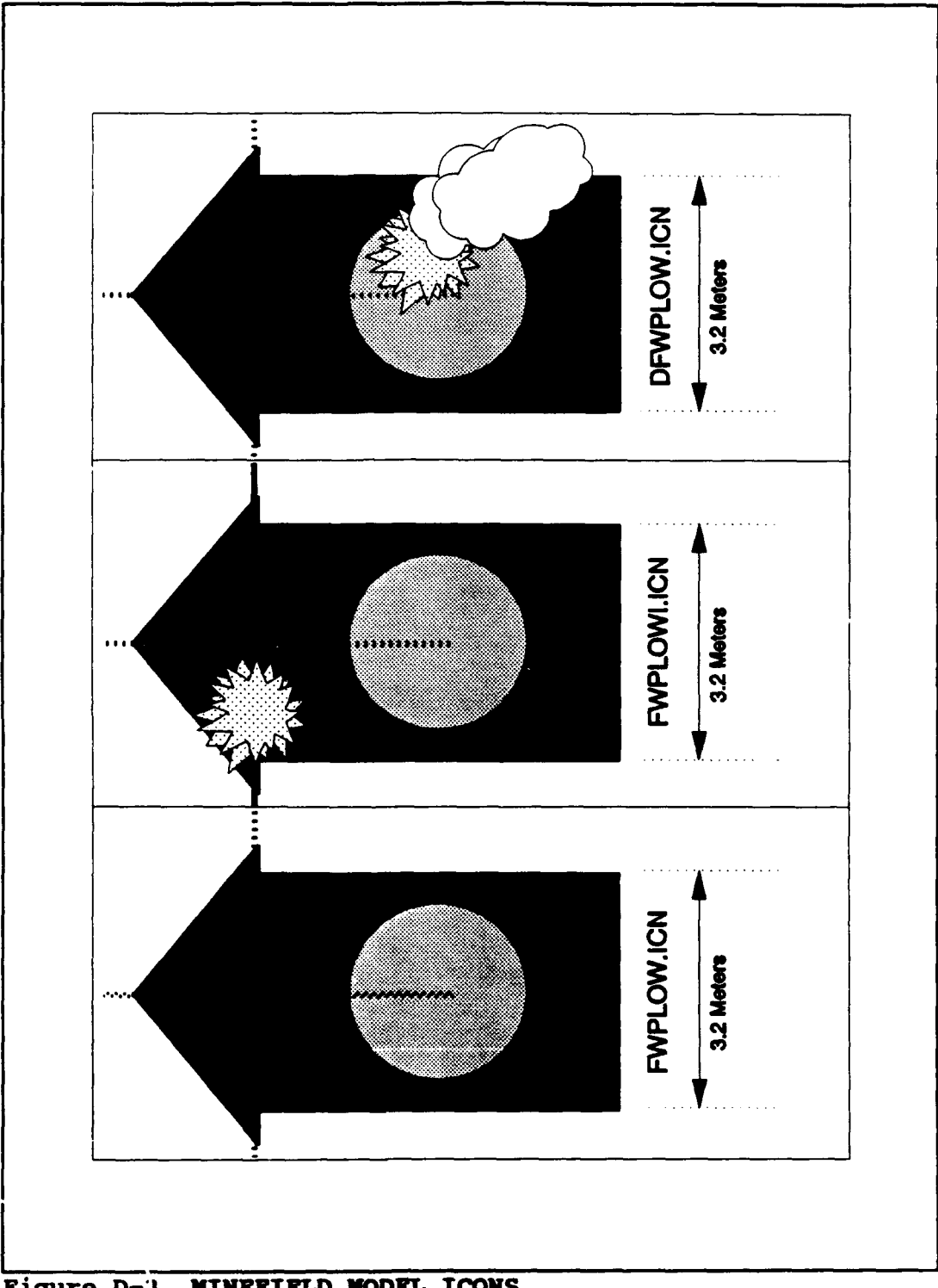

 $\frac{1}{\sqrt{2}}$ 

 $\hat{\mathbf{v}}$ 

¢

ø

Figure D-3 MINEFIELD MODEL ICONS

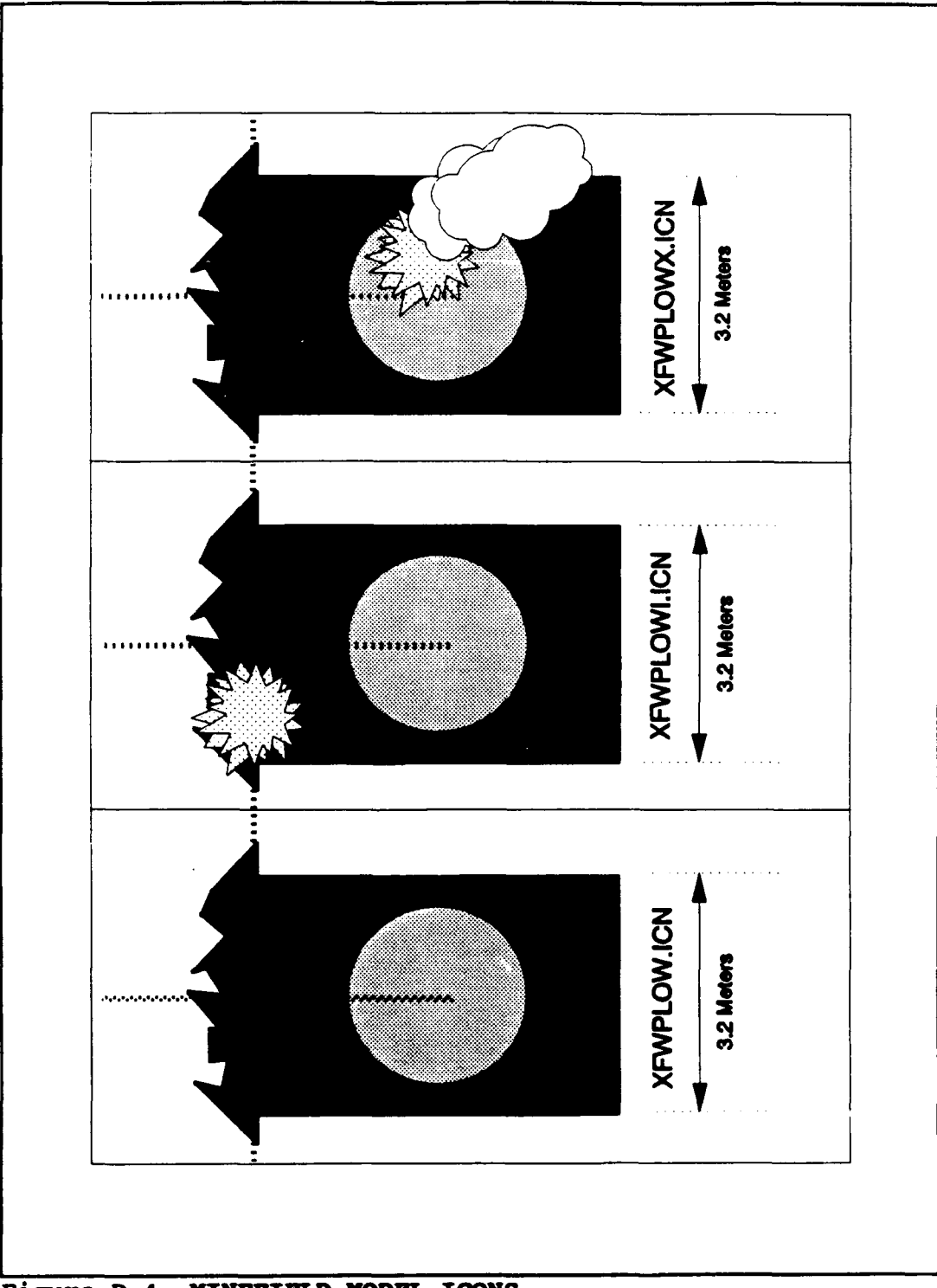

MINEFIELD MODEL ICONS Figure D-4

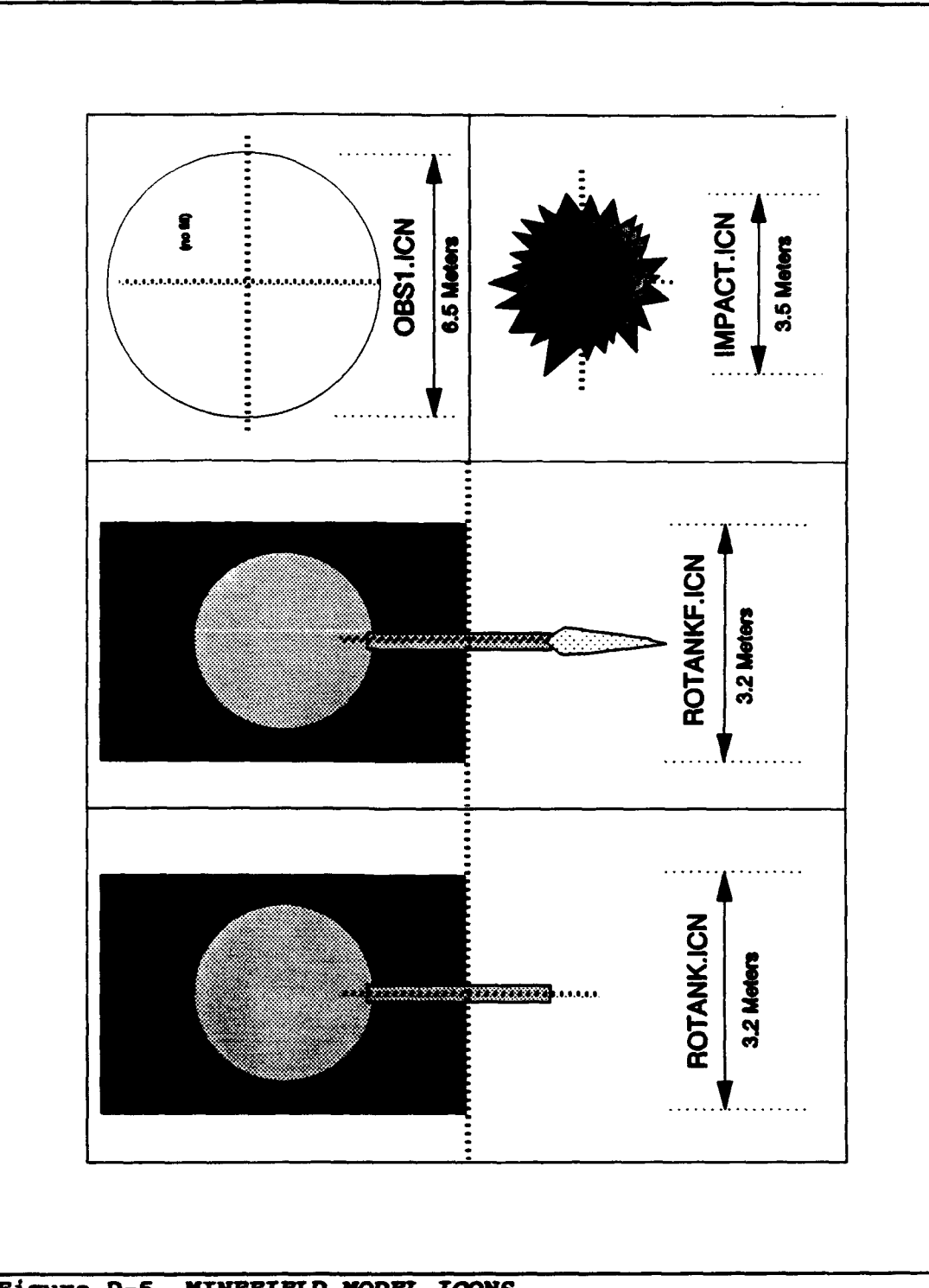

تعقب

Figure D-5 **MINEFIELD MODEL ICONS** 

 $\bullet$ 

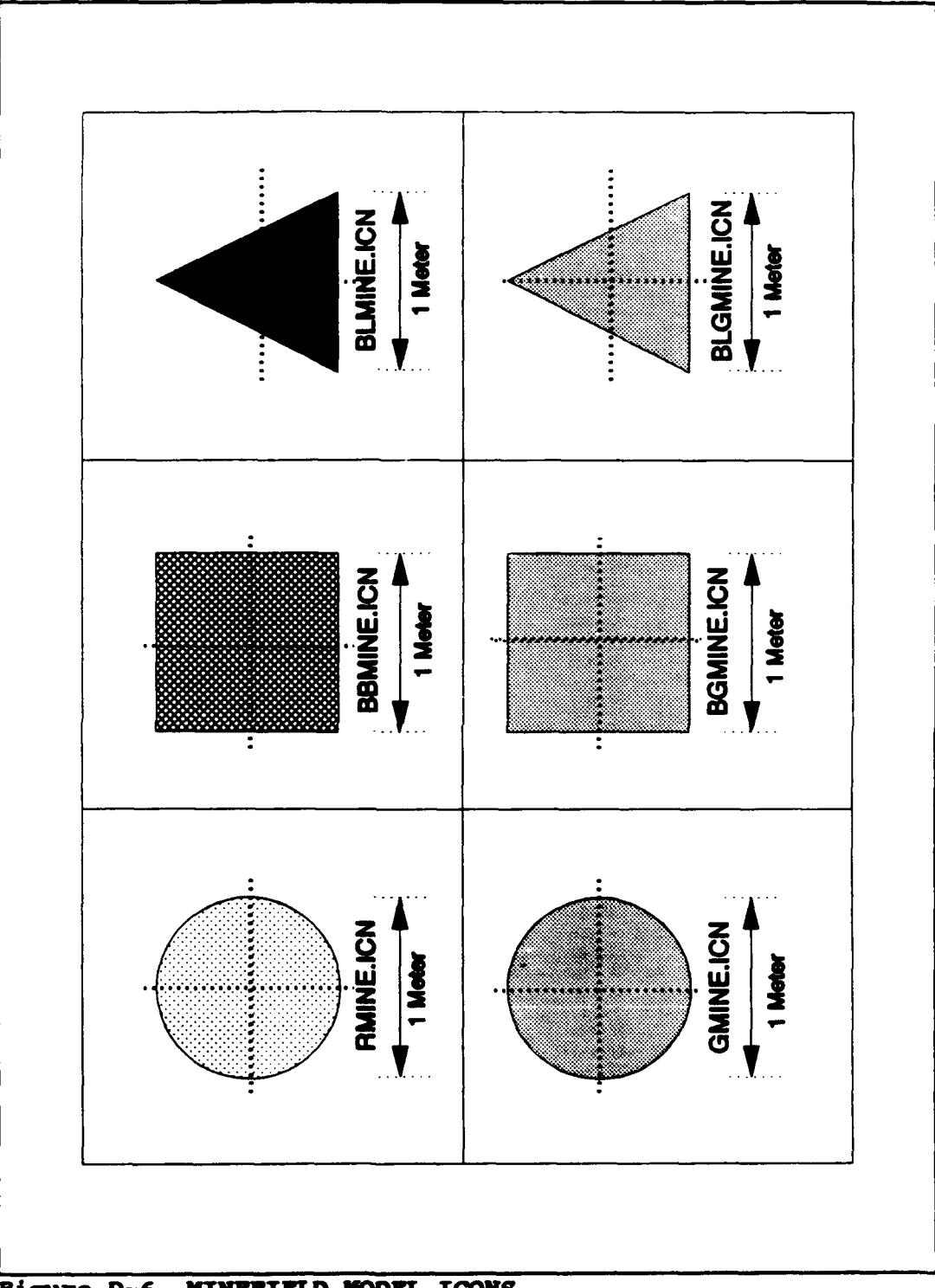

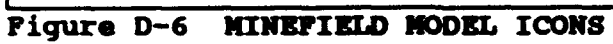

## **APPENDIX E -** EXAMPLE **SINGLE AVAILABLE OUTPUTS**

**A** large amount of data can be extracted from each model iteration if desired. The following is an example of the data that may be recorded **by** the user for each iteration.

 $\overline{\phantom{a}}$ 

 $\bullet$ 

**DUMP** OF MINEFIELD **DATA**

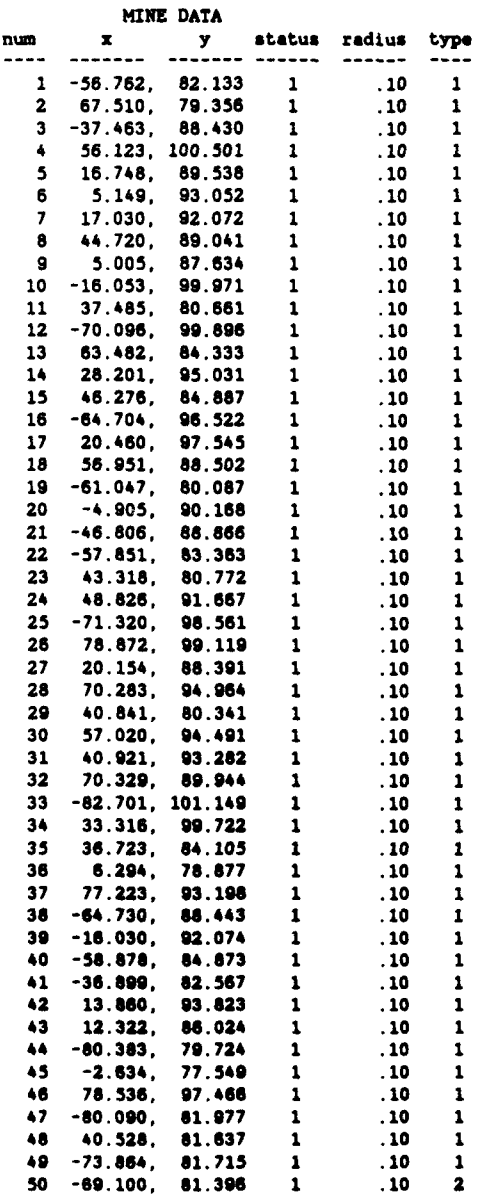

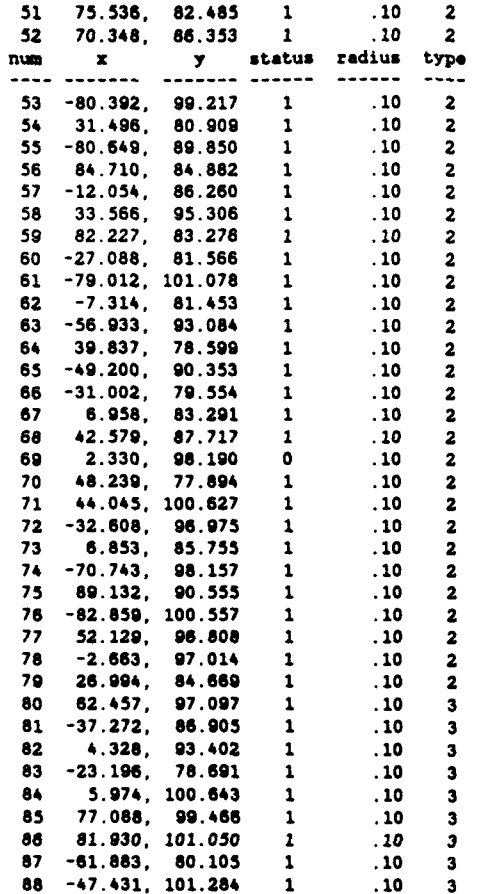

٠,

#### **Mine vs Vehicle Pk Values**

<u>स्कृत</u>

٠.,

**TARES** 

4

Ä

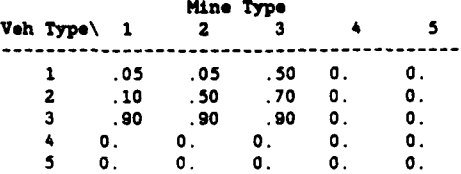

#### **DUMP** OF **VEHICLE DATA**

#### ELEMT **STATUS AT** TIM **2.831**

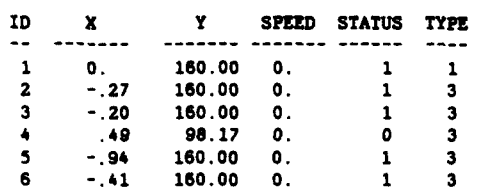

#### **MOVDEENT PLANS**

<u> Estate de la provincia de la provincia de la provincia de la provincia de la provincia de la provincia de la</u>

्मस्<br>स

-9

ĥg

#### **ELEMENT 1**

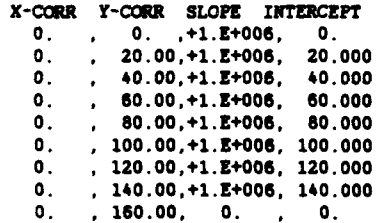

# ELEMENT 2<br>X-CORR

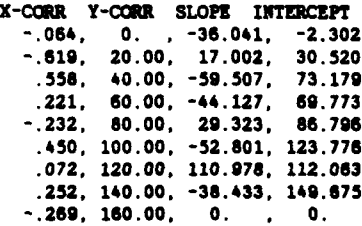

#### **ELEMENT 3**

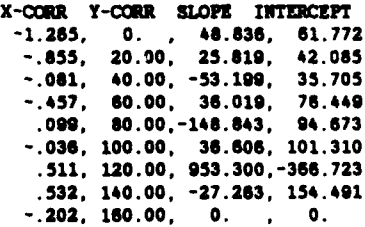

#### ELEMENT 4

 $\overline{1}$ 

 $\blacktriangleright$ 

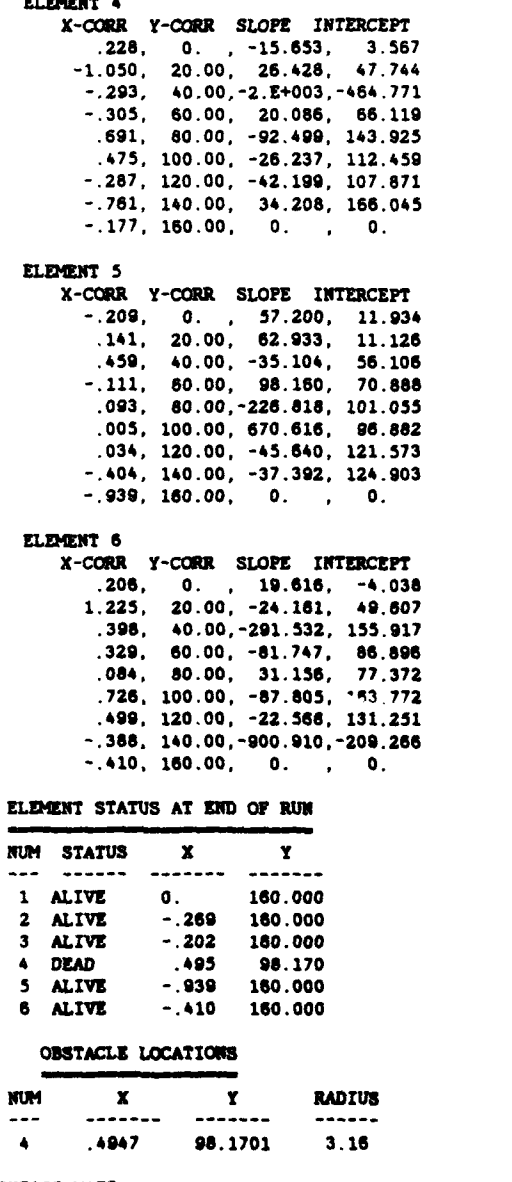

#### **BYPASS MAPS**

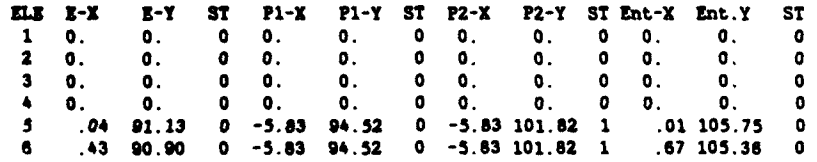

```
FULL WIDTH PLOWS moved 4.00 mines.
NINE EFFECTS
Type 1 mines had 0. kills (pressure mines)
                 1.00 kills (influence mines)
Type 3 mines had 0. kills (contact mines)
Type 4 mines had 0. kills
Type 5 mines had
Total mine kills were 1.00
     SUHARY DATA
    TASXFORCE SIZE
     --------- ----
Total number of elements was 6
Number of Full Plows - 1
Number of Track Plows - 0
Nube: of Track Type 1 - 5
  sumber of Track Type 2 - 0
Number of Track Type 3 - 0
    Taskforce Velocity
Full plow has a velocity of 6.000 kph
Track type 1 has a velocity of 8.000 kph
      NINE DATA
Number of Pressure ines - 50
Number of Influence Mines = 30<br>Number of Contact Mines = 8
Wusher of Contact Nines - a
Number of Type 4 Ninee - 0
Number of Type 5 Mines - 0
            NINE DENSITIES
AREA DENSITY
  TYPE 1 NINES - .011
  TYPE 2 NINES - .007
  TYPE 3 NINES - .002
  TYPE 4 MINES -
  TYPE 5 MINIS - 0.
TOTAL ALL NIS - .020
LINEAR DENSITY
  TYPE I NINES - .278
  TYPE 2 NINES - .167
  TYPE 3 INES - .044
  TYPE 4 MINIS - 0.
  TYPE SN INES - 0.
TOTAL ALL MINES - .489
          Mine vs Vehicle Pk Values
               Mine Type
Veb Typ\ 1 2 3 4 5
   1 .05 .05 .50 0. 0.
   2 .10 .50 .70 0. 0.
   3 .90 .10 .90 0. 0.
   5 0. 0. 0. 0. 0.
                     0. 0.
```
164

न्दूर-*स्*तुर

9.

Ę.

r.

 $\mathbf{A}$ 

 $\ddotmark$ 

 $\ddot{\phantom{a}}$ 

 $\blacksquare$ 

The simulation made **1** runs.

- 7

p

The full width plow used had a width of 4.50 and an effectiveness of **1.00**

SUMMARY STATISTICS

**MINES** *moVED* BY PLO An average of **2.50** mines were displaced **by** the plow each run

MINE KILLS BY **NINE** TYPE

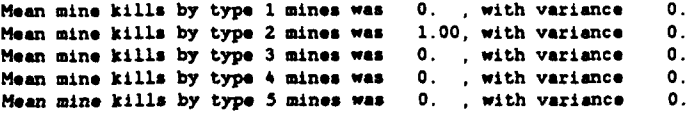

Mean mine kills for **all** mine types **1.00,** with variance **0.**

DIRECT FIRE **STATISTICS**

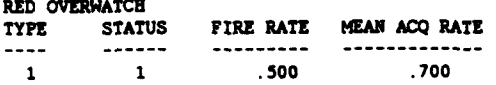

Red fired **3.0** direct fire shots. accomplishing **0.** kills of blue taskforce vehicles.

**Red** direct **fire overwAtch** killed **a** mean **of 0.** with a variance **of 0.** taskforce vehicles per run.

TOTAL **TASKFORCE** LOSSES The mean tsakforce loss rate was **.17** with **a** variance of **.00**

## **APPENDIX** F **-** EXAMPLE **MULTIPLE RUN RESULTS**

The model collects designated data throughout the course of a data run. Following is an example of one such run.

The raw data columns consist of the following data elements.

- **A =** Iteration number
- B **=** Mines Kills
- **C =** Direct Fire Kills
- **D -** Total Kills
- **E -** Mine Kills while bypassing Obstruction
- F *=* Time of Death for Vehicle **1 (0** if survives breach)
- **G =** Time of Death for Vehicle 2 **(0** if survives breach)
- H **=** Time of Death for Vehicle **3 (0** if survives breach)
- **I** *=* Time of Death for Vehicle 4 **(0** if survives breach)
- **J =** Time of Death for Vehicle **5 (0** if survives breach)
- $K = Time of Death for Vehicle 6 (0 if survives breach)$
- L *=* Time of Completion for Vehicle **1**
- $M = Time of Completion for last surviving vehicle$

**2W DATA**

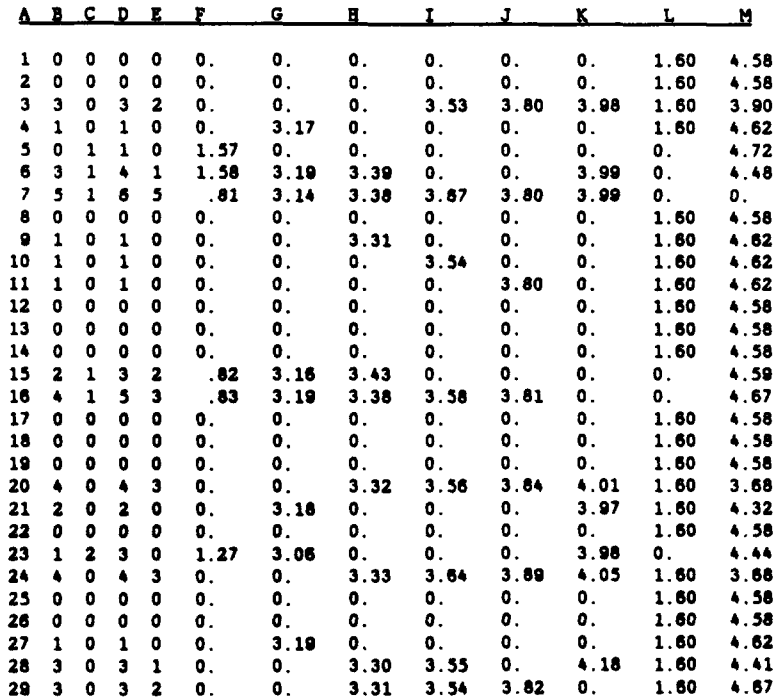

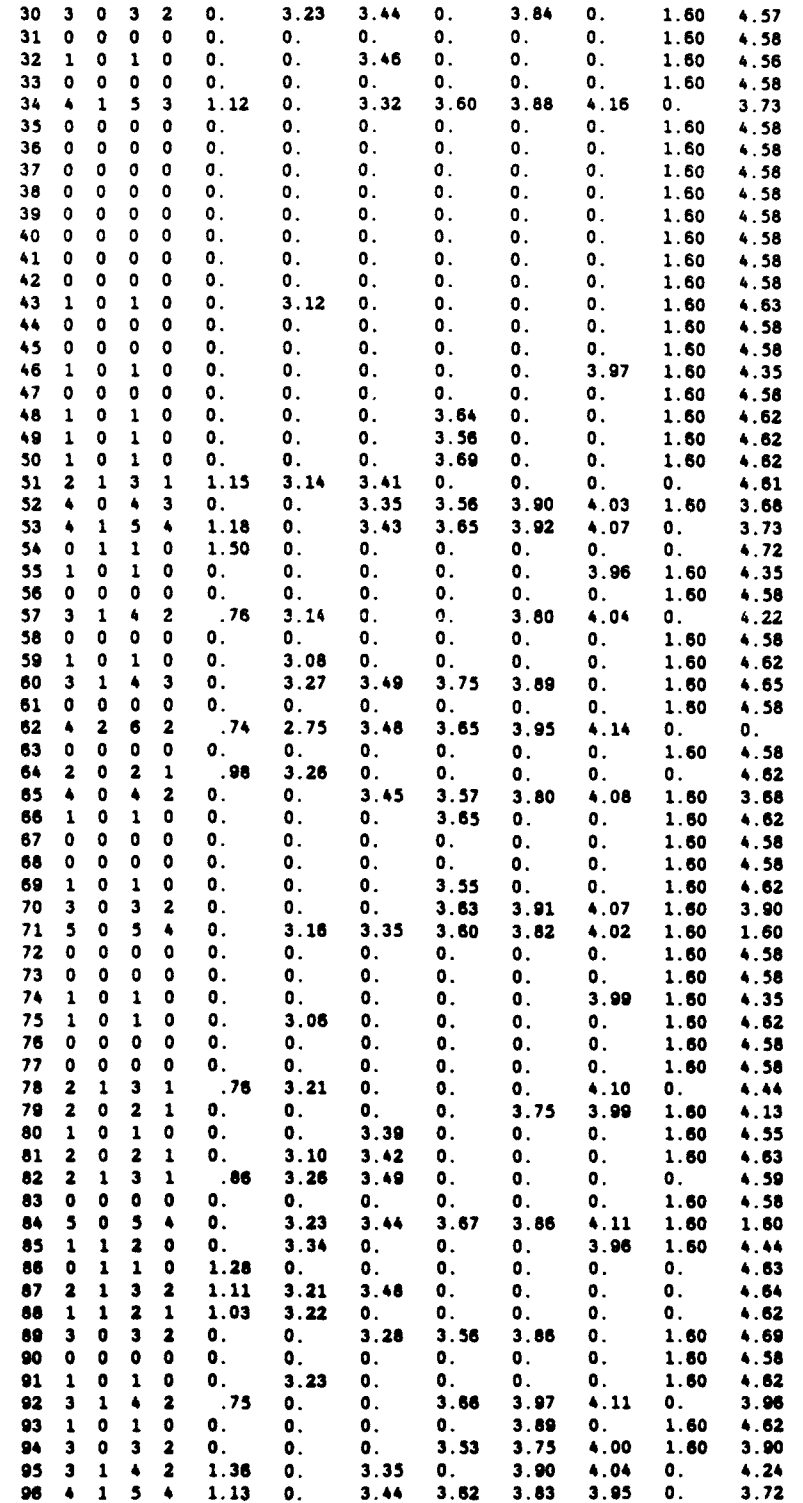

 $\mathbf{r}$ 

<sup>L</sup>**~~~.. ..... .....**... **\_\_\_ \_\_ \_\_** \_\_\_\_\_

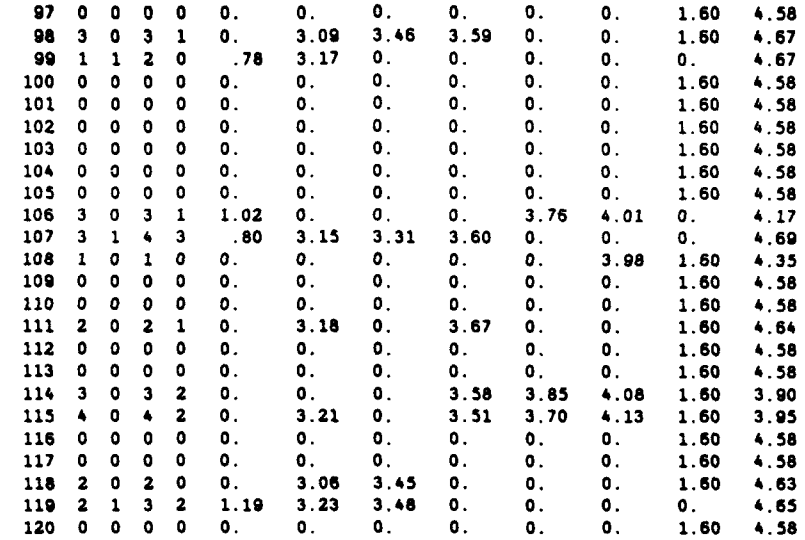

糊

 $\pmb{\mathcal{N}}$ 

 $\mathbf{I}$ 

 $\hat{\mathbf{r}}_i$ 

#### SUMMARY DATA

# TASKFORCE SIZE

 $\mathbf{I}$ 

 $\mathbf{I}$ 

Total **number** of elements was **6** Number of Full Plows **-** 1 Number of Track Plows **-** 0 Number of Track **Type 1** = **5** Number of Track **Type** 2 **- 0** Number of Track **Type 3** \* 0

Taskforce Velocity Full plow has **a** velocity of **6.000 kph** Track type **1** has a velocity of **8.000 kph**

MINE **DATA Number** of Pressure **Mines** *=* **50 Number** of Influence Mines **- <sup>30</sup> Number** of Contact **Mines = 8 Number** of **Type** 4 **Mines - 0 Number** of **Type 5 Mines = 0**

#### MINE DENSITIES

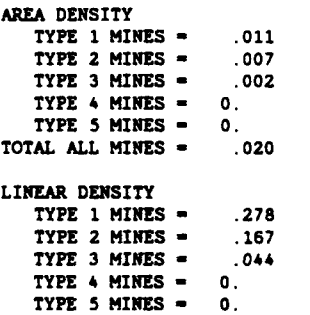

TOTAL **ALL MINES -** .489

#### Mine **vs Vehicle Pk Values** Mine **Type**

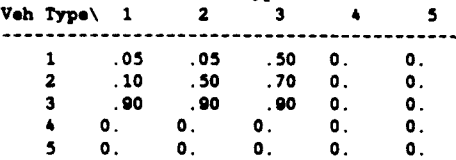

RED OVERWATCH<br>TYPE STATUS TYPE **STATUS** FIRE RATE MEAN **ACQ** RATE -----------------------

**1 1 .500 .700 The simlaticm made** 120 **runs.**

**The full width** plow **used had a width** of 4.50 **and** en **effectiveness** of **1.00**

#### **SUHMARY** STATISTICS

**MINES MOVED BY PLOW** An **averae** of **1.18 mines were** displaced **by the** plow **each run**

#### **MINE KILLS BY** MINE TYPE

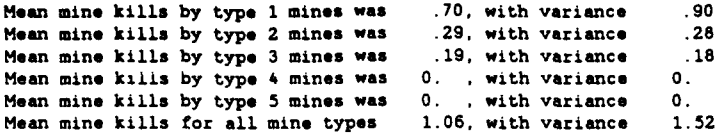

DIRECT FIRE **STATS Red** direct fire overwatch fired a mean of **1.19** with a variance of **1.17** shots per run.

 $\mathbf{t}$ 

 $\bullet$ 

 $\mathbf{I}$ 

 $\blacktriangleleft$ 

**Red** direct fire overwatch killed a mean of .20 with a variance of **.19** taskforce vehicles per run.

The mean taskforce loss rate was **1.26** with a variance of **.60**
## INITIAL DISTRIBUTION LIST

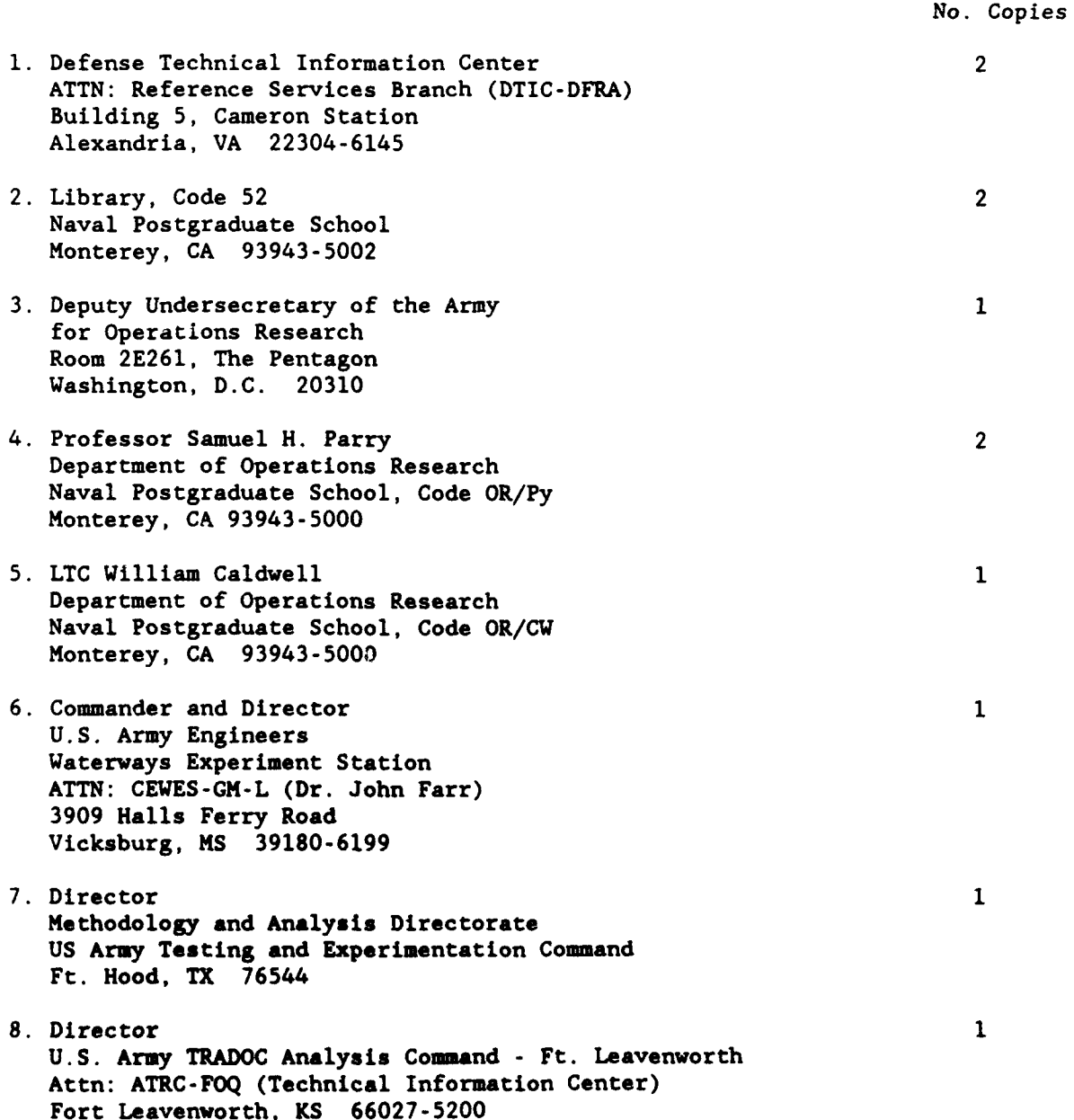

 $\frac{1}{2}$ 

 $\hat{\mathbf{r}}$ 

 $\mathbf{j}$ 

 $\lambda$ 

h

◢

- 9. **Commandant U.S.** Army Engineer School ATTN: ATSE-CDC-M (MAJ Dave Davis) Fort Leonard Wood, MO **65473-6600**
- **10.** Commandant **1 U.S.** Army Armor School **ATTN:** ATZK-AR-P Fort Knox, KY **40121-5187**
- **11. MMJ** Alan Anderson 2 508 Camelia Lane DeLand, FL 32724

 $\mathbf{1}$ 

 $\mathcal{L}$ 

 $\overline{\mathbf{r}}$ 

 $\mathbf{I}$ 

 $\mathbf{t}$